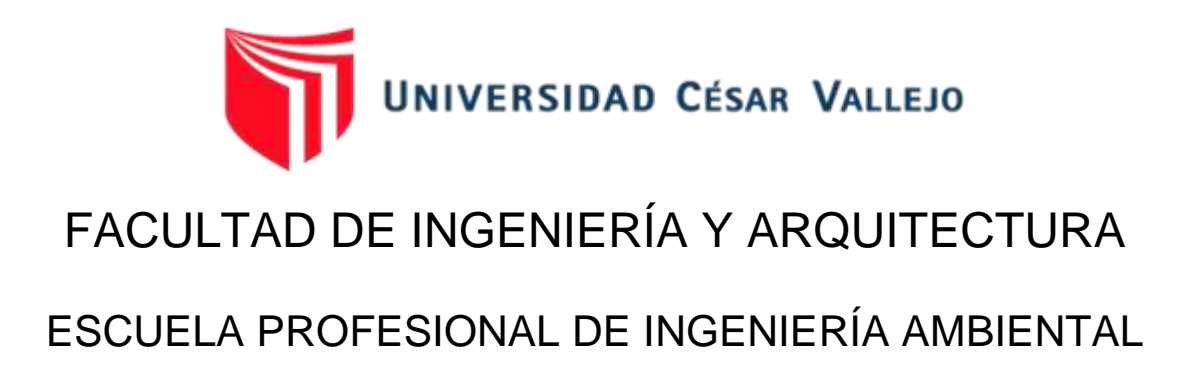

<span id="page-0-0"></span>Aplicación de Teledetección Para Medir la Deforestación en el Distrito de El Carmen de la Frontera, Piura 2001-2020

**TESIS PARA OBTENER EL TÍTULO PROFESIONAL DE:**

Ingeniero Ambiental

## **AUTORES:**

Condezo Morales, Felipe Alexis (ORCID: [0000-0001-9596-0634\)](https://orcid.org/0000-0001-9596-0634) Monroe Palacios, Sarif Manfredo (ORCID: [0000-0003-0925-8481\)](https://orcid.org/0000-0003-0925-8481)

## **ASESORA:**

Mg. Cabello Torres, Rita Jaqueline (ORCID: [0000-0002-9965-9678\)](https://orcid.org/0000-0002-9965-9678)

**LÍNEA DE INVESTIGACIÓN:**

Calidad y gestión de los recursos naturales

**CHICLAYO – PERÚ 2022**

### <span id="page-1-0"></span>**Dedicatoria**

Éste trabajo está dedicado en primer lugar, a Dios por guiar nuestros caminos a pesar de todo obstáculo, acompañándonos en cada momento.

A nuestros padres por el esfuerzo que hacen para poder cumplir nuestras metas, su amor incondicional que nos brindan, por cada enseñanza día a día y valores brindados.

## *Felipe Alexis y Sarif Manfredo*

## <span id="page-2-0"></span>**Agradecimiento**

La Ing. Cabello Torres, Rita Jaqueline, por su paciencia, orientación y asesoramiento en la elaboración de esta tesis gracias a su dedicación y experiencia para poder desarrollarla.

## *Felipe Alexis y Sarif Manfredo*

# Índice de contenidos

<span id="page-3-0"></span>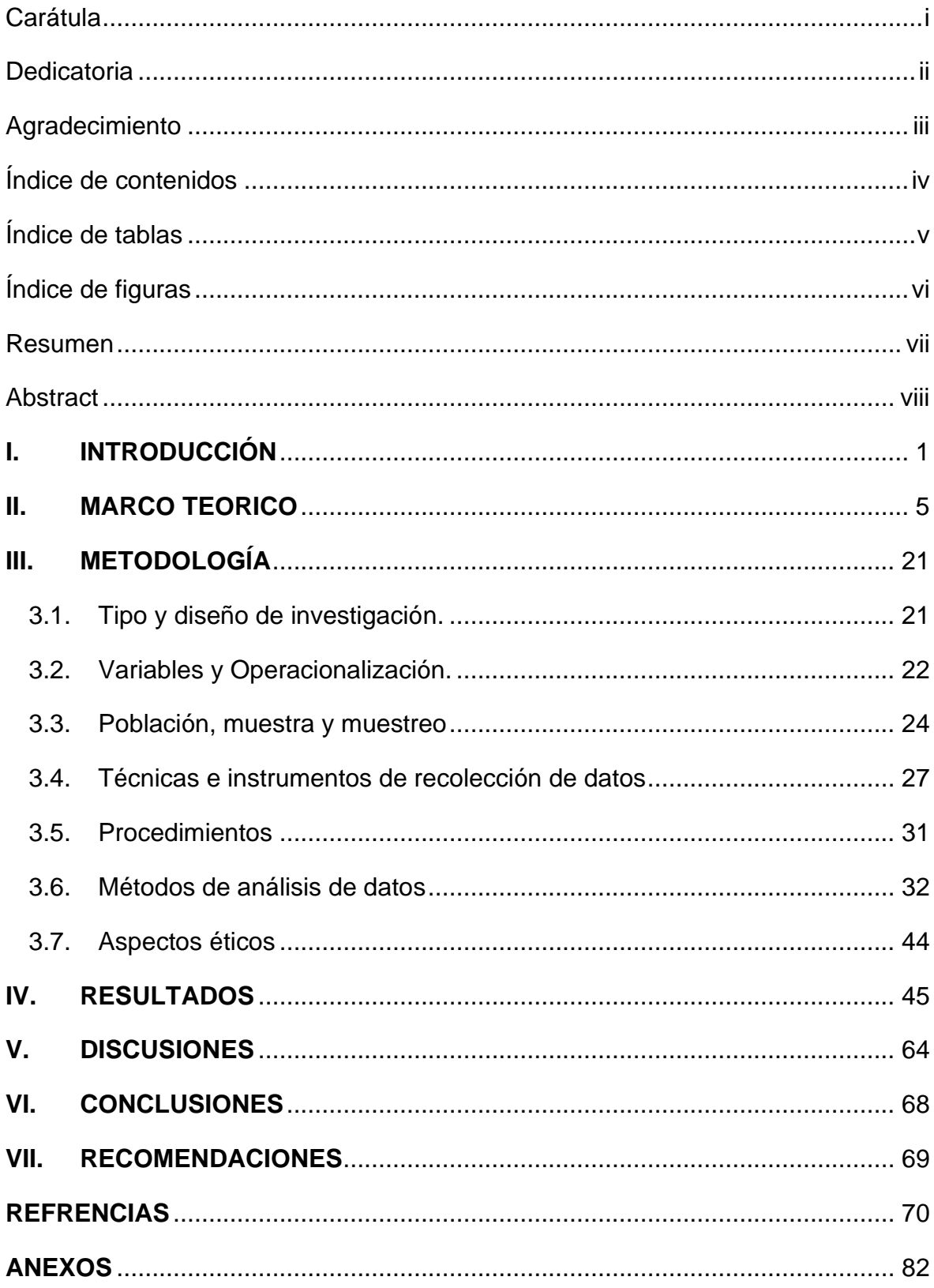

# **Índice de tablas**

<span id="page-4-0"></span>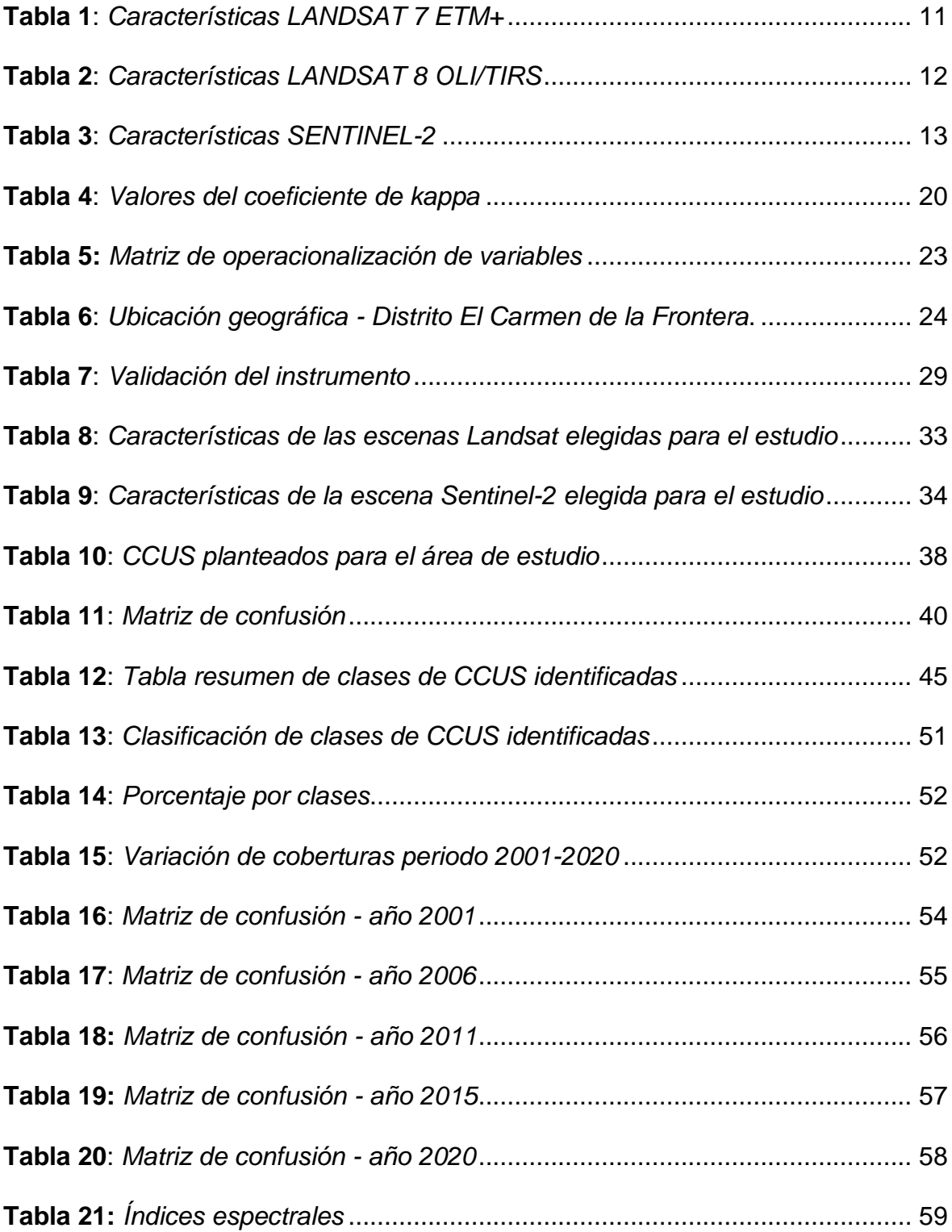

# **Índice de figuras**

<span id="page-5-0"></span>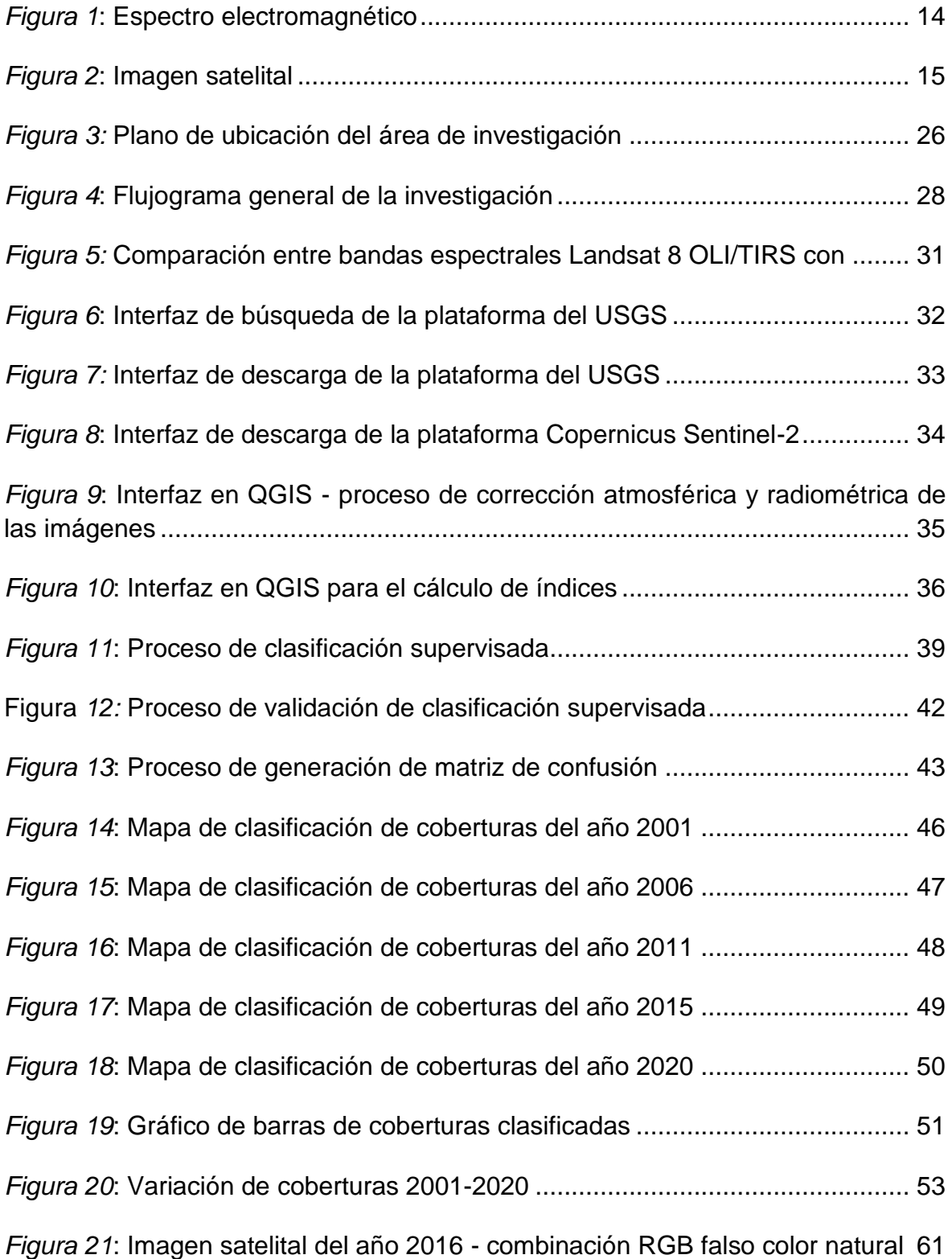

#### **Resumen**

<span id="page-6-0"></span>La teledetección es una herramienta muy factible para el monitoreo de las coberturas de suelo, es por ello que esta investigación tuvo el objetivo de aplicar la teledetección para medir la deforestación en el distrito de El Carmen de la Frontera - Piura, entre los años 2001 al 2020. En primer lugar, se comenzó con la descarga de imágenes satelitales del Earth Explorer (USGS), su procesamiento se realizó con los programas de software (QGIS) y (ArcGIS). Se realizó una clasificación supervisada en la cual se identificó 5 clases de cobertura siendo estas: suelo sin cobertura (SC), bosque (BO), pastos y cultivos (PC), pajonales(P) y lagunas (CA). Como resultado, se identificó una deforestación de la cobertura de bosque entre los años 2001 - 2020 fue del 14.66 %, la cual presentó del 2001 al 2006 disminución de bosque del 2.79 %, entre el 2006 al 2011 hubo disminución de bosque del 10.07 %, entre el 2011 al 2015 tuvo disminución de bosque del 9.06 % y entre el 2015 al 2020 aumento de bosque del 7.34 %. Su efectividad de la clasificación fue evaluada por el porcentaje de precisión general del 97.26 % y el coeficiente de Kappa fue 1 para todos los años.

**Palabras clave:** teledetección, deforestación, Landsat, imágenes satelitales.

#### **Abstract**

<span id="page-7-0"></span>Remote sensing is a very feasible tool for monitoring land cover, which is why this research had the objective of applying remote sensing to measure deforestation in the district of El Carmen de la Frontera - Piura, between the years 2001 to 2020. In the first place, the download of satellite images from Earth Explorer (USGS) began, their processing was carried out with the software programs (QGIS) and (ArcGIS). A supervised classification was carried out in which 5 cover classes were identified, these being: soil without cover (SC), forest (BO), pastures and crops (PC), grasslands (P) and lagoons (CA). As a result, a deforestation of the forest cover between the years 2001-2020 was 14.66%, which presented from 2001 to 2006 a forest decreases of 2.79%, between 2006 and 2011 there was a forest decrease of 10.07%, Between 2011 and 2015, it had a forest decrease of 9.06% and between 2015 and 2020, a forest increase of 7.34%. Its effectiveness of the classification was evaluated by the percentage of general precision of 97.26% and the Kappa coefficient was 1 for every year.

**Keywords**: remote sensing, deforestation, landsat, satellite images.

#### <span id="page-8-0"></span>**I. INTRODUCCIÓN**

En el mundo el área total de bosques es de 4 060 millones de Ha, lo cual corresponde al 31 % de la superficie terrestre, equivalente a 0,52 ha por persona, los bosques no están distribuidos de manera equitativa por población mundial o situación geográfica (FAO & UNEP, 2020). Hace 5 000 años, solía cubrir el 47% de la superficie terrestre (Runyan& Sthem 2019).

La deforestación se basa en la transformación de una forma permanente de suelo forestal a otros tipos de usos como la agricultura, el pastoreo o el desarrollo urbano (Zambrano et al.2018), es el resultado directo de los cambios del uso de la tierra (Samndong et al., 2018).En las últimas dos décadas, la creciente demanda mundial de agricultura y ganado ha impulsado una rápida expansión agrícola en toda América del Sur, esto ha resultado en una tala sustancial de bosques y vegetación de sabana en los biomas del Amazonas (Le Polain de Waroux et al., 2019).La deforestación sigue siendo un desafío en varias partes del mundo, principalmente en regiones de desarrollo donde la producción agrícola fragmentada está aumentando, ésta es una de las mayores fuentes de emisiones de efecto invernadero antropogénicas, impulsada en gran medida por la expansión de la silvicultura y la agricultura. (Pendrill et al., 2019; Pelletier et al., 2020).

Según el SOFO 2020, se afirma que la degradación de bosques sigue dándose a ritmos acelerados, la cual ayuda de manera relevante la pérdida de flora y fauna (FAO & UNEP, 2020). Según la (FRA), en la actualidad el 30,8% los bosques ocupan la superficie terrestre mundial (FAO & UNEP, 2020).

La teledetección juega un papel clave en este objetivo al contribuir con una gran cantidad de datos para el monitoreo ambiental (Padró et al., 2018). Es una tecnología que mide la radiación electromagnética en la superficie terrestre a través de sensores ubicados lejos del objetivo, luego transmite, procesa, interpreta y analiza la información adquirida para monitorear el sistema ambiental de la tierra (Pei, Xu, & Liu, 2021). Nos permite mapear la variabilidad del terreno propiedades, como la vegetación, el agua y la geología, tanto en espacio y tiempo, ofreciendo una visión sinóptica e información ambiental útil en la toma de decisiones futuras (Da Silva et al., 2018).

Hislop et al. (2018), indica que los índices, como el Índice de vegetación de diferencia normalizada (NDVI) y la Relación de quema normalizada (NBR), capturan con precisión la perturbación de los incendios forestales y la disminución de la cobertura vegetal. Javid et al. (2021). Nos explica que el índice de área construida nueva (NBUI), índice de vegetación de diferencia normalizada (NDVI), el índice de agua (NDWI) y la temperatura de la superficie terrestre (LST), sirven para analizar las variaciones en los principales tipos de cobertura terrestre y sus diferentes patrones de temperatura.

La clasificación de escenas de imágenes de teledetección, cuyo objetivo es etiquetar las imágenes de teledetección con un conjunto de categorías semánticas basadas en su contenido, tiene amplias aplicaciones en una variedad de campos (Cheng et al., 2020).Un estudio realizado en Caquetá y Putumayo, las actividades como tala y la ganadería son las principales causas de la degradación de bosques, utilizaron imágenes Landsat 7 y 8 durante 16 años para mapear los cambios de cobertura del suelo en las áreas de estudio afectados por la deforestación, su clasificación la realizaron utilizando el (MLC) y el sistema de clasificación experto para identificar la cobertura vegetal (Murad & Pearse, 2018).

En todo el planeta se han realizado estudios sobre la perdida de bosques a través de diferentes métodos de teledetección (Leblois, 2018), en América del Sur (Bullock et al.,2020), y en Perú (Tarazona et al., 2018).

En el Perú, el cambio de uso del suelo causa el 45 % de GEI del país (MINAM, 2021). En el año 2020 en el Perú, los bosques húmedos amazónicos perdieron 203 272 ha, el daño promedio de bosque húmedo amazónico entre 2001 – 2020 fué 131 829 Ha, y la superficie de bosque húmedo amazónico remanente al 2020 fue de 68 070 889 Ha; la pérdida de bosques identificada el 2020 de 203 272 Ha. representa un 37% más que la identificada el año 2019 (MINAGRI & MINAM, 2020). El 60% del territorio en Perú está lleno de bosques, lo que constituye una gran fuente de diversidad biológica y cultural, sin embargo, toda esta riqueza natural, que ha colocado al país en la lista de países mega diversos, está siendo constantemente amenazada por la deforestación y se estima que el 1.3 % de los bosques peruanos han sido deforestados, lo que equivale a 1 600 000 Ha (MINAM, 2021).

En Piura la evolución de la superficie degradada por ecosistemas en el año 2019 asciende a 288 306,18 ha., mientras la perdida de bosques húmedos suma un total de 68 ha (MINAM, 2021).

Se ha demostrado que la teledetección es un método poderoso y rentable para el monitoreo y análisis de la deforestación, en el espacio, tiempo, el uso integrado de la teledetección y los Sistemas de Información Geográfica (SIG), con métodos, técnicas, algoritmos y niveles de exactitud cada vez más diversos (Rojas et al., 2019). La investigación desarrollada, brinda a los habitantes en estas zonas información de los riesgos impuestos por la expansión urbana, la agricultura y la ganadería considerando que los bosques contienen una gran variedad de especies de biodiversidad, proveen bienes y servicios fundamentales para el crecimiento y tranquilidad del país, en especial, el de los pueblos indígenas que habitan en gran parte de los bosques, cuyas formas de vida dependen de los recursos naturales que estos ofrecen; asimismo, los bosques son una fuente importante de servicios ecosistémicos, tales como, regulación del ciclo hidrológico, almacenamiento de carbono y mantenimiento de la alta biodiversidad (MINAM, 2021).

A nivel local este problema ha sido menos estudiado; razón por la cual queremos dar un aporte suministrando información de las áreas deforestadas en el distrito que sirva de utilidad para tomar decisiones, actualizando el mapa de deforestación local, para a través de ello poder llenar ese vacío e implemente medidas de manejo y protección, se dé un mejor control de estas áreas forestales que son tan importantes.

La investigación brinda información sistematizada sobre los procesos de deforestación en diversos espacios estableciendo criterios de análisis y formas de ejecución de procesos de revisión de los índices de vegetación.

En congruencia con la realidad problemática se implantó como problema general: ¿Cuán eficiente es la Aplicación de teledetección para medir la deforestación en el

distrito de El Carmen de la Frontera, Piura 2001-2020?, conforme a ello se formularon los siguientes problemas específicos: ¿Cuán precisa es la teledetección en la determinación del espacio y el tiempo de deforestación causado por las actividades antrópicas, en el distrito del Carmen de la Frontera, Piura 2001-2020?, ¿Cómo influye los índices y los métodos de clasificación de imágenes en la medición de la deforestación en el distrito del Carmen de la Frontera, Piura 2001- 2020?

Esta investigación tiene como objetivo general: Evaluar la eficiencia de la Aplicación de teledetección para medir la deforestación en el distrito de El Carmen de la Frontera, Piura 2001-2020; y se estableció como objetivos específicos: Analizar la precisión de la teledetección en la determinación del espacio y el tiempo de deforestación causado por las actividades antrópicas, en el distrito del Carmen de la Frontera, Piura 2001-2020. Analizar la influencia de los índices y los métodos de clasificación de imágenes en la medición de la deforestación en el distrito del Carmen de la Frontera, Piura 2001-2020.

#### <span id="page-12-0"></span>**II. MARCO TEORICO**

Carrillo et al. (2022), analizaron la deforestación anual alrededor de la ciudad de Mérida durante el período 2000 - 2018, utilizaron imágenes Landsat para comparar las temperaturas antes y después de la deforestación y examinar las islas de calor en la ciudad, obtuvieron un área total deforestada estimada de 5413 Ha. durante el período de estudio, recomendaron que estas imágenes son herramientas efectivas para la preparación del uso del suelo urbano y para examinar la formación de islas de calor en las ciudades tropicales.

Javid et al. (2021), investigaron y evaluaron el patrón de expansión urbana considerando dos tipos principales de cobertura del suelo durante 2015 - 2020, calcularon el (NDVI), el índice de agua de la cosmovisión (WV-WI) para analizar las variaciones en los principales tipos de cobertura terrestre de Lahore y sus diferentes patrones de temperatura y obtuvieron como resultado del estudio, el NDVI mostró una disminución del 0.76 % al 0.73 %; el WV-WI retrató valores inconsistentes de cuerpos de agua.

Asad et al. (2020), evalúaron la metodología propuesta en imágenes a color de alta resolución de campos de canola, desarrollaron una metodología para acelerar el etiquetado manual de píxeles utilizando un proceso de dos pasos, el primero fue, el fondo y el primer plano se segmentan utilizando la clasificación de máxima verosimilitud y, en el segundo paso, los píxeles de maleza se etiquetan manualmente y demostraron que el modelo SegNet basado en ResNet-50 ha mostrado los mejores resultados con una intersección media sobre el valor de unión de 0.8288 y una intersección ponderada de frecuencia sobre el valor de unión de 0.9869.

Jurjevic et al. (2020), estudiaron la aplicabilidad de diferentes opciones de detección remota de corto alcance para medir la altura de los árboles en un bosque caducifolio complejo de tierras bajas, realizaron comparaciones cruzadas de diferentes conjuntos de datos para evaluar el desempeño de diferentes fuentes de datos en la evaluación de la altura de los árboles con respecto a la clase de copa, la altura de los árboles y las especies; evaluaron la altura de los árboles medida en el campo en general se correlacionó bien con las fuentes de datos de teledetección, hubo sesgos entre las fuentes de teledetección ±1 %.

Chawala &Sandhu (2020), detectaron y estimaron el área quemada de rastrojos en el periodo del 2014 - 2018, utilizaron imágenes Landsat 8 OLI para detectar el área quemada de rastrojos durante el 2014-18 para Patiala y Ludhiana, El índice de quema normalizada (NBR) se ha utilizado para determinar el área quemada en una imagen utilizando una técnica de umbral estadístico y estimaron que el área quemada de rastrojos se redujo en un 32 % y un 40 % durante el período de estudio para las regiones de Patiala y Ludhiana.

Bullock et al. (2020), utilizaron series temporales de datos Landsat y análisis de mezcla espectral para identificar la degradación como la deforestación en paisajes boscosos, usaron mapas de deforestación y degradación para estratificar el área de estudio para la recopilación de datos de muestra a los que se aplicaron estimadores imparciales para producir estimaciones de precisión y área de degradación de 1990 a 2013 e indicaron que para Rondônia una tendencia decreciente en la deforestación después de 2004 corresponde a un aumento en la degradación durante el mismo período de tiempo.

Tarazona et al. (2020), se enfocaron en la identificación, categorización y discusión de la contribución de los factores antropogénicos y climáticos en la degradación forestal al sur del Peru, utilizaron el NDVI para cambios graduales y el Uso de Cobertura del Suelo (LULC) para cambios abruptos y acelerados en la cobertura vegetal, concluyo en tres niveles de degradacion: bajo, moderado y alto con 5.8%, 20.6% y 73.6% respectivamente del total de áreas degradadas, causados por factores antropogénicos como la minería aurífera, la agricultura y la huella humana.

Smith et al. (2019), evaluaron las precisiones espaciales y temporales del algoritmo basado en BFASTSpatial R para detectar y monitorear la ocurrencia de eventos de deforestación en cuatro sitios ubicados en paisajes de bosque seco tropical de México y Costa Rica, utilizaron índices espectrales de verdor y humedad derivados de series temporales de Landsat , sus resultados muestran un alto grado de concordancia espacial (90% - 94%) durante el período 2013 - 2016, el NDVI y NBR2 tuvieron el mejor desempeño que otros índices, en particular, NBR2 fue el predictor más preciso de deforestación con una precisión general del 94.5 %, ellos recomiendan que deben tener un sólido conocimiento del uso de la tierra local, la dinámica de la cubierta terrestre y la ecofisiología de los tipos de vegetación presentes en el paisaje.

Llamas et al. (2019), estimaron la capacidad de los índices de teledetección derivados de tres sensores de teledetección para evaluar la gravedad de las quemaduras en el sitio, la vegetación y el suelo, utilizaron un mega incendio (9.939 ha) ocurrido en un ecosistema mediterráneo del noroeste de España, incluyeron siete índices reflectantes, dos térmicos y cuatro mixtos, que se derivaron de cada satélite y se validaron con métricas de gravedad de quema de campo obtenidas del índice CBI. mostraron un buen potencial para Landsat 8 OLI/TIRS y Sentinel-2 MSI para la evaluación de la severidad de las quemaduras en ecosistemas heterogéneos propensos a incendios.

Fawzi et al. (2018), describieron la deforestación usando sensores remotos y su implicación en los esfuerzos de conservación en el Parque Nacional Gunung Palung, midieron la cubierta forestal utilizando tecnología de detección remota satelital, tuvo como conclusión que las tasas anuales de deforestación han disminuido desde que comenzó la medición en 1989, a alrededor de 68 hectáreas por año en 2011 y 112 hectáreas por año en 2017 y recomiendan que el monitoreo futuro de los bosques dependerá los datos y análisis de los sensores remotos.

Shivakumar et al. (2018), analizaron el rendimiento del clasificador de máxima verosimilitud (MLC) sobre datos de sensores remotos multiespectrales caracterizados por la superposición de clases espectrales y la presencia de píxeles mixtos, presentaron un análisis cuantitativo de los parámetros de decisión de MLC para la asignación de píxeles para cinco píxeles seleccionados al azar en el área de estudio, los datos multiespectrales de Landsat 8 del distrito de North Canadá se recopilaron del UGSS, indicaron la variación en la precisión de la clasificación para cuatro casos diferentes del número total de clases de cobertura terrestre.

Favretto (2018), monitoreó los principales cambios en la vegetación en la provincia de Trieste entre 2001 y 2016, aplicó métodos de teledetección a tres imágenes diferentes adquiridas durante el período observado, cada escena de satélite se le

aplicó un índice de vegetación, se clasificaron en intervalos de clase, conectados a 4 clases distintas de cobertura y aplicó el análisis de detección de cambios a la serie temporal del mapa temático, en conclucion obserbó un aumento generalizado, casi disperso, en la clase más alta de vegetación (madera) en el período considerado.

Ali et al. (2018) examinaron los datos SAR de polarización dual (HH y HV) de banda L de ALOS-2 PALSAR y las imágenes ópticas de Landsat-8 para la clasificación del tipo de suelo, procesaron los datos SAR, lo que incluyó calibración radiométrica, geocodificación y filtrado de manchas, los datos de Landsat-8 también fueron procesados para el proceso de clasificación, para la clasificación de la cobertura terrestre de los conjuntos de datos SAR y ópticos, se utilizó el clasificador de máxima verosimilitud supervisado y obtuvieron la salida clasificada SAR nos da una precisión del 93.15 % y la precisión del mapa clasificado Landsat-8 fue del 91.34 %, su coeficiente Kappa de las imagenes claisficadas (SAR y Landsat 8) es de 0.92 y 0.89, respectivamente.

Murad & Pearse (2018), usaron imágenes Landsat 8 y 7 ETM + durante 16 años para mapear los cambios de cobertura del suelo en los departamentos perjudiciados por la deforestación, aplicaron el Clasificador de Máxima Verosimilitud y el sistema de clasificación experto, utilizando compuestos IR de color falso que fueron efectivos para identificar la cobertura vegetal de la tierra y obtuvieron una tasa anual de deforestación del 0.46 %, y solo para Caquetá esa tasa es del 0.77 %; recomendaron el seguimiento de los cambios de un año a otro utilizando datos de alta resolución para correlacionar distribuciones anuales de deforestación.

Hislop et al. (2018), examinaron la utilidad de 8 índices espectrales para caracterizar la perturbación por incendios y la recuperación en bosques esclerófilos, con el fin de determinar sus méritos relativos en el contexto de las series temporales de Landsat, compararon las distribuciones de píxeles antes y despues del incendio utilizando el delta de Glass, para evaluar los índices, muestran que en los bosques esclerófilos del sureste de Australia, los índices comunes, como el (NDVI) y la Relación del (NBR), capturan la perturbación de los incendios forestales en un enfoque de serie temporal basado en píxeles, especialmente si hay imágenes disponibles poco después de la perturbación.

Tarazona et al. (2018), propusieron un enfoque de detección de cambios que reduce la estacionalidad en series temporales mediante el uso de series temporales de vegetación fotosintética (PVTS-β) a partir de imágenes de satélite, utilizaron datos lansat para comparar su enfoque con el enfoque Carnegie Landsat Systems Analysis-Lite y con los informes nacionales del Ministerio del Medio Ambiente de Perú, obtuvieron como resultados de la calibración que la deforestación se detectó de manera óptima para β=(5.6), por encima o por debajo de este rango, los sesgos favorecen las detecciones falsas y también favorecen la omisión de la deforestación. Recomendó que el enfoque (PVTS- β), puede usarse para el monitoreo de detección de cambios casi en tiempo real.

Reiche et al. (2018), Demostraron detección de deforestación casi en tiempo real con sensores múltiples en bosques tropicales secos, a través de la combinación de series de tiempo SAR de banda C Sentinel-1 con SAR de banda L ALSO-2, PALSAR-2 y Landsat 7 ETM y 8 OLI, utilizaron la normalización espacial para reducir la estacionalidad del bosque seco en las series temporales ópticas y SAR, y las combinamos dentro de un enfoque probabilístico para detectar la deforestación casi en tiempo real, mostraron que la alta disponibilidad de observación de Sentinel-1, los eventos de deforestación se detectaron más a tiempo con Sentinel-1 que en comparación con Landsat .

La deforestación, se define como la trasformación de áreas de bosques a otro tipo de uso del suelo, independientemente afectado por humanos o no (FAO, 2020). También es el proceso opuesto a la fotosíntesis, ya que la energía química almacenada en los tejidos de las plantas se convierte en calor climático (FAO, 2020). Geist y Lambin conceptualizan el complejo conjunto de acciones y factores sociales y económicos que impulsan la deforestación en dos categorías: (1) causas próximas como la extracción maderera, incremento acelerado de la agricultura, la expansión de la infraestructura y (2) las fuerzas impulsoras subyacentes tales como demográficas, económicas, tecnológicas, políticas/institucionales, culturales y factores sociopolíticos (Samndong et al. 2018).

En los trópicos, la agricultura es reconocida como el impulsor directo predominante de la deforestación, responsable de más del 70 % de la pérdida de bosques, la agricultura comercial orientada a la exportación, a diferencia de la agricultura de subsistencia a pequeña escala, ha ganado importancia desde la década de 1990, particularmente en el sudeste asiático y América del Sur (Kemen et al. 2019). La expansión de la agricultura y la ganadería, y el uso de la madera como materia prima para combustible han sido básicos para el incremento económico de los países, también han provocado la disminución de los bosques del mundo (Zambrano et al., 2018). Hasta el momento, las áreas deforestadas para grandes plantaciones corresponden a aproximadamente el 52 % del área total cultivada para el cultivo, y la palma aceitera es ahora el tercer mayor impulsor agrícola de la deforestación en Perú (Bennett, Ravikumar, & Paltán, 2018).

Sistema de Información Geográfica es un sistema basado en computadora mediante el cual los datos geográficos se administran, analizan y manipulan, generalmente para producir visualizaciones (Werner, Bebbington, & Gregorio, 2019). SIG, es una tecnología integral que involucra la geografía, la ciencia cartográfica, la tecnología informática y otras disciplinas (Yao & Li, 2018), sirve para procesar datos espaciales (geográficos) la cual obtiene información sobre el área de estudio, a través de esta función de análisis espacial, el software GIS se diferencia de otros softwares, como CAD. El análisis espacial es el proceso de modelado, examen e interpretación de los resultados del modelo, siguiendo el análisis espacial se puede extraer o crear nueva información sobre un conjunto de datos geográficos (Herbei et al., 2017).

La teledetección es la ciencia y la práctica de adquirir información sobre un elemento sin entrar en contacto con él, es una tecnología de muestreo reflejada y emitida de radiación electromagnética (EM) de los ecosistemas y la atmósfera terrestres y acuáticos de la Tierra, esto generalmente se hace mediante la grabación de imágenes de aviones y satélites para ayudar a identificar o comprender mejor una característica en la superficie de la Tierra (Horning, 2019). Se define como la captación de información a través de un fenómeno a distancia, esto implica un instrumento o un sensor montado en una plataforma, como un satélite, un avión, un UAV/UGV o una sonda; el sensor normalmente mide la radiación electromagnética que es reflejada o emitida por el objetivo (Weiss, Jacob, & Duveiller, 2020).

Las técnicas de teledetección son excelentes para cuantificar la extensión total de la deforestación, cómo cambian las tasas de deforestación con el tiempo y qué tan grandes tienden a ser las parcelas deforestadas; muchos de estos estudios suponen que conocer el tamaño de las parcelas recientemente deforestadas puede decirnos quiénes son los agentes de la deforestación: pequeños propietarios o grandes monocultivos propiedad de corporaciones privadas (Bennett, Ravikumar, & Paltán, 2018).

Landsat 7 ETM+ se lanzó el 15 de abril de 1999 para traer ETM+ Scanner, tener una órbita alineada con el sol (sincrónica con el sol), cruzar el ecuador a las 10:00 hora local y cubrir la misma área (repetir el intervalo de cobertura) cada 16 días con un ancho de franja de cada cobertura es de 185 km (Fahlevi et al., 2018). En general, Landsat 7 ETM+ (Mapeador temático mejorado) tiene las mismas características que su predecesor (Landsat 4, 5 y 6) que lleva el sensor TM (Mapeador temático) para clasificar la radiación de longitud de onda y separarla en 7 canales de banda (Fahlevi et al., 2018).

<span id="page-18-0"></span>A continuación, en la tabla 1, se muestran las características del Landsat 7 ETM:

| <b>LANDSAT 7 ETM+</b>                      |                     |  |  |  |
|--------------------------------------------|---------------------|--|--|--|
| Resolución 30m:                            | Rango Espectral (µ) |  |  |  |
| Banda 1 - Azul (Blue)                      | $0.45 - 0.515$      |  |  |  |
| Banda 2 – Verde (Green)                    | $0.525 - 0.605$     |  |  |  |
| Banda 3 - Rojo (Red)                       | $0.63 - 0.690$      |  |  |  |
| Banda 4 - Infrarrojo Cercano (NIR)         | $0.75 - 0.90$       |  |  |  |
| Band 5 - Infrarrojo de Onda Corta (SWIR-1) | $1.55 - 1.75$       |  |  |  |
| Band 7 - Infrarrojo de Onda Corta (SWIR-2) | $20.09 - 2.35$      |  |  |  |
| Resolución 15 m:                           |                     |  |  |  |
| Banda 8 - Pancromático (Pan)               | $0.52 - 0.90$       |  |  |  |
| Resolución 60 m:                           |                     |  |  |  |
| Band 6 - Infrarrojo Térmico (TIR)          | $10.40 - 12.5$      |  |  |  |

**Tabla 1**: *Características LANDSAT 7 ETM+*

Fuente: (López A. , 2020)

La Tabla 1 muestra sus diferentes bandas del Landsat 7 ETM, según su resolución y el rango espectral en que se encuentran.

Landsat 8 OLI/TIRS se lanzó en el 2013 el 11 de febrero y tiene datos de imágenes de media resolución y un diseño de escoba que mejora la productividad de la relación ruido - señal y la disponibilidad para recibir señales fuertes; además, este satélite mide diferentes rangos de frecuencias, que se denominan bandas, a lo largo del espectro electromagnético, Landsat 8 proporciona 11 bandas, incluidas bandas multiespectrales y pancromáticas, y combina sensores rojo, verde y azul como bandas 4, 3 y 2 para obtener una imagen en color real (Nisa et al, 2018).

<span id="page-19-0"></span>A continuación, en la tabla 2, se muestran las características del Landsat 8 OLI:

| <b>LANDSAT 8 OLI/TIRS</b>                   |                                   |  |
|---------------------------------------------|-----------------------------------|--|
| Resolución 30 m:                            | <b>Rango Espectral</b><br>$(\mu)$ |  |
| Banda 1 - Aerosol Costero (Coastal aerosol) | $0.41 - 0.45$                     |  |
| Banda 2 - Azul (Blue)                       | $0.45 - 0.51$                     |  |
| Banda 3 - Verde (Green)                     | $0.53 - 0.59$                     |  |
| Banda 4 - Rojo (Red)                        | $0.64 - 0.67$                     |  |
| Banda 5 - Infrarrojo Cercano (NIR)          | $0.85 - 0.88$                     |  |
| Banda 6 - Infrarrojo de Onda Corta (SWIR-1) | $1.57 - 1.65$                     |  |
| Band 7 - Infrarrojo de Onda Corta (SWIR-2)  | $2.11 - 2.29$                     |  |
| Banda 9 - Cirrus                            | $1.36 - 1.38$                     |  |
| Resolución 15 m:                            |                                   |  |
| Banda 8 - Pancromático (Pan)                | $0.50 - 0.68$                     |  |
| Resolución 100 m:                           |                                   |  |
| Band 10 - Infrarrojo Térmico (TIR-1)        | 10.60 - 11.19                     |  |
| Band 11 - Infrarrojo Térmico (TIR-2)        | 11.50 - 12.51                     |  |

**Tabla 2**: *Características LANDSAT 8 OLI/TIRS*

Fuente: (Abdelmalik, 2020).

La tabla 2 muestra sus diferentes bandas del Landsat 8 OLI, según su resolución y el rango espectral en que se encuentran.

Satélite Sentinel; se lanzó dos satélites de la misión Sentinel-2 en el 2015 y 2017 (S-2A y S-2B respectivamente) por la Agencia Espacial Europea (ESA), la segunda misión del programa de vigilancia medioambiental Copernicus, el sensor MSI a

borde de ambos satélites proporciona una resolución espacial de 10 a 60 dependiendo de la longitud de onda. La constelación Sentinel-2 proporciona imágenes ópticas de acceso abierto de la superficie terrestre global con un período de revisita de 5 días (Claverie et al., 2018). Específicamente, el generador de imágenes multiespectrales (MSI) a bordo de Sentinel-2 proporciona 13 bandas, 4 bandas a 10 m, 6 bandas a 20 m y 3 bandas a 60 m de resolución (Wang et al., 2021).

<span id="page-20-0"></span>A continuación, en la tabla 3, se muestran las características del Sentinel-2:

| <b>Banda</b>                                           | Rango de<br>Longitud de<br>Onda $(\mu m)$ | <b>Resolución</b><br>(m) |
|--------------------------------------------------------|-------------------------------------------|--------------------------|
| Banda 1 Banda 1 - Aerosol Costero<br>(Coastal aerosol) | $0.433 - 0.453$                           | 60                       |
| Banda 2 - Azul (Blue)                                  | 0.4575-0.5225                             | 10                       |
| Banda 3 - Verde (Green)                                | 0.5425-0.5775                             | 10                       |
| Banda 4 - Rojo (Red)                                   | $0.65 - 0.68$                             | 10                       |
| Banda 5 - Borde Rojo de la Vegetación 1<br>(VRE1)      | 0.6975-0.7125                             | 20                       |
| Banda 6 - Borde Rojo de la Vegetación 2<br>(VRE2)      | 0.7325-0.7475                             | 20                       |
| Banda 7 - Borde Rojo de la Vegetación 3<br>(VRE3)      | $0.773 - 0.793$                           | 20                       |
| Banda 8 - Infrarrojo cercano (NIR)                     | 0.7845-0.8995                             | 10                       |
| Banda 8A - Borde Rojo de la Vegetación 4<br>(VRE4)     | $0.855 - 0.875$                           | 20                       |
| Banda 9 - Vapor de Agua                                | $0.935 - 0.955$                           | 60                       |
| Banda 10 - Infrarrojos de Onda Corta 1<br>(SWIR1)      | $1.36 - 1.39$                             | 60                       |
| Banda 11 - Infrarrojos de Onda Corta 2<br>(SWIR2)      | 1.565-1.655                               | 20                       |
| Banda 12 - Infrarrojos de Onda Corta 3<br>(SWIR3)      | $2.1 - 2.28$                              | 20                       |

**Tabla 3**: *Características SENTINEL-2*

Fuente: Fahlevi et al., (2018); (Abdelmalik, 2020).

La tabla 3 muestra las diferentes bandas del Sentinel-2, rango de longitud de onda y resolución espectral en que se encuentran.

El espectro electromagnético incluye longitudes de onda de radiación electromagnética que van desde rayos gamma de longitud de onda corta (alta frecuencia) hasta ondas de radio de longitud de onda larga (baja frecuencia). Los sensores ópticos se utilizan para medir las longitudes de onda ultravioleta, visible e infrarroja y los sensores de microondas se utilizan para la porción de microondas del EMS (Horning, 2019). Está formado por ondas electromagnéticas que incluyen frecuencias por debajo de un hercio hasta por encima de 1025 Hz, que corresponden a longitudes de onda desde miles de kilómetros hasta el tamaño de un núcleo atómico; por lo tanto, varias bandas separadas se incluyen en el rango de frecuencia electromagnética, donde cada banda de frecuencia incluye diferentes ondas electromagnéticas que se reconocen con distintos nombres, como las ondas de radio, microondas, infrarrojos, rayos X, luz visible, ultravioleta a partir de bajas frecuencias (longitud de onda más larga) a frecuencias altas (longitud de onda más corta) (Addanki, Amiri, & Yupapin, 2018).

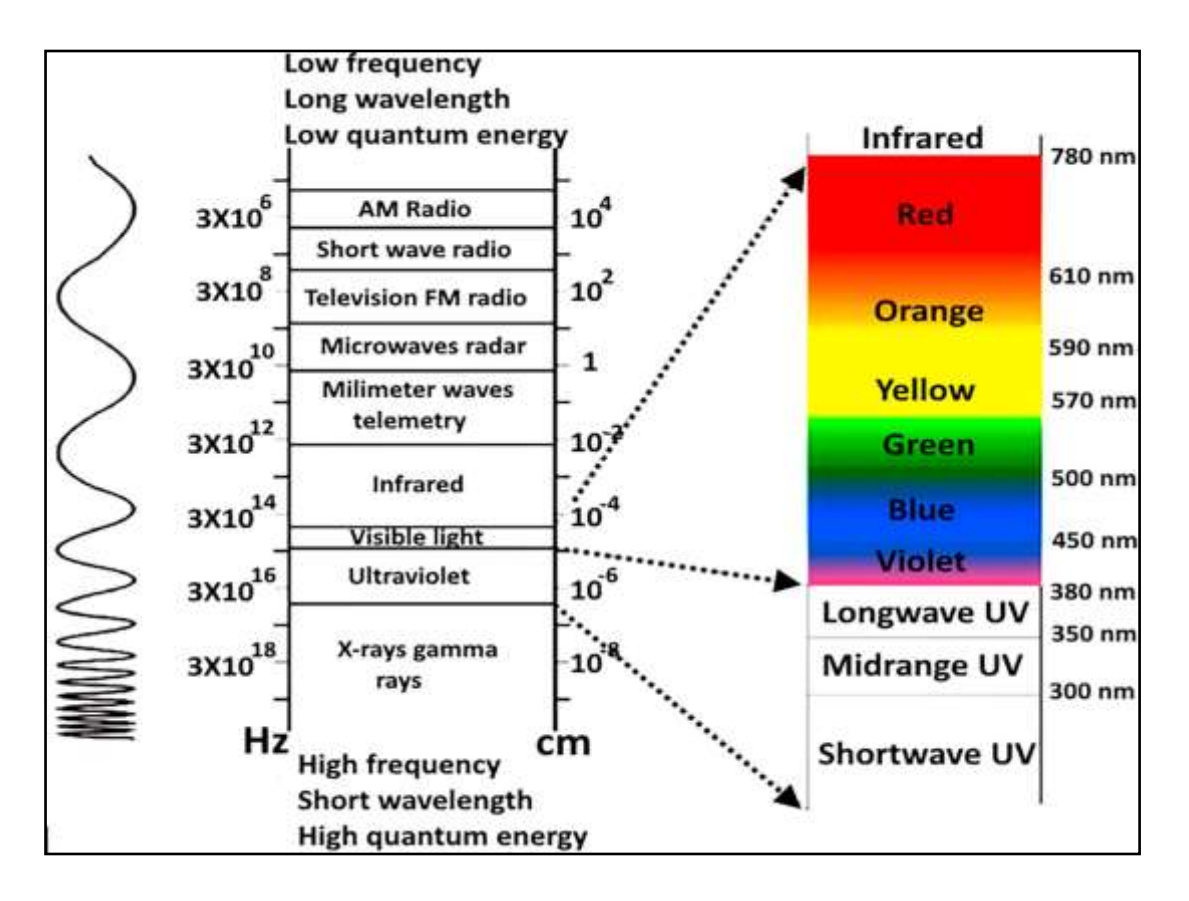

*Figura 1:* Espectro electromagnético

<span id="page-21-0"></span>Fuente: (Addanki, Amiri, & Yupapin, 2018)

El espectro electromagnético y sus bandas de espectro tales como luz visible, microondas, infrarrojos, ondas de radio, ultravioleta (Addanki, Amiri, & Yupapin, 2018).

Una imagen se compone de elementos individuales que se estructura en filas y columnas, estos elementos se denominan píxeles. Al hacer zoom en una imagen, se pueden ver píxeles individuales, Además de filas y columnas de píxeles, las imágenes también tienen capas, estas capas se conocen comúnmente como "bandas" o "canales" (Horning, 2019).

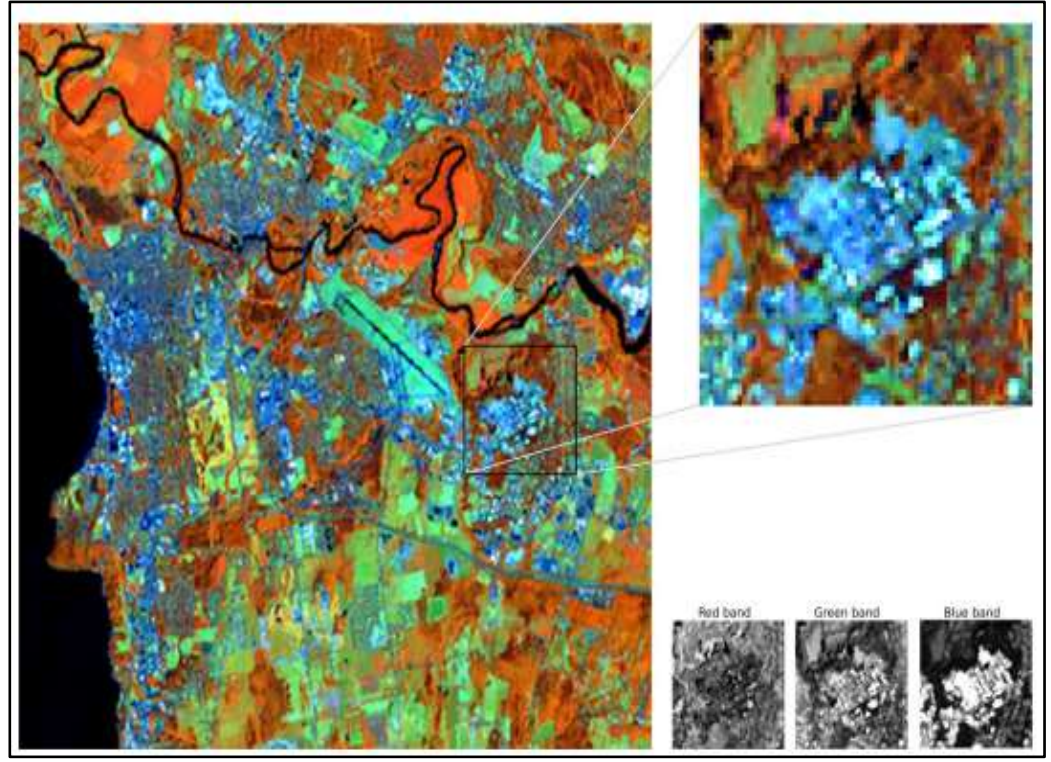

*Figura 2:* Imagen satelital

Fuente: (Homing et al., 2019)

<span id="page-22-0"></span>Zoom a un píxel individual. La imagen en la parte superior izquierda está impresa a resolución completa, es un Landsat Enhanced Thematic Mapper Plus (ETMþ) imagen adquirida sobre Burlington, Vermont el 21 de agosto de 1999. La imagen en la parte superior derecha es un subconjunto de esta imagen que se ha ampliado por un factor de tres. En la imagen ampliada, los píxeles individuales (en bloques cuadrados que componen la imagen) se pueden ver. El tres negro e Imágenes de blanco en la parte inferior derecha representan las tres bandas de imagen que se utilizan para crear la imagen en color. En este caso la banda roja es de la ETMþ banda 4 (infrarrojo cercano), la banda verdees de ETMþ banda 5 (infrarrojo medio), y la Banda Azules de ETMþ banda 3 (salvar). Estas tres bandas se combinan para formar la imagen en color (Horning, 2019).

Un dato ráster se divide en una serie de celdas cuadradas dispuestas en filas y columnas (grid), la celda es indivisible denominándose como píxel y dependiendo del fenómeno representado; reciben ciertos valores que definen el color a mostrar; cada píxel está definido por tres grupos de 8 bits (24 bits en total), con valores entre 0 - 255, que definen la cantidad de azul, rojo y verde que se combinan para obtener un determinado color. En las proporciones adecuadas de rojo, verde y azul se pueden combinar para formar negro, blanco, 254 escalas de grises y una amplia variedad de colores (Herbei et al., 2017). Los datos ráster pueden ser los siguientes: los datos temáticos, el uso de la tierra, los tipos de suelo, el relieve, etc.; los datos espectrales - las imágenes de satélite; las imágenes, mapas escaneados (Herbei et al., 2017).

El índice de vegetación de diferencia normalizada (NDVI), mide la flora verde y saludable, ya que utiliza las regiones del espectro electromagnético más asociadas con una alta absorción de clorofila en la banda roja y una alta reflectancia de la banda NIR por las capas de mesófilo en la biomasa de hoja verde (Smith et al., 2019). El NDVI, se basa en el principio de que la flora verde saludable capta mayores longitudes de onda de luz roja incidente y manifiesta la mayor parte de las longitudes de onda del infrarrojo cercano: (Horning, 2019). La fórmula para NDVI es:

$$
NDVI. = \frac{(NIR - RED)}{(NIR + RED)}
$$

Según (Kshetri, 2018) indica que:

NIR es el valor de radiancia o reflectancia de la banda del infrarrojo cercano, RED es el valor de radiancia o reflectancia de la banda roja.

Para datos de Landsat 7:

 $NDVI = (Banda 4 - Banda 3) / (Banda 4 + Banda 3).$ 

Para datos Landsat 8:

NDVI = (Banda 5 – Banda 4) / (Banda 5 + Banda 4).

El valor de NDVI varía de -1 a 1. Cuanto mayor sea el valor de NDVI refleja infrarrojo cercano alto (NIR), significa vegetación densa (Kshetri, 2018). En general, obtenemos el siguiente resultado:

NDVI = -1 a 0 representan cuerpos de agua

NDVI = -0.1 a 0.1 representa nieve, arena o rocas estériles.

NDVI = 0.2 a 0.5 representan pastizales y arbustos.

NDVI = 0.6 a 1.0 representa bosque tropical o vegetación densa.

El NDVI en Sentinel-2, se utilizaron las bandas Roja (0.665 μm) y NIR (0.842 μm) para generar el Índice de Vegetación Diferencial Normalizado (Malhi et al., 2022).

El NDWI se centra en las propiedades de reflectancia de la vegetación verde y seca, el índice de reflectancia varía de −1 a +1 y se utiliza en la extracción de las masas de agua de las imágenes de satélite; el NDWI se calcula en base a la reflectancia de la superficie de las bandas NIR y SWIR de Landsat 7 y 8 (Ashok et al., 2021). Teóricamente, los valores superiores a 0 de NDWI representan masas de agua y los valores inferiores a 0 de NDWI indican áreas sin masas de agua, sin embargo, en realidad, los cuerpos de agua también pueden tener valores NDWI (Zheng et al., 2021). El NDWI viene dado por:

$$
NDWI = \frac{(GREEN - SWIR)}{(GREEN + SWIR)}
$$

El NDWI para Sentinel-2, es un índice de agua propuesto por McFeeters (1996), para delinear la tierra desde el agua abierta y realza las características del agua abierta en imágenes de sensores remotos (Mohamed et al., 2020). Este índice ha sido desarrollado para identificar cuerpos aguas abiertas y mejorar su presencia en imágenes digitales de detección remota (Teng et al., 2021). Viene dada por la siguiente fórmula:

$$
NDWI = \frac{(Green - NIR)}{(Green + NIR)}
$$

Donde Green representa las bandas verdes y NIR representa el infrarrojo cercano bandas de los datos de Sentinel-2, respectivamente (Teng et al., 2021).

El índice de calcinación normalizada (NBR), es formulado de manera similar al NDVI donde la única diferencia es el uso de banda 7 (de Landsat), en lugar de la banda 8 para NDVI - que reemplaza la banda roja (Evangelides et al., 2020). Esto se debe a que la banda 7, registra infrarrojos en el rango de 2.08 – 2.35 μm, es sensible al contenido de agua tanto en el suelo como en la vegetación y junto con la sensibilidad de la banda 4 (de Landsat) para la clorofila contenido hacen una buena combinación para detectar cambios en vivo de vegetación verde, contenido de humedad y algunas condiciones del suelo que pueden tener lugar después de un incendio (Evangelides et al., 2020). El NBR se basa en la diferencia en la magnitud de las respuestas espectrales. Un interés alto de NBR muestra vegetación saludable, mientras que un interés bajo muestra suelo desnudo y áreas quemadas recientemente (Chawala & Sandhu, 2020). El índice NBR se puede calcular mediante la siguiente ecuación:

$$
NBR = \frac{NIR - SWIR}{NIR + SWIR}
$$

Donde la banda 5 (NIR) tiene una longitud de onda de 0.845 a 0.885 μm y la banda 7, SWIR (infrarrojo de onda corta) tiene una longitud de onda de 2100 a 2300 μm en el sensor Landsat 8 OLI (Chawala et al., 2020).

La clasificación de imágenes viene a ser un procesamiento que se basa e en asociar pixeles de una imagen en distintas clases, a través de valores espectrales de las diferentes bandas, transformando la información obtenida a través de sensores como niveles digitales a una escala categórica más sencilla de comprender (Murillo et al., 2019).

La clasificación de escenas de imágenes de teledetección consiste en etiquetar correctamente imágenes de teledetección dadas con categorías semánticas predefinidas (Cheng et al., 2020), la clasificación de imágenes de sensores remotos (RS) se ha convertido en una de las técnicas más atractivas para extraer de manera eficiente información sobre la cobertura del suelo (Shivakumar et al., 2018).

El Clasificador de Máxima Verosimilitud (MLC) consiste en la teoría de la probabilidad MLC asume que mientras entrena los datos, las estadísticas de datos de entrenamiento para cada clase en cada banda tienen una distribución gaussiana (Shivakumar et al., 2018). El Algoritmo de Máxima Verosimilitud se basa en la probabilidad de que cada píxel pertenezca a una clase particular. Asume que (i) las probabilidades son iguales para todas las clases, (ii) las bandas de entrada se distribuyen uniformemente y (iii) los datos se distribuyen normalmente en cada banda de la clasificación (Riad et al., 2020), es un enfoque de probabilidad, que hace uso de sitios de entrenamiento (áreas de muestra) para determinar las clases de cada celda en la imagen (Magidi & Ahmed , 2019).

Este algoritmo MLC, calcula la distancia ponderada DW de un vector desconocido X perteneciente a una de las clases conocidas "i" se basa en la ecuación Bayesiana (Vivekananda et al. , 2020), La cual se presenta a continuación:

$$
Dw = \ln (ai) - [0.5\ln(|Cov(i)|] - [0.5(X - Mc)T(Cov(i) - 1)(X - Mc)]
$$

Donde c es una clase particular, *ai* es el porcentaje de probabilidad de que cualquier píxel sea miembro de la clase i (Vivekananda et al., 2020).

Una matriz de confusión, sirve como herramienta estadística para el análisis de observaciones emparejadas, informa sobre la exactitud temática de cualquier resultado de información derivada de la teledetección (Ariza et al., 2018). Es un grupo de datos que calcula los niveles de similitud entre visualizaciones de un conjunto de resultados bajo control y un conjunto de resultados de referencia, para los que se ha establecido una clasificación (Ariza et al., 2018).

Para construir la Matriz de confusión, suponga que k categorías C1, C2, . . ., Ck (es decir, categorías de cobertura del suelo, etc.) y se observan n unidades de muestra de las categorías Ci para  $i = 1, ..., k$ . de forma general, consideraremos que las unidades muestrales se extraen de acuerdo con un muestreo aleatorio simple; el elemento (i, j) nij, representa el número de muestras que realmente pertenecen a Cj, y se clasifican en Ci para i,  $j = 1, ..., k$  (Garcia et al., 2018).

De esta forma, las columnas y filas de la tabla de contingencia corresponden, respectivamente, a datos de referencia (índice j) y clasificados (índice i). Entonces, los elementos en la diagonal son elementos correctamente clasificados, y los elementos fuera de la diagonal contienen el número de confusiones, es decir, los errores debidos a omisiones y comisiones (Garcia et al., 2018).

El coeficiente kappa se puede estimar fácilmente a partir de la matriz de confusión o error que se usa ampliamente al evaluar de precisión de la clasificación. Para facilitar la discusión, el enfoque principal estará en el caso más simple de una matriz de confusión binaria que se usa ampliamente, por ejemplo, en estudios de cambio de cobertura terrestre (Foody, 2020). Este coeficiente mide la concordancia entre las clasificaciones de 2 jueces de N elementos en C categorías mutuamente excluyentes. Cohen definió el coeficiente, que se denota como k, como "la proporción de desacuerdos esperados por azar que no ocurren, o alternativamente, es la proporción de acuerdo después de que el acuerdo por azar se elimina de la consideración'' (Pérez et al., 2020). Se calcula mediante la fórmula:

$$
K = \frac{P_o - Pc}{1 - Pc}
$$

<span id="page-27-0"></span>A continuación, se muestra una tabla con la valoración del Coeficiente Kappa:

| Coeficiente de kappa | Fuerza de concordancia |
|----------------------|------------------------|
| < 0.00               | Pobre                  |
| 0.20<br>0.0          | Leve                   |
| $0.21 - 0.40$        | Aceptable              |
| $0.41 - 0.60$        | Moderado               |
| $0.61 - 0.80$        | Considerable           |
| $0.81 - 1.00$        | Casi perfecta          |

**Tabla 4**: *Valores del coeficiente de kappa*

**Fuente:** (Pérez et al., 2020).

La tabla 4 indica los valores del coeficiente Kappa según su fuerza de concordancia.

#### <span id="page-28-0"></span>**III. METODOLOGÍA**

### <span id="page-28-1"></span>**3.1. Tipo y diseño de investigación.**

#### **3.1.1. Tipo de investigación**

Aplicada, ya que son estudios científicos que ayudan a resolver los problemas de la vida cotidiana y controlar las situaciones que se basan en una necesidad social práctica por resolver (Carrion & Acosta, 2020).

En esta investigación que se presenta se analizó imágenes satelitales y se verificó el campo, la cual ayudó a la determinación de la deforestación para dar solución de manera inmediata al problema planteado en el área de estudio.

#### **Diseño de estudio**

Un estudio es no experimental, cuando es inexistente la alteración de variables por el investigador (Alvarez, 2020).

La investigación es descriptiva, ya que busca un análisis de la cobertura vegetal y los fenómenos, el enfoque se hace a partir desde las conclusiones dominantes, sobre cómo una persona o un conjunto de ellas se conduce en la actualidad.

La Investigación es cuantitativa porque provee una alta posibilidad de recepción y un enfoque a través de puntos específicos de los fenómenos, además que simplifica entre estudios similares su comparación (Hernandez & Mendoza, 2018).

Por lo tanto, en esta tesis se desarrolló una investigación no experimental, descriptivo con un periodo de estudio del 2001 al 2020 con un enfoque cuantitativo, para el cálculo de la deforestación en el distrito del área de estudio, en Huancabamba identificando las áreas que no tenían cobertura vegetal mediante el uso de sistemas espaciales de teledetección.

### <span id="page-29-0"></span>**3.2. Variables y Operacionalización.**

#### **Variable independiente**: Teledetección

La variable independiente se analiza por el investigador para poder explicar o detalla el objeto de estudio a lo largo de la investigación. Estas identifican y explican los cambios en la variable dependiente (Espinoza, 2018).

La teledetección es la captación de información a través de un objeto o fenómeno a distancia. Esto implica un instrumento o un sensor montado en una plataforma, como un satélite, un avión, un UAV/UGV o una sonda (Weiss & Duveiller, 2020).

#### **Variable dependiente**: Deforestación

Esta variable se altera por la acción de la variable independiente. Constituyen los efectos o consecuencias que dan origen a los resultados de la investigación (Espinoza, 2018).

La definición de deforestación según la FAO, es la alteración del uso de la tierra con la disminución de la cubierta arbórea al menos del límite del 10%, causada ya sea de forma natural o antrópica (Cardona, 2020).

En el anexo 1 se muestra la matriz de Operacionalización de variables

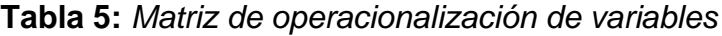

<span id="page-30-0"></span>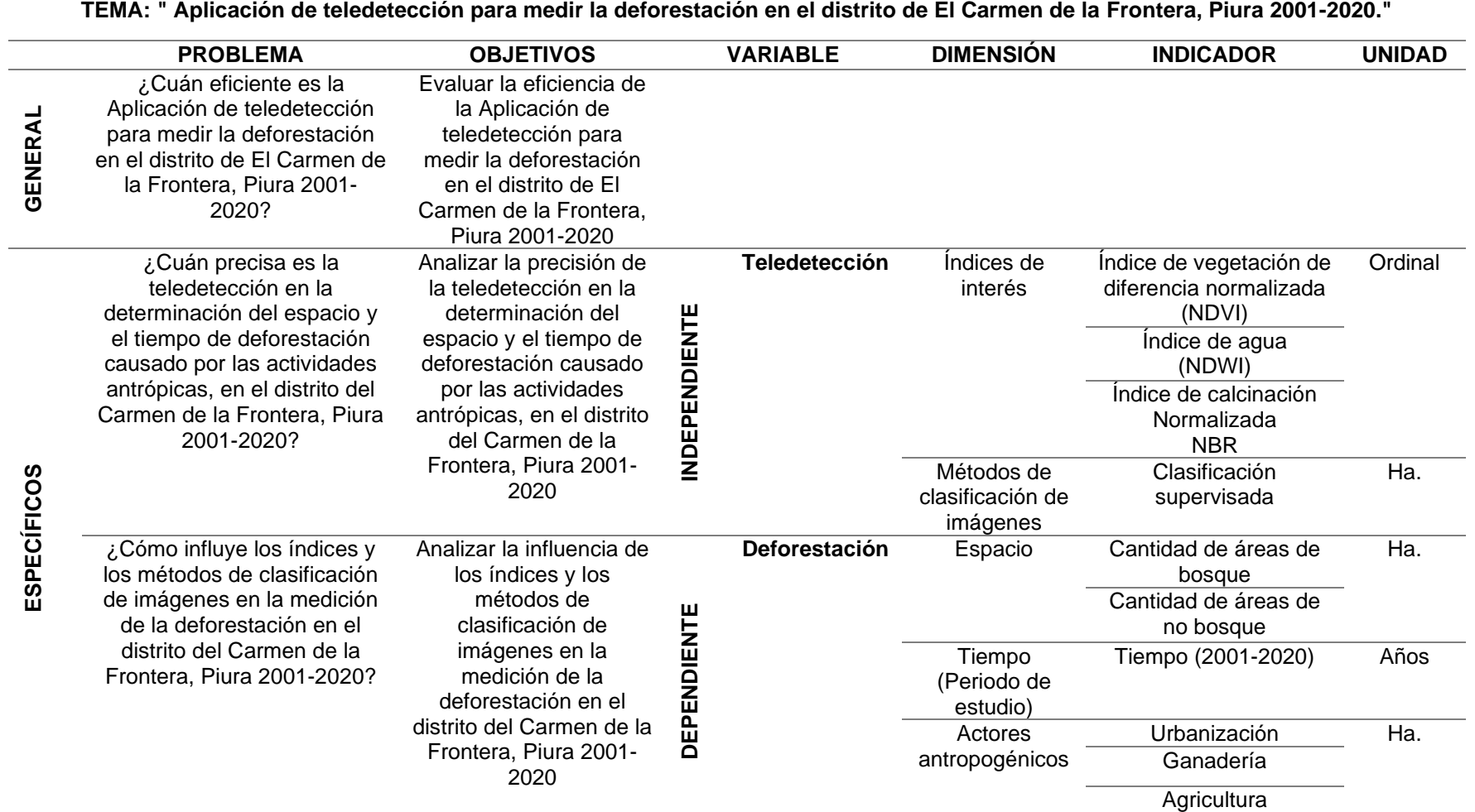

Fuente: Elaboración propia

#### <span id="page-31-0"></span>**3.3. Población, muestra y muestreo**

### **Datos geográficos del área de estudio:**

El Distrito de El Carmen de la Frontera, se localiza en Huancabamba al lado noreste, con una altitud de 2450 msnm, se encuentra al sur de la línea ecuatorial, entre las vertientes Occidental y Oriental de la Cordillera de los Andes, está a 264 km de Piura, limitando al sur con Huancabamba, por el norte con la Republica de Ecuador, al este con Namballe (Cajamarca) y al oeste con Paicapampa (Ayabaca), su actividad económica principalmente es la agricultura y ganadería migratoria.

**Tabla 6***: Ubicación geográfica - Distrito El Carmen de la Frontera.*

<span id="page-31-1"></span>

| <b>DISTRITO</b> | <b>CAPITAL DE ALTITUD</b><br><b>DISTRITO</b> | (m.s.n.m) | <b>SUPERFICI</b><br>$E$ (km <sup>2</sup> ) | <b>COORDENADAS</b>    |                       |
|-----------------|----------------------------------------------|-----------|--------------------------------------------|-----------------------|-----------------------|
| El Carmen de    | Sapalache<br>678.24<br>2450<br>la Frontera   |           | Latitud                                    | Longitud              |                       |
|                 |                                              |           |                                            | $05^{\circ}$ 14' 12'' | $79^{\circ}$ 26' 54'' |

**Fuente:** Elaboración propia.

La tabla 6 muestra la ubicación geográfica del distrito El Carmen de la Frontera, el nombre su capital, altitud, superficie, latitud y longitud.

### **Población:**

Viene a ser el grupo de individuos u objetos que se ansia percibir en la investigación, es el grupo de elementos en el que se generalizaron los hallazgos, o también son unidades de estudio la cual queremos estudiar, pero la cual no siempre está disponible al investigador (Mendoz & Ramirez, 2020).

La población estuvo conformada por la superficie territorial del área de estudio que asciende a 678.21 km<sup>2</sup> y posee un área aproximada de 81483 Ha.

#### **Muestra:**

La muestra considerada para la investigación se estableció en relación a áreas y puntos con presencia de cobertura vegetal, teniendo en cuenta la extensión de la superficie distrital la de 81483 ha. Del mismo modo, se realizó un análisis durante el periodo 2001-2020.

#### **Muestreo:**

Viene a ser un proceso la cual extrae una parte de la población con el fin de estudiarla y los resultados extrapolarlo a la población total (Mendoza & Ramirez, 2020). Fue un muestreo aleatorio simple, teniendo en cuenta la calidad de imágenes satelitales obtenidas del satélite de observación terrestre Landsat 8.

#### **Unidad de Análisis:**

Constituida por cada área de bosque y no bosque en el área de estudio que se desarrolló entre los años 2001 - 2020.

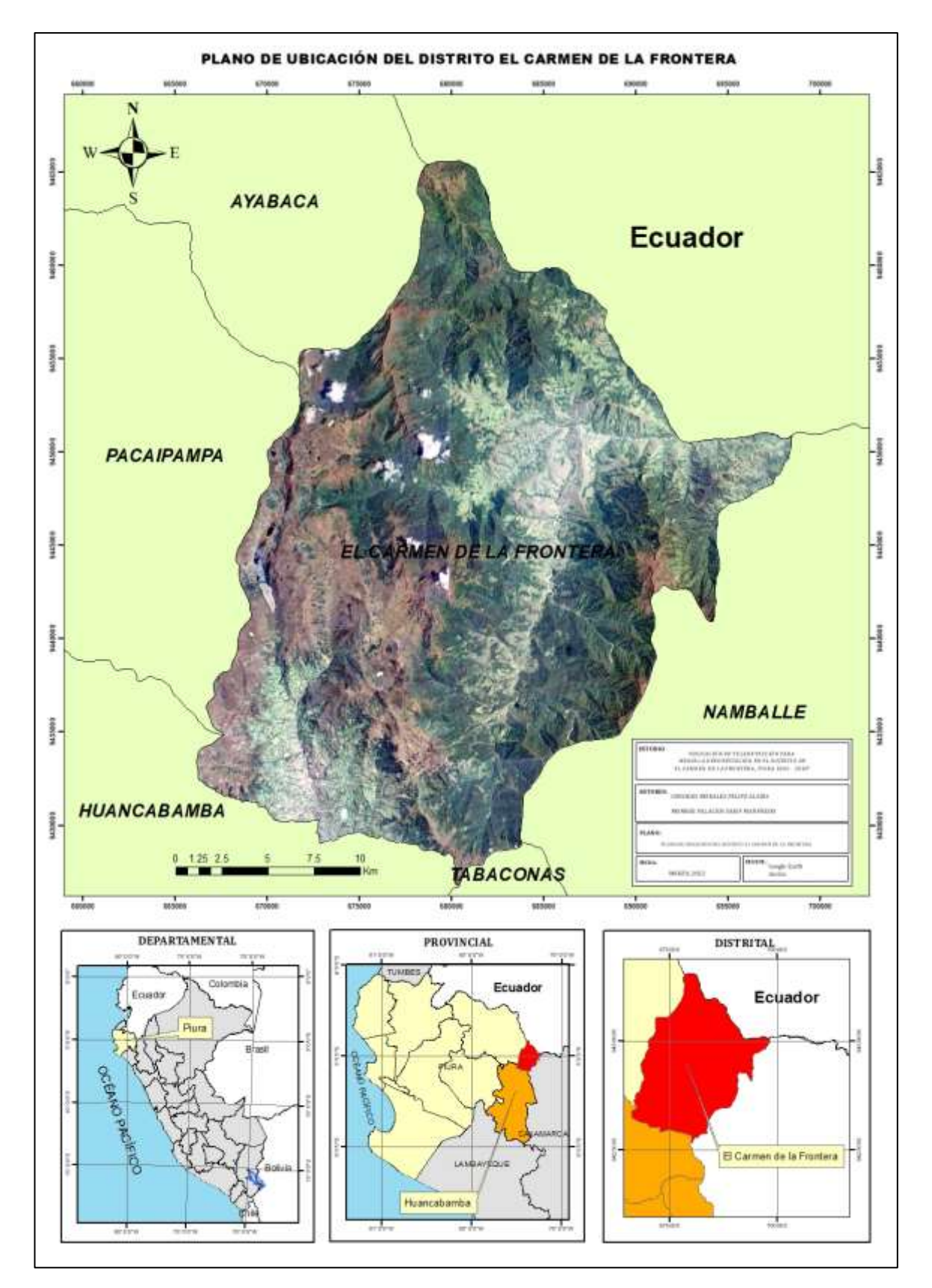

<span id="page-33-0"></span>*Figura 3:* Plano de ubicación del área de investigación

Fuente: Elaboración propia

### <span id="page-34-0"></span>**3.4. Técnicas e instrumentos de recolección de datos**

#### **Técnicas de recolección de datos**

Técnica (observación)

Se encarga del uso de técnicas e instrumentos para la recopilación de información acerca del objeto de estudio, para responder a las preguntas del estudio, sobre las bases del análisis y aclaración correspondientemente (Castillo, 2021).

A continuación, se observa el flujograma del proceso de obtención, procesamiento y análisis de imágenes satelitales, así como el cálculo del área deforestada en el área de investigación.

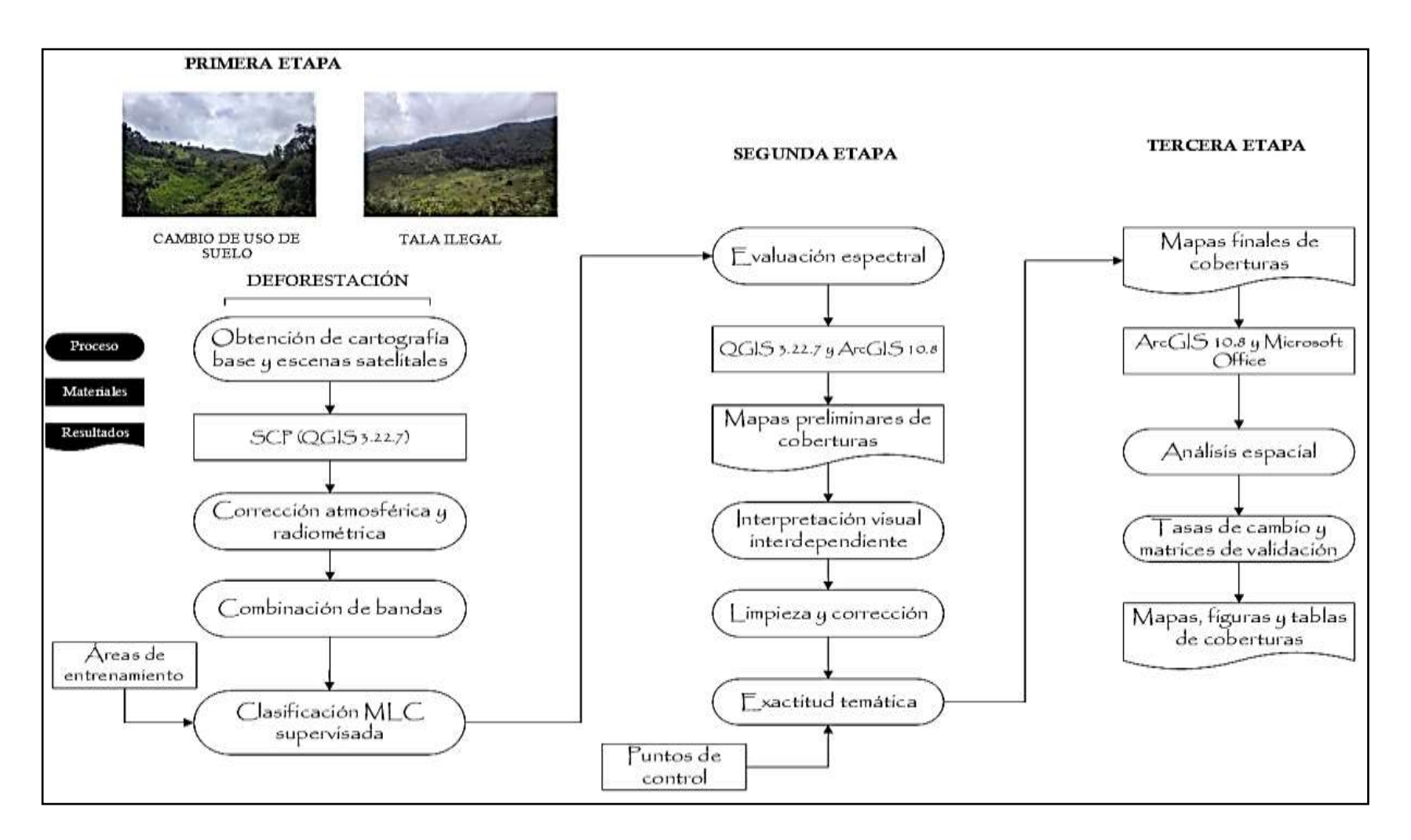

<span id="page-35-0"></span>*Figura 4:* Flujograma general de la investigación

Fuente: Elaboración propia
## **Instrumentos de Recolección de datos**

Otro método de obtención de datos fue tomar puntos de muestreo in situ con GPS marca GARMIN modelo GPSMAP® 64s, pantalla 2.6''. Los datos tomados durante esta visita de campo se recopilo en una ficha de recopilación de datos la cual se presenta en el anexo N° 2, la misma que sirvió para realizar un contraste de información y mayor fiabilidad y certeza de dos datos que muestran las escenas Landsat 8 (tipos de cobertura superficial).

Ver anexo 2: Ficha de recolección de datos in situ

## **Validez**

La validación de esta investigación se ejecutó mediante fichas de validación denominadas: Obtención de imágenes satelitales, metodología para el cálculo de índices espectrales y metodología Corine Land Cover adaptada al lugar de estudio: Distrito El Carmen de la Frontera; las mismas que fueron firmadas por profesionales especialistas en el área de investigación, como a continuación se detalla:

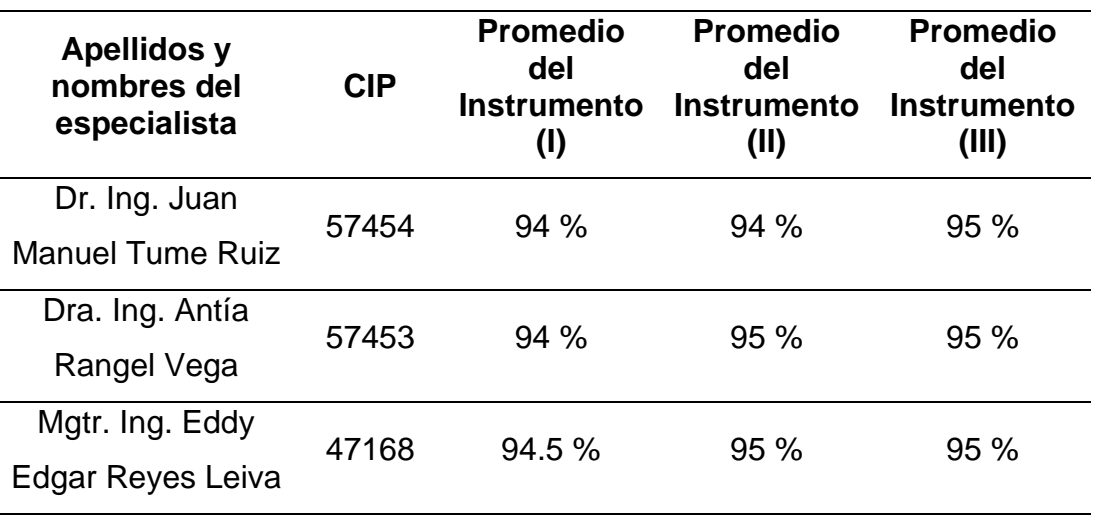

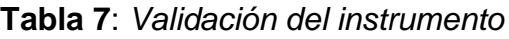

Fuente: Elaboración propia

La tabla 7 muestra los datos de los especialistas que firman la ficha de validación del instrumento de investigación y los porcentajes de validez del instrumento.

### **Landsat**

Las misiones Landsat están compuestas por 8 operaciones de observación de la tierra. Satélites que usan sensores remotos para recopilar datos e imágenes de nuestro planeta como una parte de Estados Unidos de una encuesta geológica USGS, National Land Imaging. El programa Landsat Data se procesa y alojan en la tierra de USGS recursos de observación y ciencia (Eros) Center en Sioux Falls Sur Dakota (USGS, 2022).

**Landsat 7** fue lanzada en 1999 el 15 de abril, en un cohete delta 2, el satélite lleva el tema mejorado. Sensor Mapper Plus (ETM) Este instrumento se mejoró del anterior diseño. Las características principales encontramos, una cobertura completa a bordo, calibrador de colar, calibración radiométrica absoluta y térmico de 5 % y banda espacial de 15m, tiene un canal infrarrojo con una mejora de 4 pliegues en resolución espacial sobre Mapper Temático (TM). En octubre 2008 realizo todos los datos Landsat 7 libres de datos públicos globales, aumentó 60 pliegues de descarga y fueron puesto a disposición sin costo (USGS, 2022).

**Landsat 8** su carga útil del satélite consta de 2 instrumentos científicos: el Operational Land Imager (OLI) y el Thermal Infrared Sensor (TIRS), estos 2 sensores brindan cobertura estacional de la masa terrestre global con una resolución espacial de 30 metros (visible, NIR, SWIR), en 100 metros (térmico) y en 15 metros pancromática (NASA, 2022). En la siguiente figura comparan las bandas OLI con las ETM+, del Landsat 7, OLI proporciona 2 nuevas bandas, una diseñada para detectar cirros y otra para de zonas costeras. (NASA, 2022)

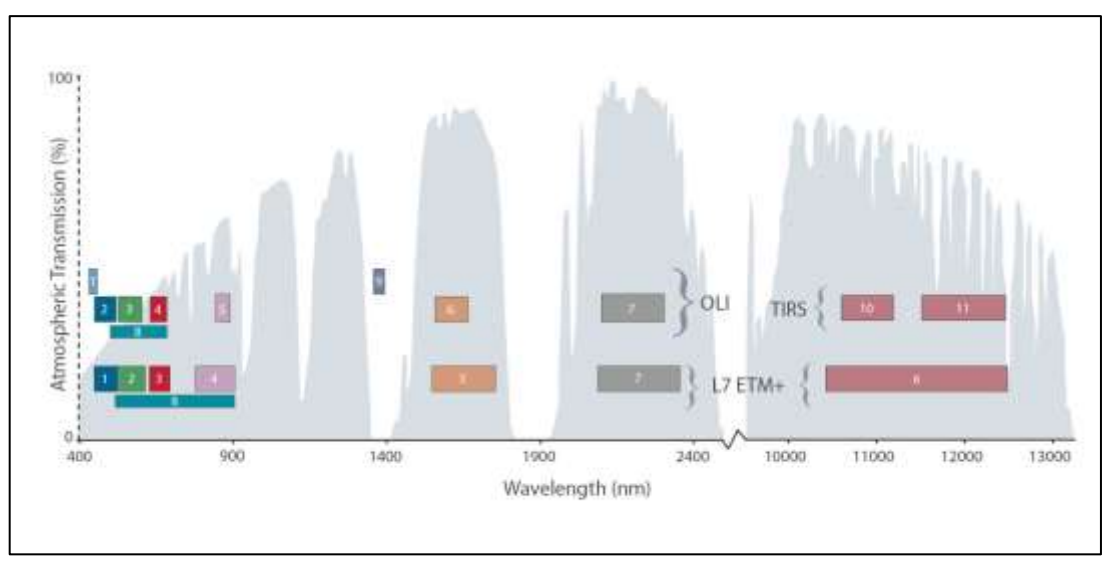

*Figura 5:* Comparación entre bandas espectrales Landsat 8 OLI/TIRS con las bandas ETM+ de Landsat 7

El OLI colecciona datos de dos bandas, una costera/de aerosol (banda 1) y una de cirros (banda 9), así como las bandas multiespectrales heredadas; igualmente, el ancho de banda se ha refinado para 6 de las bandas heredadas y el TIRS lleva 2 bandas infrarrojas térmicas adicionales; gráfico creado por L.Rocchio & J.Barsi (NASA, 2022).

**ArcGIS** es un Software que proporciona un grupo de instrumentos que ayuda al usuario en crear y trabajar con mapas, organizar y almacenar datos geográficos y realizar análisis geoespacial (Khorram & Stacy, 2019).

**El software QGIS**, es un SIG de código abierto que facilita la creación, visualización, edición y análisis de datos geoespaciales, se recomienda el uso de QGIS, ya que está disponible gratuitamente y su rendimiento se puede ampliar con una amplia gama de complementos externos desarrollados por su gran comunidad (Ellsaßer et al., 2020).

### **3.5. Procedimientos**

Para la ejecución de esta investigación, se decidió recopilar información ilustrativa en distintas fuentes de información, posterior a ello se optó por la información que guardaba relación con la investigación propuesta, para de esta manera iniciar con la redacción del informa final. Se descargó escenas Landsat del EarthExplorer del (USGS), y escenas Sentinel de Copernicus

disponibles del área de estudio que abarca desde el año 2001 hasta el 2020. Se realizó una visita al área de estudio para recopilar información in situ (georreferenciación y tipos de cobertura superficial) la cual fue posteriormente utilizada y comparada durante el proceso de procesamiento de las escenas Landsat.

## **3.6. Métodos de análisis de datos**

Este estudio se desarrolló en un ciclo que consta de 4 etapas las cuales se precisan a continuación:

### **Primera Etapa:**

En esta etapa se adquirieron las escenas Landsat, las cuales fueron obtenidas del EarthExplorer del (USGS), la plataforma de descarga es [https://earthexplorer.usgs.gov/.](https://earthexplorer.usgs.gov/) Para acceder a estos datos, debemos registrarnos en el portal el mismo que nos asigna un usuario y contraseña, la descarga es totalmente gratuita.

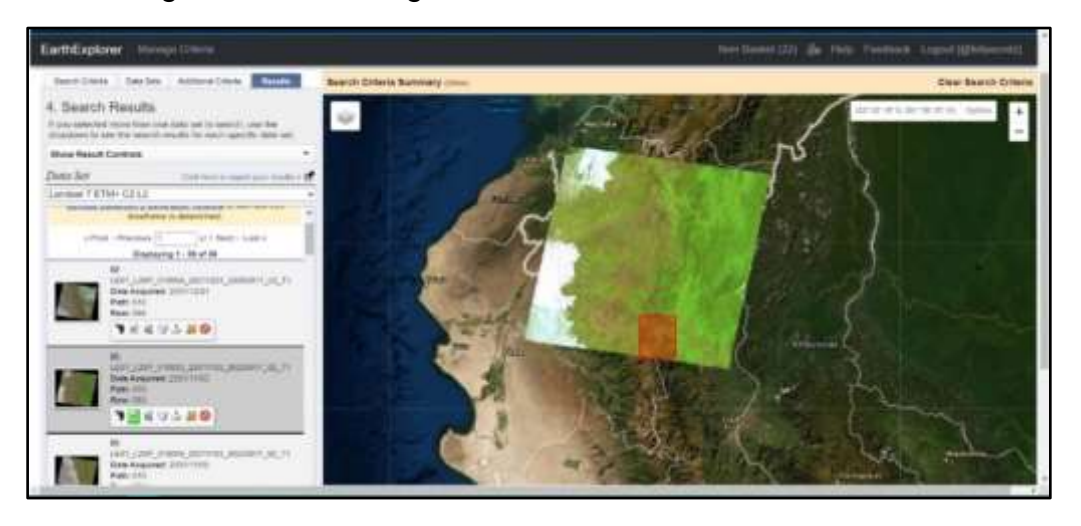

*Figura 6:* Interfaz de búsqueda de la plataforma del USGS

Fuente: Elaboración propia.

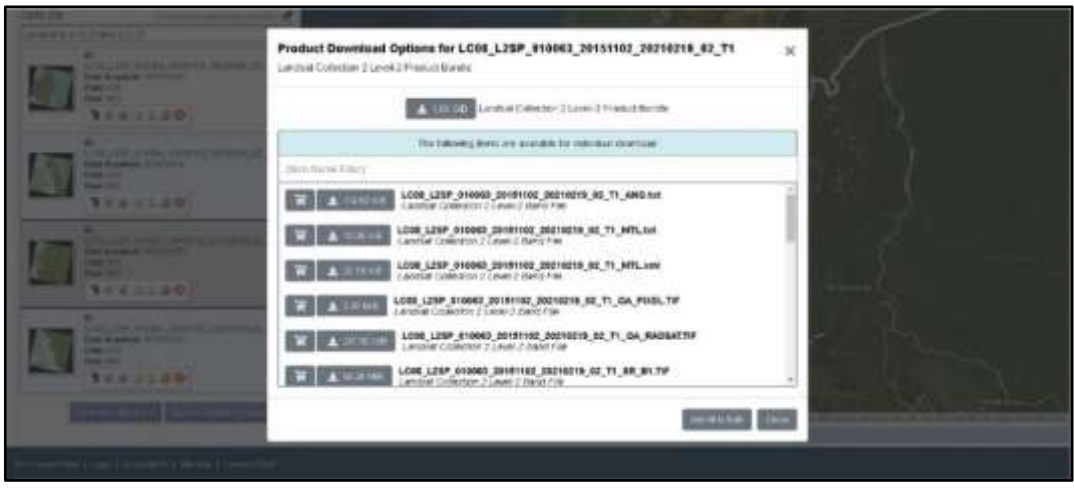

*Figura 7:* Interfaz de descarga de la plataforma del USGS

Durante el proceso de adquisición de imágenes Landsat para el año 2020, escenas disponibles en el portal del USGS, muestran un porcentaje alto de nubosidad que cubre toda el área de estudio por lo que se optó por adquirir una imagen Sentinel-2. Se adquirieron datos multiespectrales Sentinel-2 para el área de estudio de la plataforma de descarga [https://scihub.copernicus.eu/;](https://scihub.copernicus.eu/) la fecha de adquisición de los datos satelitales fue el 29 de agosto de 2020.

| <b>DATOS</b> | <b>LANDSAT 7 EMT+</b>     |                                  | <b>LANDSAT 8 OLI/TIR</b>   |                              |
|--------------|---------------------------|----------------------------------|----------------------------|------------------------------|
| Camino/Fila  | Fecha de<br>Adquisición   | Cobertura de<br><b>Nubosidad</b> | Fecha de<br>Adquisición    | Cobertura<br>de<br>Nubosidad |
| 010/063      | 3 de noviembre de<br>2001 | 13%                              | 02 de noviembre de<br>2015 | 27.70%                       |
| 010/063      | 16 de octubre de<br>2006  | 10%                              |                            |                              |
| 010/063      | 04 de marzo de<br>2011    | 32%                              |                            |                              |

**Tabla 8**: *Características de las escenas Landsat elegidas para el estudio*

Fuente: Elaboración propia.

La tabla 8 muestra las características de las escenas Landsat 7 y 8 adquiridas para el desarrollo de la investigación.

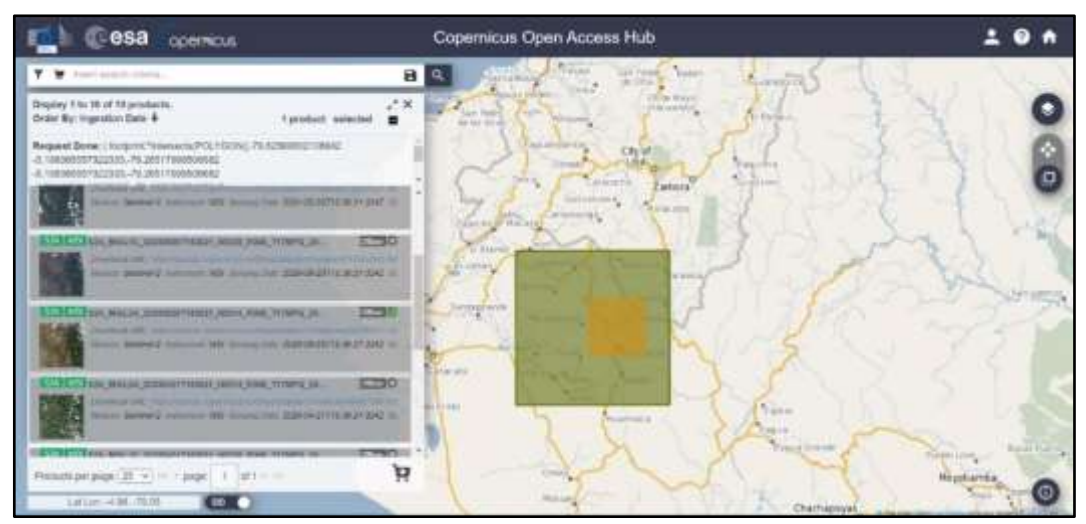

*Figura 8:* Interfaz de descarga de la plataforma Copernicus Sentinel-2

**Tabla 9**: *Características de la escena Sentinel-2 elegida para el estudio*

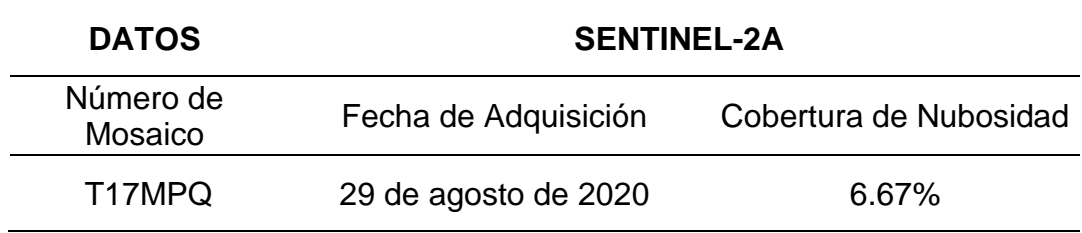

Fuente: Elaboración propia.

La tabla 9 muestra las características de las escenas Sentinel 2 adquiridas para el desarrollo de la investigación.

## **Segunda Etapa:**

En esta etapa se realiza el procesamiento de las escenas Landsat 7 ETM y 8 OLI/TIRS y Sentinel-2 en el software QGIS, dentro de las principales tareas de procesamiento tenemos:

## **Calibraciones en la imagen:**

Primero se realizó la corrección radiométrica, cuyo objetivo es encontrar una secuencia de correcciones para convertir la intensidad bruta en un valor proporcional a la reflectancia de la superficie en cada punto escaneado (Sanchez et al., 2021), en la práctica es cuando es así debido a las inevitables condiciones atmosféricas y de iluminación por lo que realizamos la corrección radiométrica.

Posterior a ello se realizó la corrección atmosférica que es un preprocesamiento esencial para el modelado de variables biofísicas, el análisis multitemporal y los procesos de clasificación digital. Con la finalidad de renovar la calidad de la imagen y descartar el componente intrusivo de la atmosfera (Sola et al., 2018). La precisión de la corrección atmosférica aplicada a una imagen óptica es un factor muy relevante ya que afecta esencialmente la precisión de: (1) estudios multitemporales; (2) la intercomparación de mediciones de diferentes sensores ópticos; (3) la mejora de los procesos de clasificación digital; (4) el desarrollo de modelos físicos y empíricos para estimar variables biofísicas (Sola et al., 2018).

A continuacion se presenta la interfaz del sofware QGIS durante el proceso de realizacion de la correcion radiométrica y atmosférica de las imágenes satelitales :

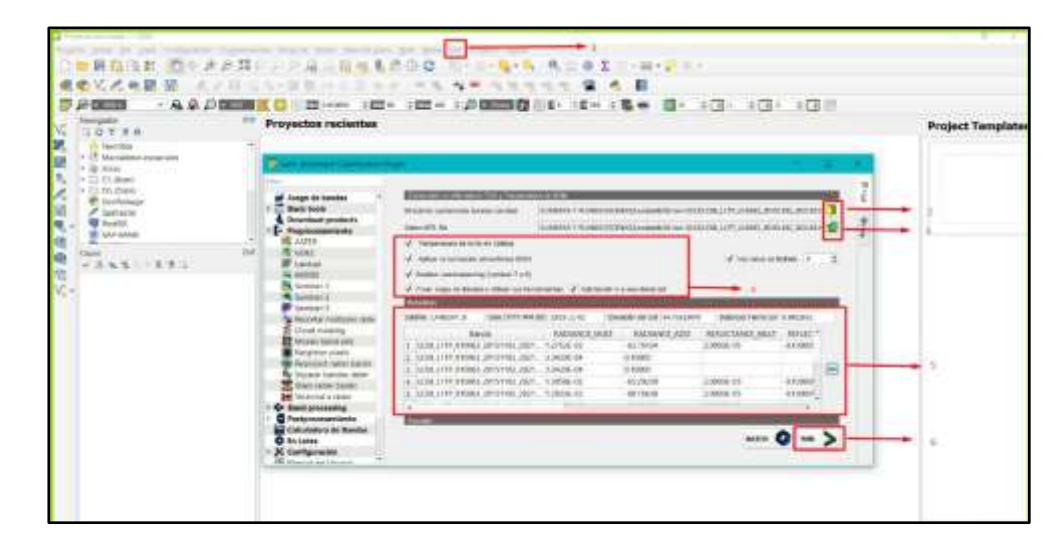

*Figura 9:* Interfaz en QGIS - proceso de corrección atmosférica y radiométrica de las imágenes

Fuente: Elaboración propia.

En la imagen se muestra:

1: Seleccionamos el menú 'Semi-Automatic Classification Plugin' (SCP).

2: Seleccionamos el directorio que contiene las bandas de la imagen Landsat.

3: Seleccionamos en el directorio el archivo que contiene la meta data de la imagen.

- 4: Seleccionamos los procesos que se desarrollaran en la imagen Landsat.
- 5: Datos de la imagen.
- 6: Seleccionamos Run para que ejecute el proceso.

## **Tercera Etapa**

Realizamos el cálculo del NDVI en las escenas Landsat para valorar la suma, condición y crecimiento de la vegetación en el área de estudio. El NDVI mezcla las bandas anotadas en satélites de teledetección, cuyo objetivo es resaltar la cobertura vegetal en función de su respuesta espectral y disminuir otros componentes como el suelo, infraestructura, el agua.

Calculamos el (NDWI) para resaltar las áreas de agua, los valores de NDWI son útiles en los cálculos del estado del agua líquida de la vegetación por teledetección desde el espacio (Ashok, Ponnamma, & Jayakumara, 2021).

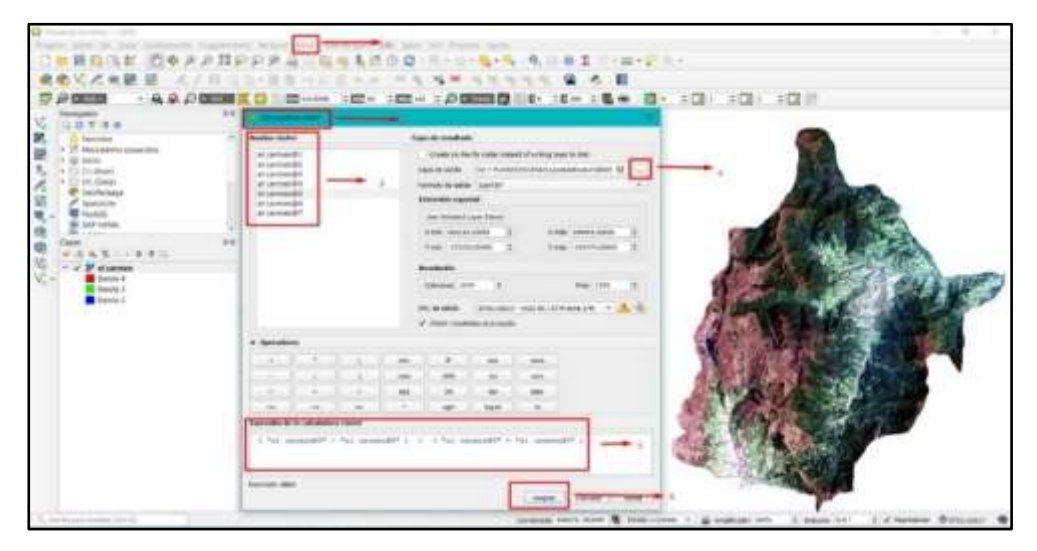

*Figura 10:* Interfaz en QGIS para el cálculo de índices

Fuente: Elaboración propia.

En la imagen se observa:

- 1: Seleccionamos el menú ráster.
- 2: Seleccionamos la opción de calculadora de ráster.
- 3: Se cargan las bandas que conforman la imagen.
- 4: Ruta donde se guardará el índice.
- 5: Fórmula para calcular el índice (NDWI).
- 6: Se selecciona aceptar para que se ejecute el proceso.

Realizamos la clasificación de imágenes con el objetivo de asociar pixeles que tienen una parecida propiedad, mayormente su característica asignada es el valor digital de los mismos que pertenecerá a un tipo de cobertura del área.

En este proceso de clasificación de coberturas utilizamos el algoritmo de clasificación de máximo verosimilitud**;** la MLC es un enfoque de clasificación estadística supervisada en el que se supone que las firmas de clase tienen distribuciones normales, el método basado en píxeles de ML funciona sobre la base de la función de densidad de probabilidad multivariada de las clases; los píxeles se asignan a la clase que tiene la máxima probabilidad, por lo que es importante seleccionar muestras de entrenamiento de tal manera que cada clase de entrenamiento siga una distribución gaussiana.

Para la cuantificación y el análisis, se identificaron 5 clases de cambio de uso de suelo: pajonal (P), pastos y cultivos (PC), Sin cobertura (SC), Lagunas (CA), y bosques (BO), estas se determinaron con base a la metodología de CORINE Land Cover adaptada para Perú creada por el MINAM en el año 2015, y los tipos de usos de suelo asignados por la (ZEE) (Rojas et al., 2019).

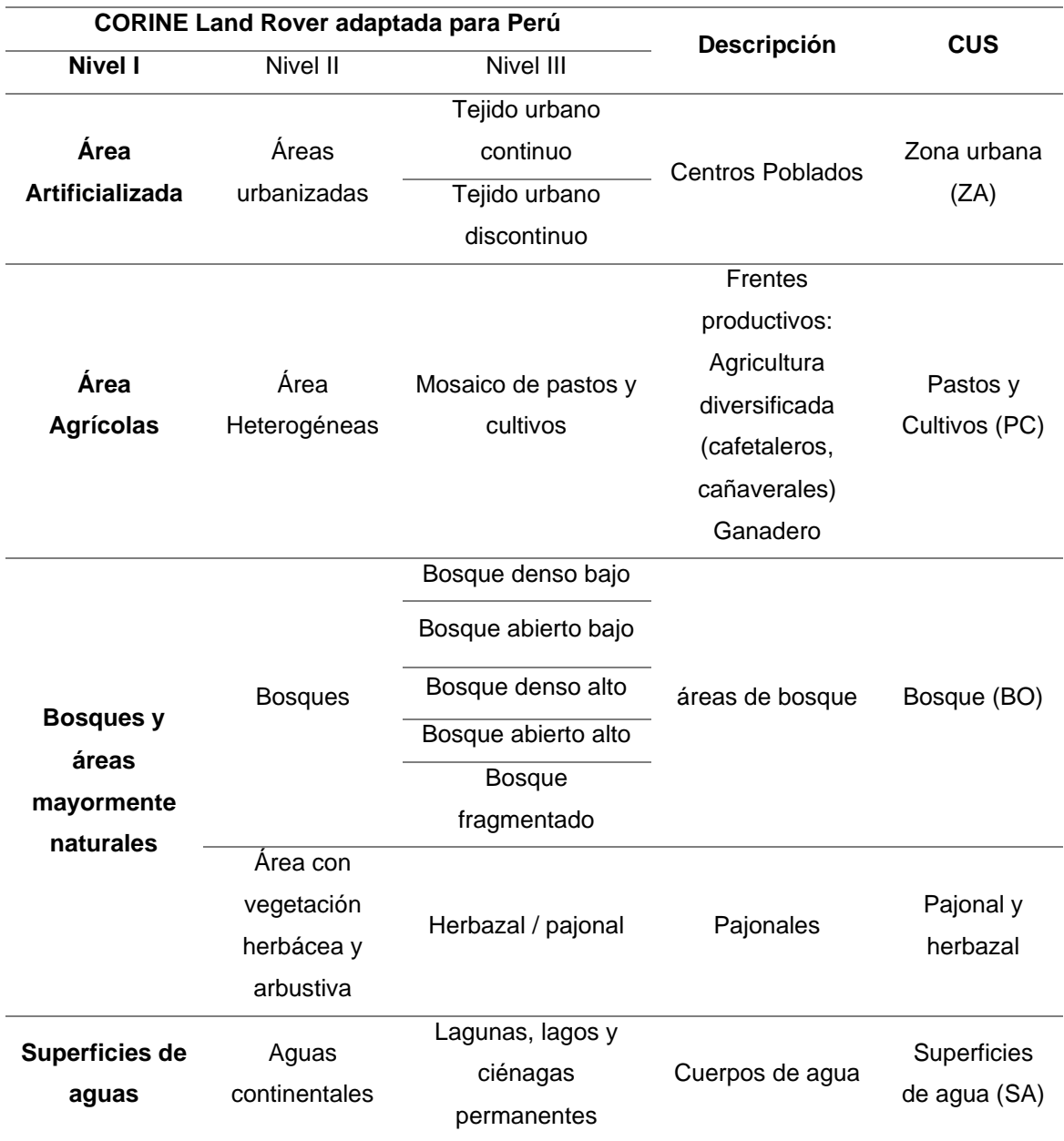

# **Tabla 10**: *CCUS planteados para el área de estudio*

Fuente: (Rojas et al., 2019).

La Tabla 10 presenta las clases de cambios de coberturas de uso de suelos del área de estudio.

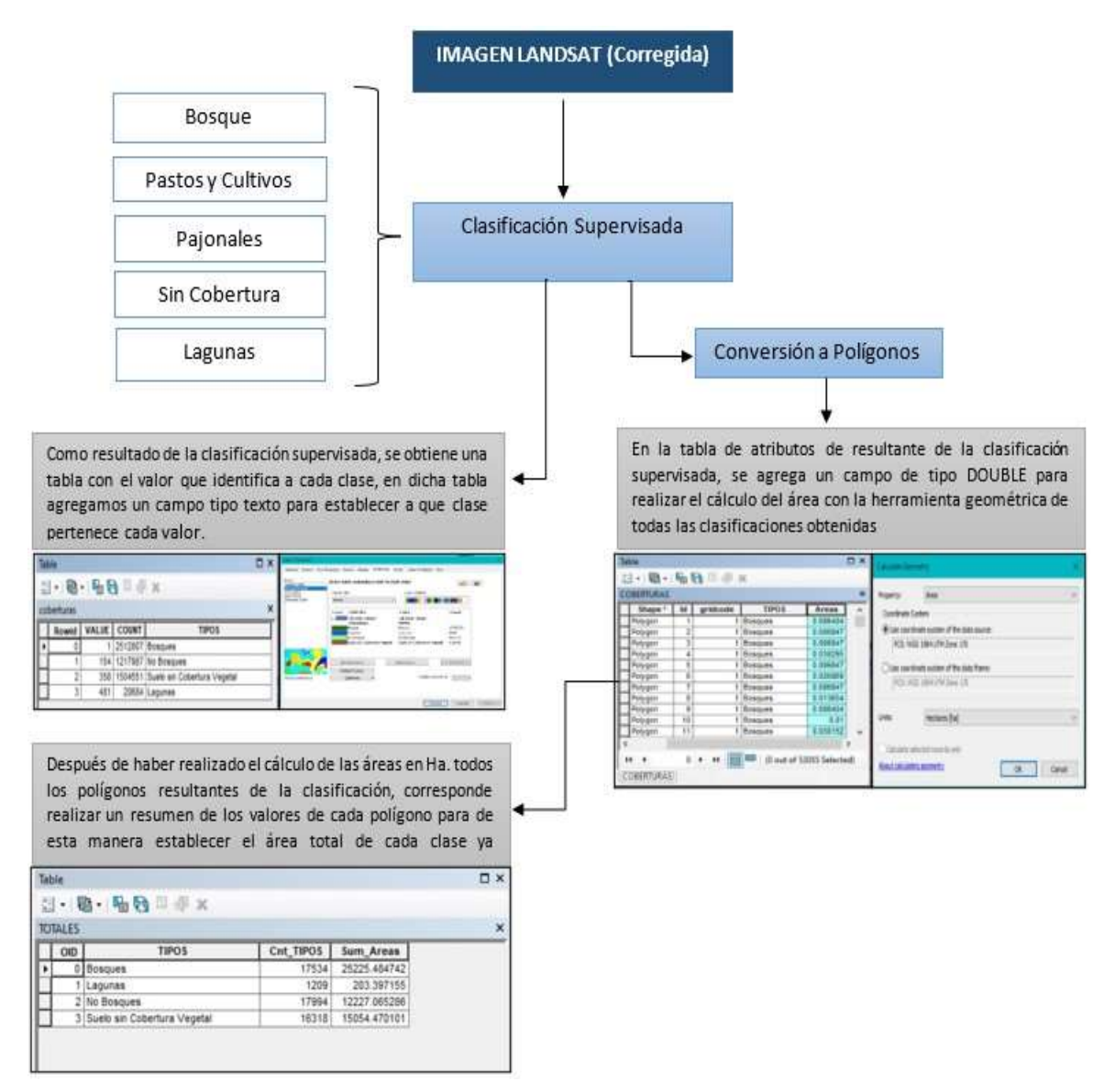

*Figura 11:* Proceso de clasificación supervisada

Los datos fueron evaluados utilizando la metodología establecida en el Protocolo: Evaluación de la Exactitud temática del Mapa de Deforestación del MINAM, elaborada en el año 2014, siguiendo los lineamientos establecidos en el mencionado protocolo se elaboró la matriz, la que determina la confiabilidad de los mapas resultantes.

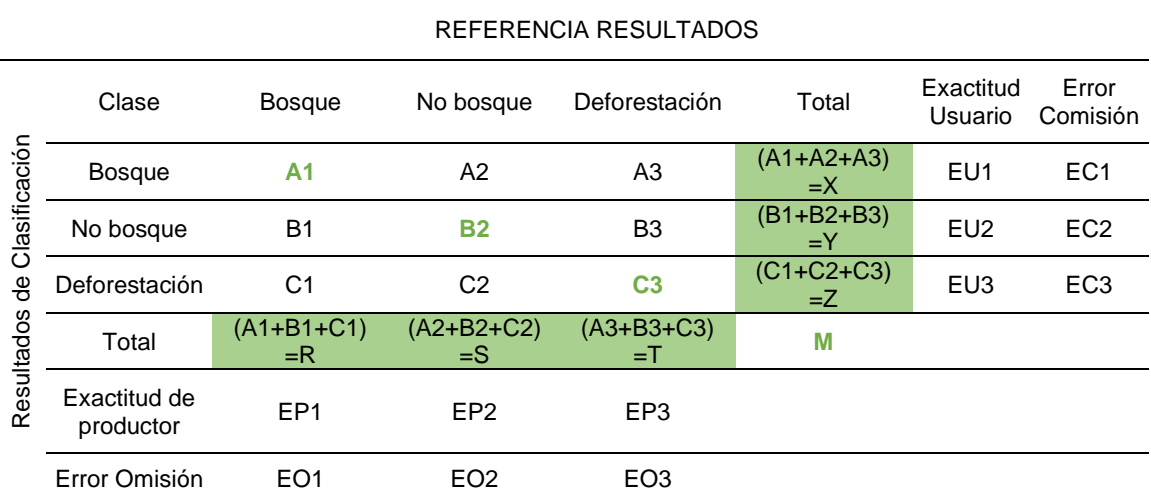

### **Tabla 11**: *Matriz de confusión*

Fuente: (MINAM, 2014)

La tabla 11 describe la estructura de la matriz de confusión planteada en el Protocolo que evalúa la exactitud temática de los mapas de deforestación elaborada por el MINAM.

Siendo:

- Constante

 $C = 1$ 

- Exactitud del Productor = número de coincidencias/total

 $FP1 = A1/R$ 

- Exactitud del Usuario = número de coincidencias/total  $EUI = A1/R$
- Error de omisión = 1- Exactitud del Productor

 $EO1 = 1 - EP1$ 

- Error de comisión = 1 – Exactitud del Usuario

 $FC1 = 1 - FUI$ 

Formula del índice de Kappa en función a la matriz establecida en el Protocolo del MINAM:

$$
k = \frac{(Po - Pe)}{1 - Pe}
$$

Siendo:

- Po = Número de aciertos/ Número total de clases

 $Po = (A1 + B2 + C3) / M$ 

- Pe = Calculo generado desde la matriz de confusión.

Pe = (EP1 x EU1) + (EP2 x EU2) + (EP3 x EU3)

#### **VALIDACION DE LA CLASIFICACIÓN SUPERVISADA**

Se creó un archivo SHP llamado "REGISTRO" que contiene los puntos que sirven para la validación de la clasificación supervisada, estos puntos determinan las clases en basea una observación directa que se hace sobre la imagen satelital. Al archivo SHP creado agregamos un campo llamado clase (tipo texto) y otro llamado VAL\_IN (tipo short integer). Posterior a esto se empieza a levantar los puntos en un total de 100 puntos por cada clase y se le asigna el valor del campo "clase" con el nombre de la dase identificada por la clasificación supervisada a xa

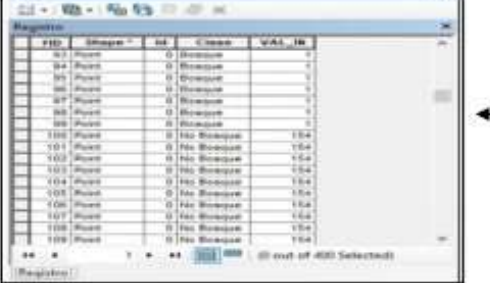

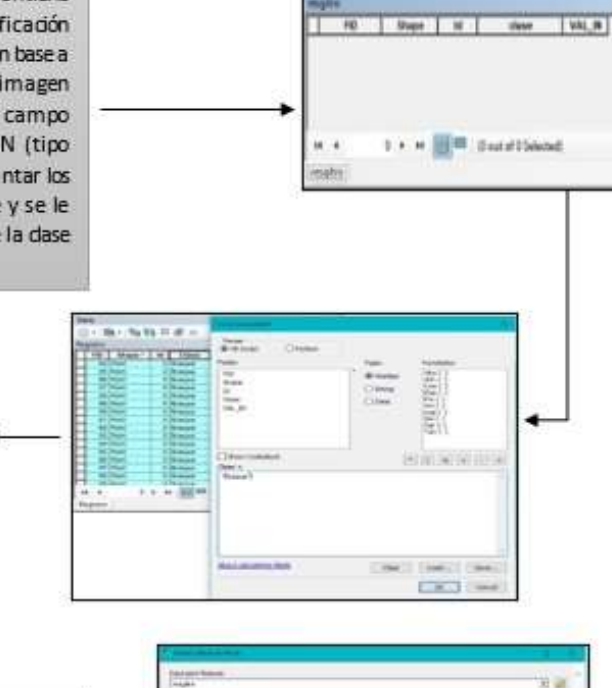

- 箱 - 場数三手※

Se procede a realizar un conteo de coincidencias (es decir, se agrega el valor del pixel hacia el punto) utilizando la herramienta Extract **Values To Point en ArcGIS** 

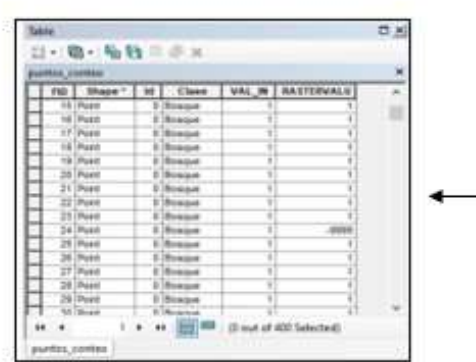

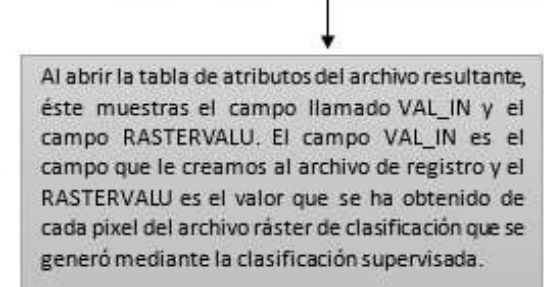

a si

**COL** 

*Figura 12:* Proceso de validación de clasificación supervisada Fuente: Elaboración propia.

### **GENERACIÓN DE LA MATRIZ DE CONFUSIÓN**

 $H - B - B + E$ 

T<sub>Ro</sub>

Ŧ. Ŧ.

Se realiza un conteo de las coincidencias entre los datos o valores de los campos VAL IN y RASTERVALU que contienen los valores de la clase y del pixel respectivamente. Este conteo se realiza con la herramienta de estadística Frecuency contenida en Analysis Tools en la caja de herramientas de ArcGIS. Ya en el entorno de la herramienta se marcan los campos con los que se trabaja la frecuencia (VAL IN y RASTERVALU)

Esta tabla muestra el conteo de todas las coincidencias para cada clase y las coincidencias entre las diferentes clases resultantes de la clasificación

计链

**日 · 職 · 職種 三原 ×** 

-3000

154

w

m

ndia jambulan

OD ROWD | RASTERVALD | VAL AN | VAL ANSA | VAL ACGE | VAL ANDS

ä

 $\overline{\mu}$ 

A la tabla resultante le damos un formato de matriz con la ayuda de la herramienta Pivot Table contenida en Data Management Tools - Table en la caja de herramientas de ArcGIS. Ya en su entorno, se selecciona y completa los datos con los que trabaja la herramienta.

FID FREQUENCY VAL JN RASTERVALU

281

421

6BF

**WAR** 

656

**Ann** 

ADS<sup>1</sup>

100

 $\overline{12}$ 

 $\overline{a}$ 

ÿ

 $\overline{34}$ 

Y)

 $60$ 

 $\sqrt{2}$ 

asse

481

**AM** 

809

 $506$ 

444

4999

**DX** 

Finalmente exportamos esta matriz en un formato.dbf para trabajar los datos con el software Microsoft Excel y calcular el Coeficiente de Kappa

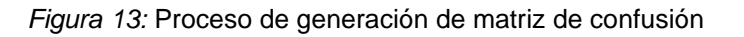

DX.

ä

ï

7

ĩ

75

N

ħ

Fuente: Elaboración propia.

## **Cuarta Etapa:**

Realizamos el cálculo de deforestación en el software ArcGIS con los datos previamente procesados. En esta etapa del trabajo de investigación obtuvimos los mapas de cobertura superficial, la matriz de confusión y calculamos el área de deforestación que se presentan en gráficos y tablas.

## **3.7. Aspectos éticos**

En este proyecto de tesis se realizó con la búsqueda de información de artículos, revistas, libros y tesis de distintos autores reconocidos a nivel mundial. La cual presenta información real que se trabajó durante el periodo de investigación tomada de fuentes confiables como Scopus, Web Of Science, ScienceDirect, también se tomó de guía la normativa 011 y la norma ISO 690 de la Universidad Cesar Vallejo la cual hace respetar los derechos de investigaciones de otros autores, permitiendo respetar los lineamientos del código de ética según la Guía para elaboración de tesis RVI N°011-2020 de la UCV , también se consideró el código de ética del Concytec, la cual promueve la adopción de buenas prácticas y la integridad de la investigación científica (CONCYTEC, 2022).

La ética ambiental inspira a influir y modificar los términos en donde las sociedades humanas se relacionan con el ambiente y articular valores para inducir un cambio en las relaciones tanto colectiva e individual, con los ecosistemas y otras entidades biológicas, ya que tener conciencia ecológica y moral equivale a reconocer lo importante de la vida y a sentir responsabilidad por ella (Martinez & Abreu, 2018).

### **IV. RESULTADOS**

### **4.1. Cálculo de la deforestación**

Mediante el proceso de clasificación supervisada identificamos 5 clases de coberturas en la superficie del distrito de estudio, cuales se muestran en la tabla 12:

| <b>CLASES</b>     |           |  |  |  |
|-------------------|-----------|--|--|--|
| <b>Bosque</b>     | <b>BO</b> |  |  |  |
| Pastos y cultivos | <b>PC</b> |  |  |  |
| Pajonales         | P         |  |  |  |
| Sin Cobertura     | <b>SC</b> |  |  |  |
| Lagunas           | CА        |  |  |  |

**Tabla 12**: *Tabla resumen de clases de CCUS identificadas*

Fuente: Elaboración propia.

La tabla 12 muestra las clases de cambios de cobertura y usos de suelo identificados en el distrito objeto de estudio.

Para la clasificación de coberturas se utilizó la metodología establecida Según el MINAM ,en el Protocolo del MINAM elaborada en el 2014, para poder explicar el objetivo general se trabajó a través de la clasificación de mapas de cobertura vegetal del área de estudio entre el 2001 al 2020, obteniendo una pérdida de cobertura tipo bosque del 14.66%, la cual presentó del 2001 al 2006 disminución de bosque del 2.79%, entre el 2006 al 2011 hubo disminución de bosque del 10.07%, entre el 2011 al 2015 hubo disminución de bosque del 9.06% y entre el 2015 al 2020 aumento de bosque del 7.34%. producido por las actividades como la agricultura y ganadería migratoria principalmente. Con respecto a los objetivos específicos mediante las imágenes Satelitales se puede determinar los tipos y cambios de cobertura producido por las diferentes actividades antrópicas como agricultura, ganadería migratoria y la tala ilegal. Así mismo realizando el cálculo de los índices de interés nos ayudó a establecer los cambios sufridos en los tipos de coberturas en el distrito.

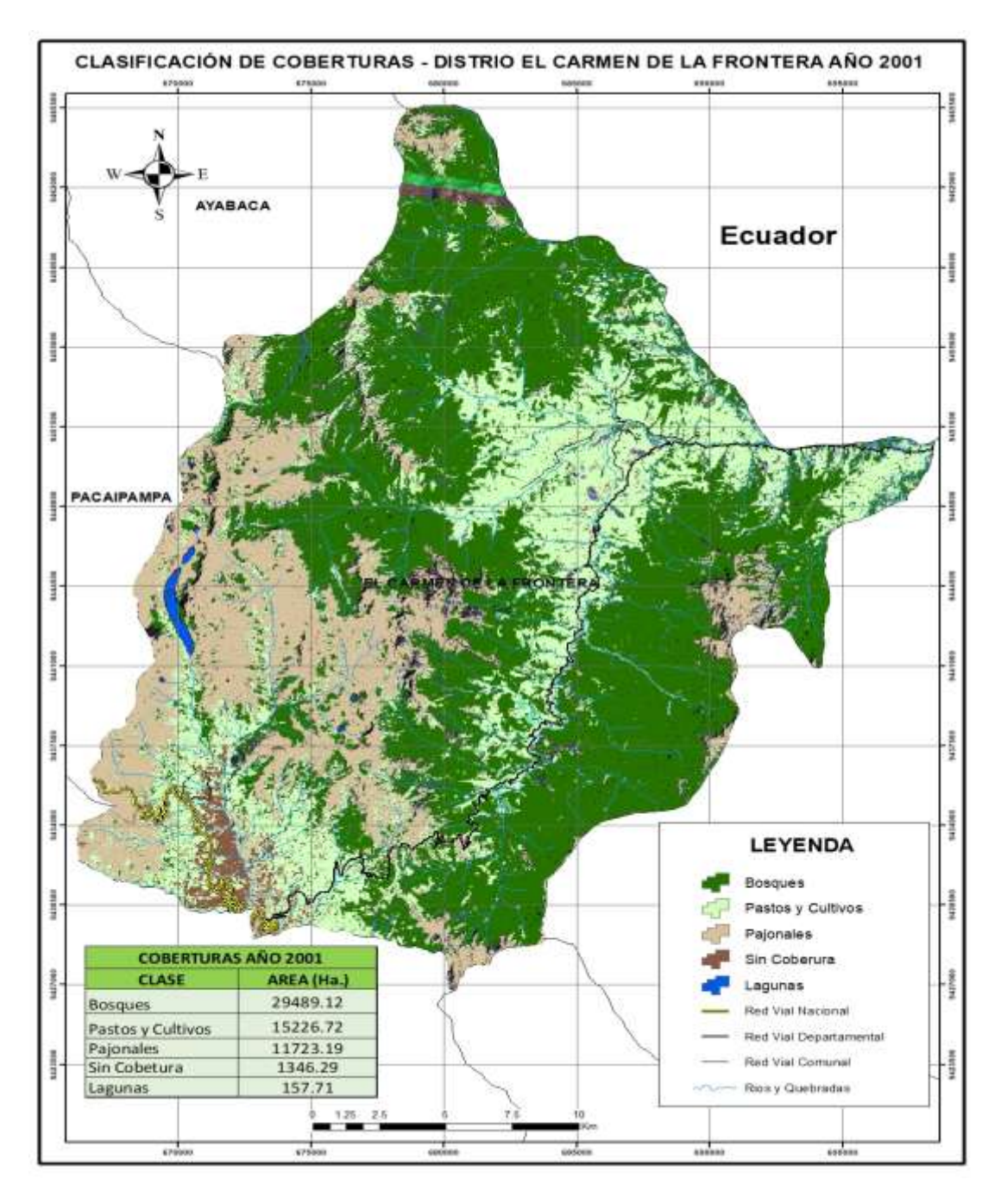

*Figura 14:* Mapa de clasificación de coberturas del año 2001

En el mapa del año 2001 el área de color verde oscuro representa el bosque la cual equivale a un 50.89% del área de estudio, la de verde claro representa el área de pastos y cultivos que equivale el 26.28% del área de estudio, el suelo sin cobertura es representado por el color marrón que equivale un 2.32% del área de estudio, el color marrón bajo representa los pajonales con un 20.23% y el de azul pertenece a las lagunas o ríos con un 0.27%.

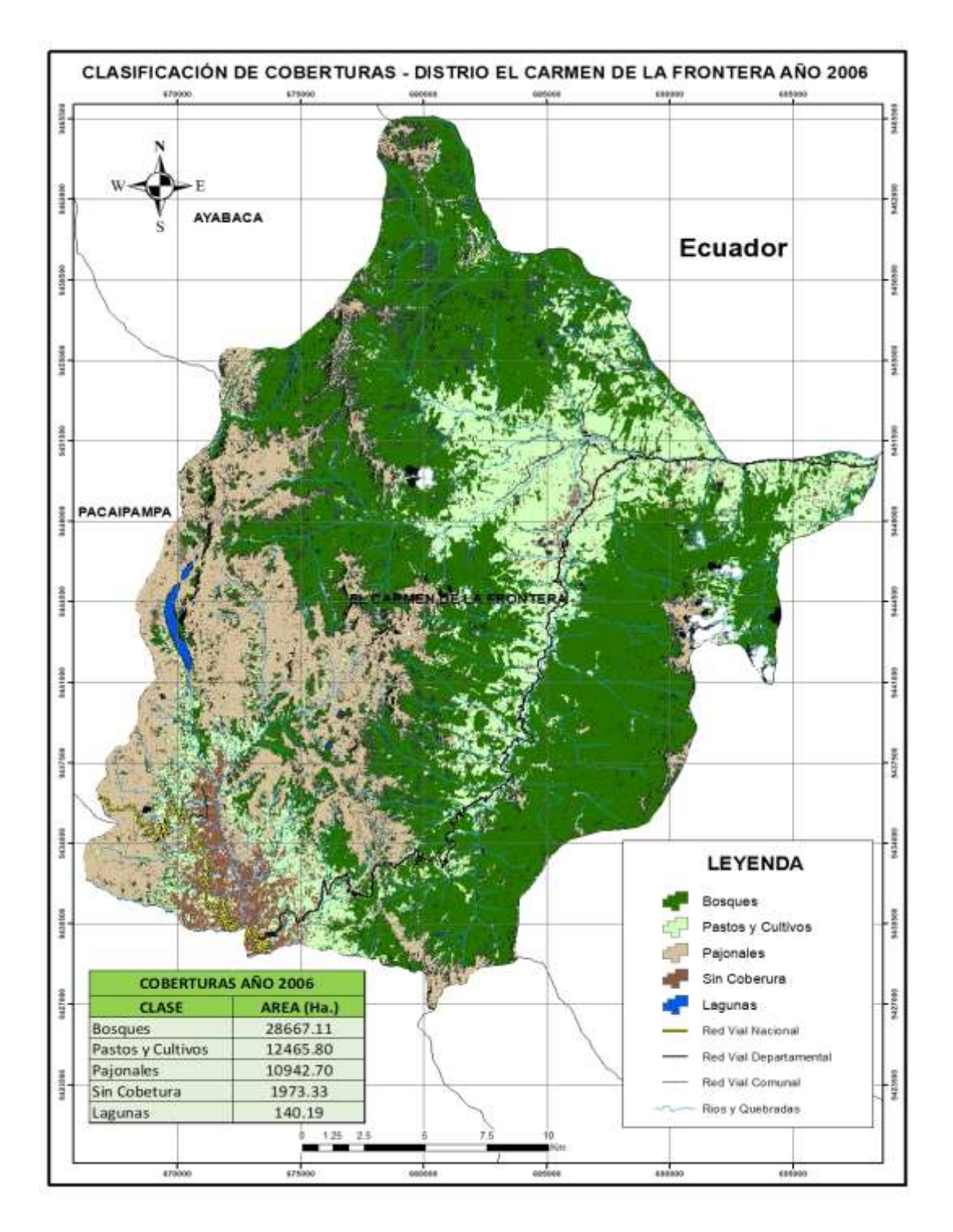

*Figura 15:* Mapa de clasificación de coberturas del año 2006

En el mapa del año 2006 disminuyó el área de bosque en un 2.79%, también disminuyó el área de pastos y cultivos con 2,760.92 Ha, los pajonales disminuyeron 780.49 Ha, el suelo sin cobertura incrementó 627.04 Ha.

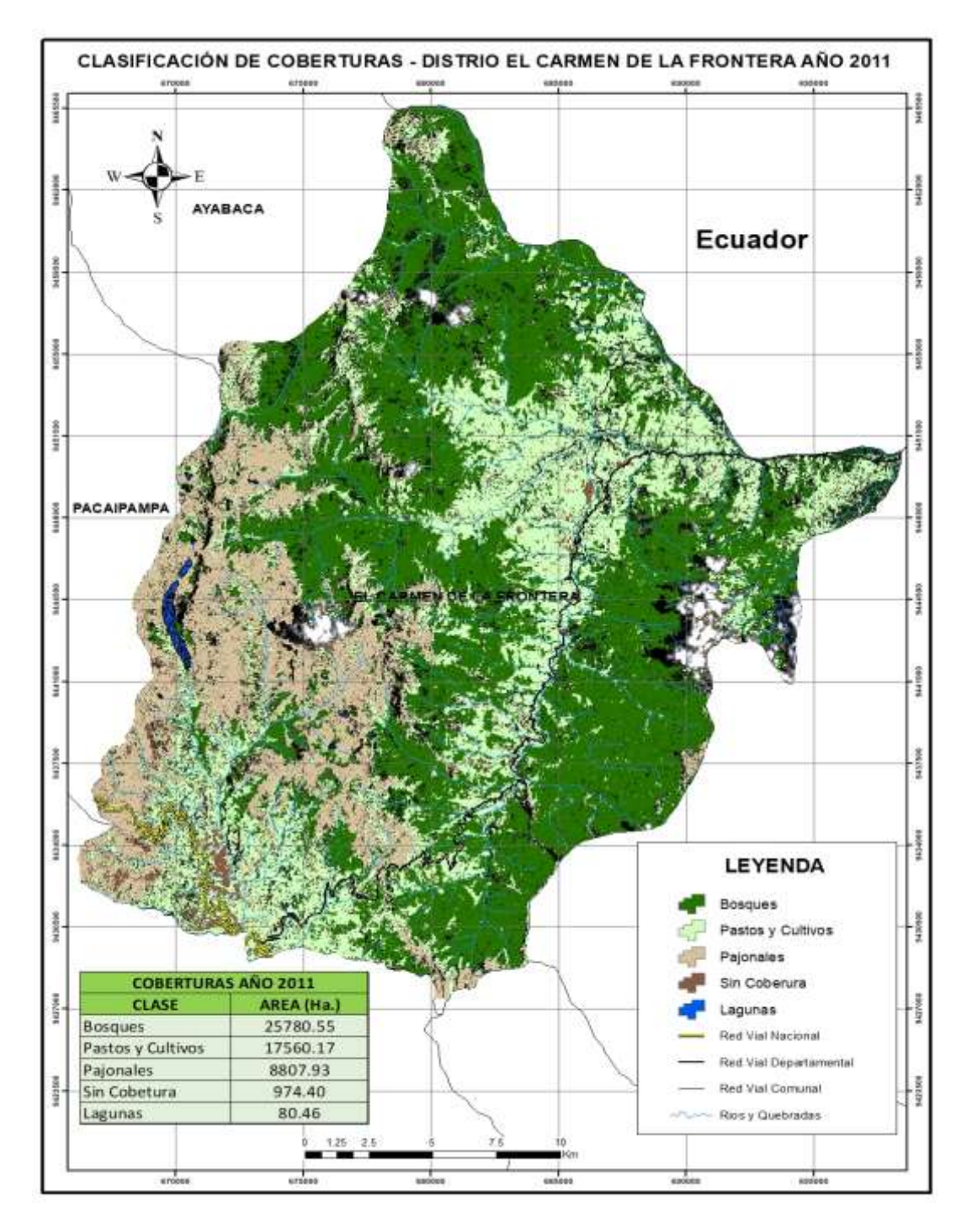

*Figura 16:* Mapa de clasificación de coberturas del año 2011

Para el año 2011 el área de bosque disminuyo en un10.07%, en comparación al año 2006, el área de pastos y cultivos incrementó 5,049.37 Ha, los pajonales disminuyeron2,139.77 Ha, el suelo sin cobertura disminuyó 998.93 Ha.

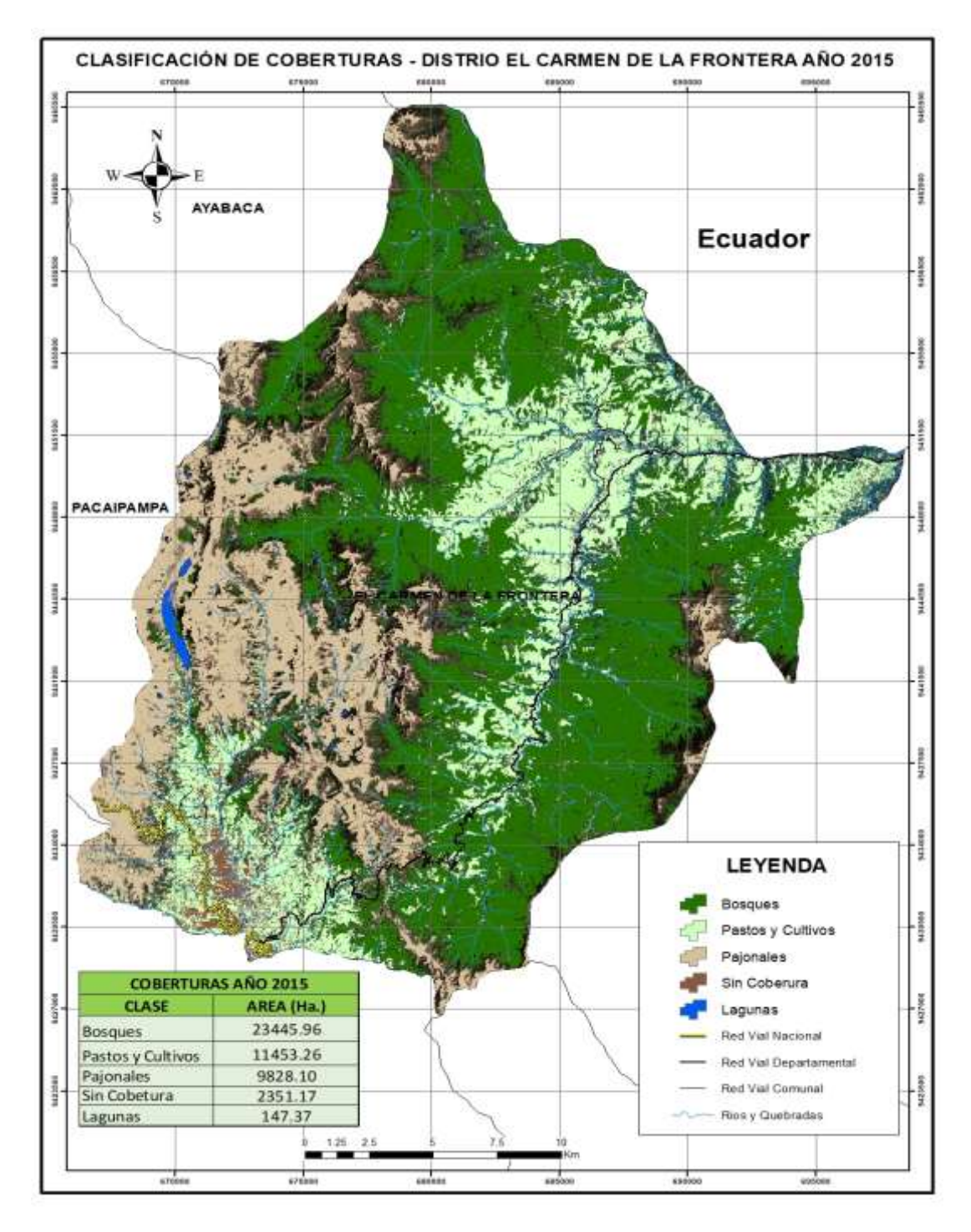

*Figura 17:* Mapa de clasificación de coberturas del año 2015

Según el mapa del año 2015 el área de bosque disminuyó en un 9.06%, en comparación al año 2011, el área de pastos y cultivos se redujo 6,106.57 Ha, el área de pajonales incrementó 1,020.17el suelo sin cobertura aumentó 1,376.77Ha.

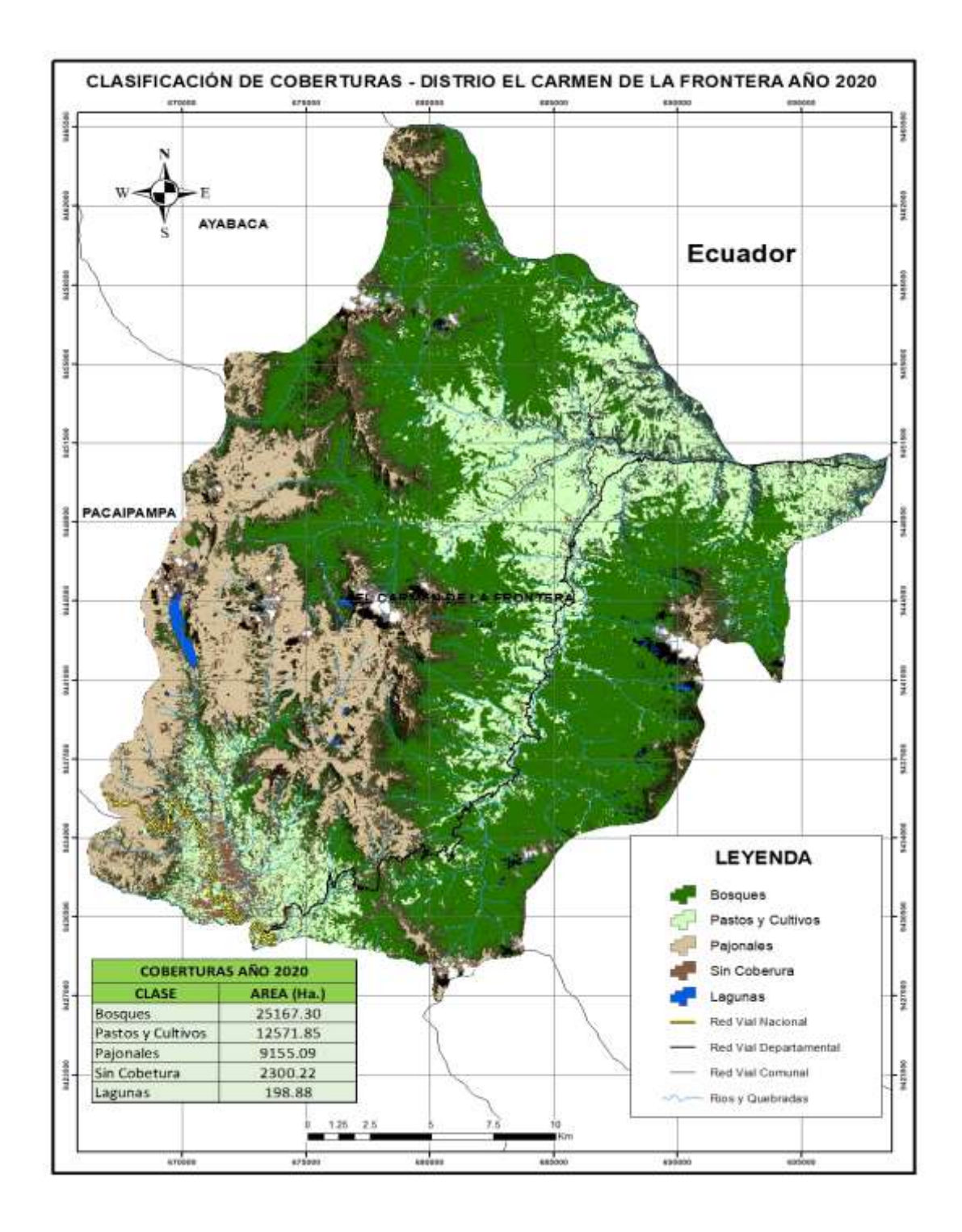

*Figura 18:* Mapa de clasificación de coberturas del año 2020 Fuente: Elaboración propia.

Finalmente, en el año 2020 el área de bosque aumentó un 7.34% a comparación del año 2015, el área de pastos y cultivos aumentó 1,118.59 Ha, los pajonales disminuyo 673.01Ha y el suelo sin cobertura disminuyo 50.95Ha.

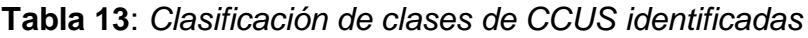

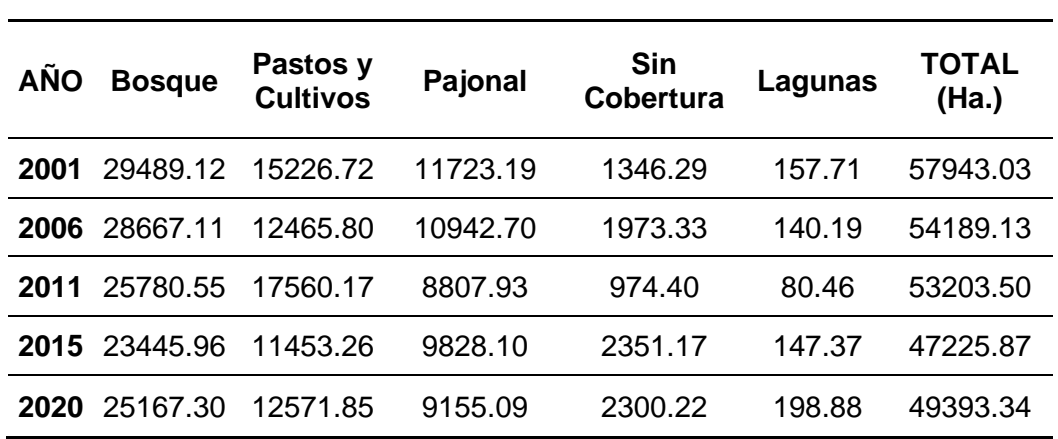

### **CLASES IDENTIFICADAS EN LA CLASIFICACIÓN - DISTRITO EL CARMEN DE LA FRONTERA**

Fuente: Elaboración propia.

En la tabla 13, muestra que las áreas de bosque disminuyeron de 29 489.12 Ha a 25 167.30 Ha, con respecto al área de pastos y cultivos de igual forma hubo una disminuyeron un total de 2 654.87 Ha, los pajonales disminuyeron 2 568.1 Ha y finalmente el área de suelo sin cobertura tuvo aumento de 953.93 Ha.

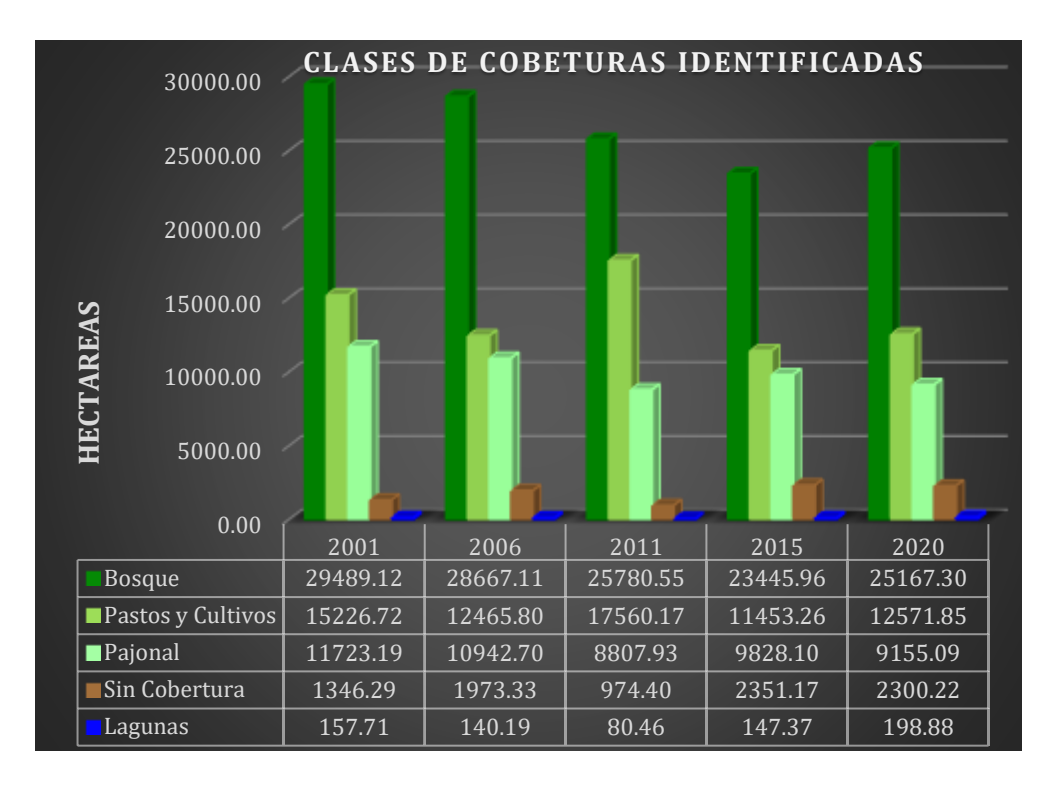

*Figura 19:* Gráfico de barras de coberturas clasificadas

Fuente: Elaboración propia

| <b>PORCENTAJE REPRESENTATIVO DE CADA CLASE (%)</b> |               |                             |         |                       |      |              |
|----------------------------------------------------|---------------|-----------------------------|---------|-----------------------|------|--------------|
| <b>AÑO</b>                                         | <b>Bosque</b> | Pastos y<br><b>Cultivos</b> | Pajonal | Sin Cobertura Lagunas |      | <b>TOTAL</b> |
| 2001                                               | 50.89         | 26.28                       | 20.23   | 2.32                  | 0.27 | 100          |
| 2006                                               | 52.90         | 23.00                       | 20.19   | 3.64                  | 0.26 | 100          |
| 2011                                               | 48.46         | 33.01                       | 16.56   | 1.83                  | 0.15 | 100          |
| 2015                                               | 49.65         | 24.25                       | 20.81   | 4.98                  | 0.31 | 100          |
| 2020                                               | 50.95         | 25.45                       | 18.54   | 4.66                  | 0.40 | 100          |

**Tabla 14**: *Porcentaje por clases*

La tabla 14, evidencia que para el año 2001 la cobertura tipo bosque representa un 50.89% del total del área clasificada, mientras que para el 2020 representa un 50.95%. La cobertura de tipo pastos y cultivos para el año 2001 representa un 26.28% y para el 2020 representa un total de 25.45%.

| VARIACIÓN DE LAS CLASES DE COBERTURA - DISTRITO EL CARMEN DE LA<br><b>FRONTERA</b> |               |                             |            |                  |          |
|------------------------------------------------------------------------------------|---------------|-----------------------------|------------|------------------|----------|
| <b>AÑOS</b>                                                                        | <b>Bosque</b> | Pastos y<br><b>Cultivos</b> | Pajonal    | Sin<br>Cobertura | Lagunas  |
| 2001 - 2006                                                                        | 822.02        | 2760.93                     | 780.49     | $-627.05$        | 17.52    |
| 2006 - 2011                                                                        | 2886.55       | $-5094.37$                  | 2134.77    | 998.94           | 59.73    |
| 2011 - 2015                                                                        | 2334.59       | 6106.91                     | $-1020.18$ | $-1376.78$       | $-66.91$ |
| 2015 - 2020                                                                        | $-1721.34$    | $-1118.59$                  | 673.01     | 50.95            | $-51.50$ |
| <b>VARIACION</b>                                                                   | 4321.82       | 2654.87                     | 2568.10    | $-953.93$        | $-41.17$ |

**Tabla 15**: *Variación de coberturas periodo 2001-2020*

Fuente: Elaboración propia.

La tabla 15, se aprecia la variación de los diferentes tipos de cobertura por años la cual se calculó a través de una resta tomando como base el año 2001, donde las celdas con signo negativo representan ganancia en la superficie de cobertura, es decir el año anterior tuvo menos hectáreas de cobertura por lo que al hacer la resta sale con valor negativo. Entre los años 2001- 2006 la cobertura de tipo bosque disminuyo en 822.02 Ha, mientras que para el periodo 2015-2020 hubo un aumento de 1721.34 Ha y así respetivamente para todas las clases de cobertura.

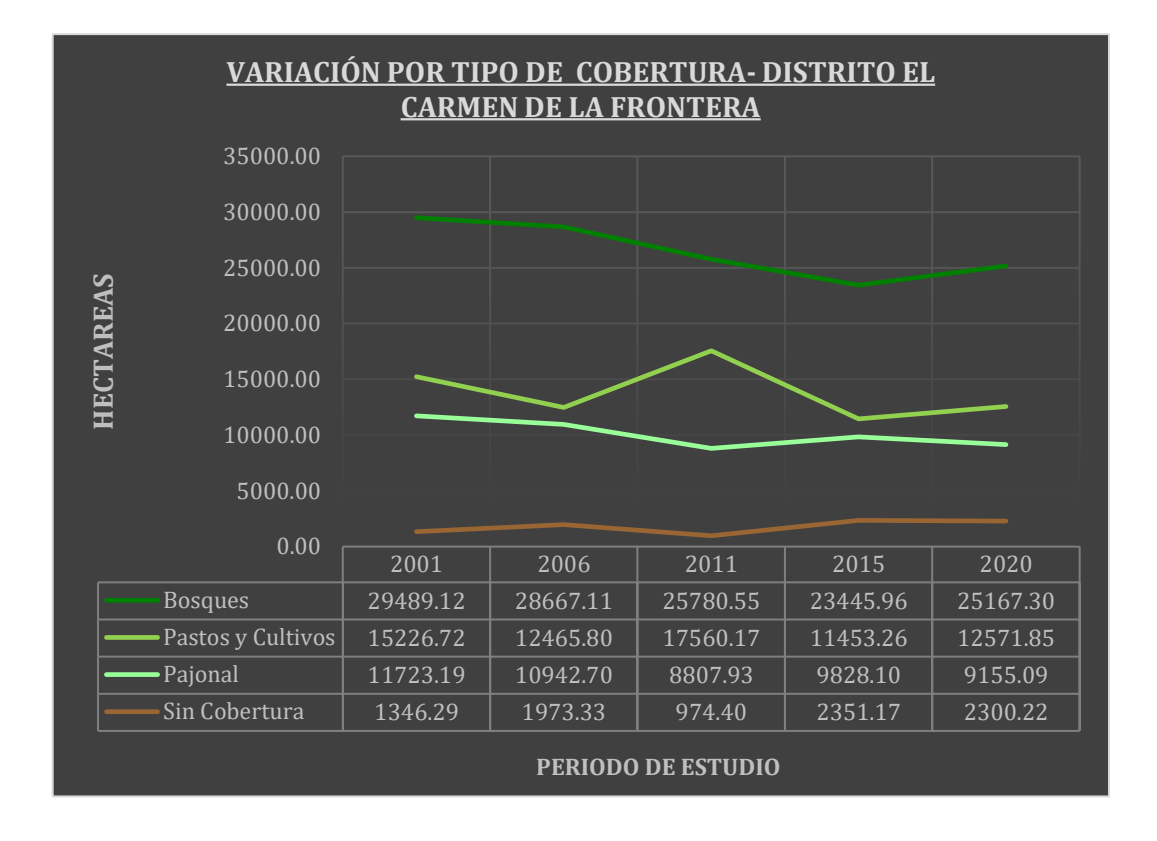

*Figura 20:* Variación de coberturas 2001-2020

La variación total de la cobertura de tipo bosque en el periodo de estudio fue de 4321.82 Ha, en la cobertura tipo pastos y cultivos tuvo una variación de 2654.87Ha, la cobertura de pajonales se obtuvo variación de 2568.10Ha y finalmente el suelo sin cobertura hubo variación de 953.93 Ha.

# **4.2. Determinación de la Precisión**

Por otro lado, se muestra la tabla de exactitud de precisión global obtenida para la imagen clasificada correspondiente al año 2001, esta tabla ha sido obtenida siguiendo los lineamientos establecidos en el Protocolo del MINAM que evalúa la exactitud temática en un mapa de deforestación.

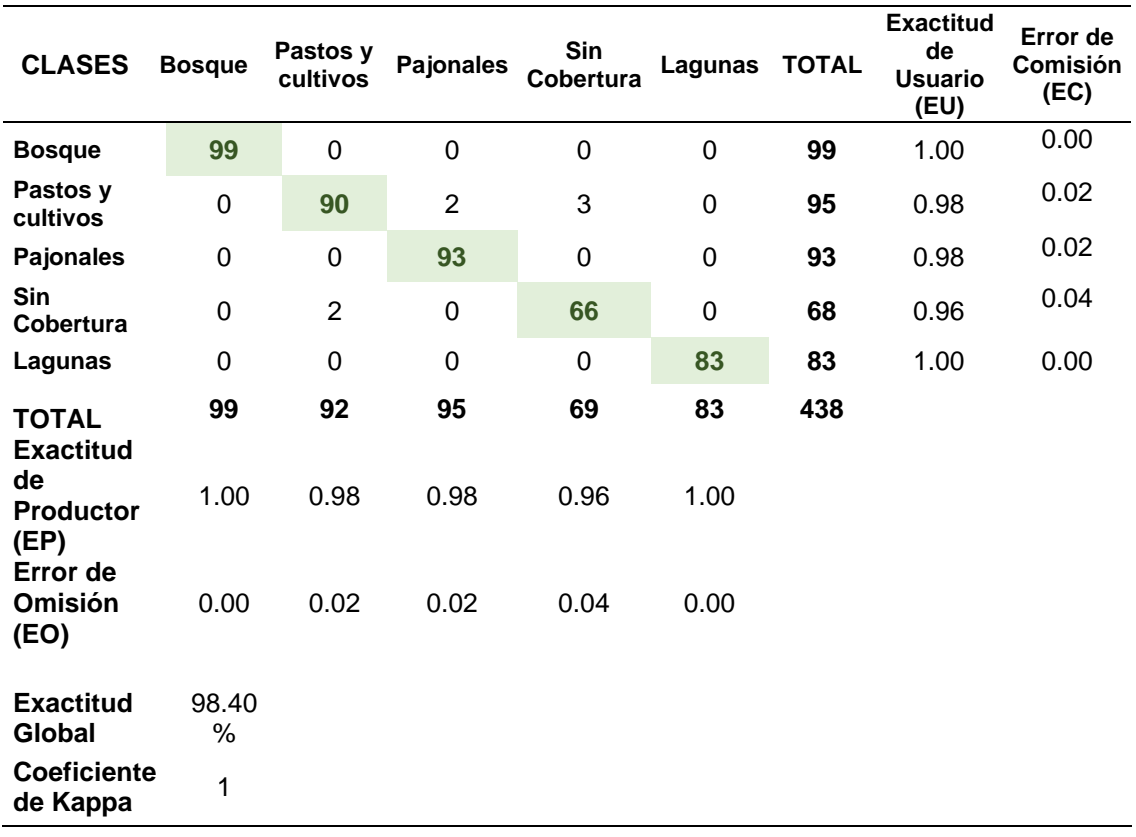

#### **Tabla 16**: *Matriz de confusión - año 2001*

#### Fuente: Elaboración propia.

La exactitud temática (tabla 16) para el año 2001 evidencia que la clase bosque reveló un 100 % de exactitud del usuario de los puntos muestreados. la clase pastos y cultivos una exactitud de usuario de 98 % y un error de comisión de 2 %, pajonales una exactitud de usuario de 98 % y un error de comisión de 2 %, sin cobertura una exactitud de usuario de 96 % y un error de comisión de 4 %, finalmente la clase lagunas una exactitud de usuario de 100 %.

En lo referente a la exactitud del productor la clase bosque presenta una exactitud de 100 %, pastos y cultivos una exactitud de productor de 98 % y un error de omisión de 2 %, pajonales una exactitud de productor de 98 % y un error de omisión de 2 %, sin cobertura una exactitud de productor de 96 % y un error de omisión de 4 %, por último, lagunas una exactitud de productor de 100 %.

A continuación, se muestra la tabla de exactitud de precisión global obtenida para la imagen clasificada correspondiente al año 2006.

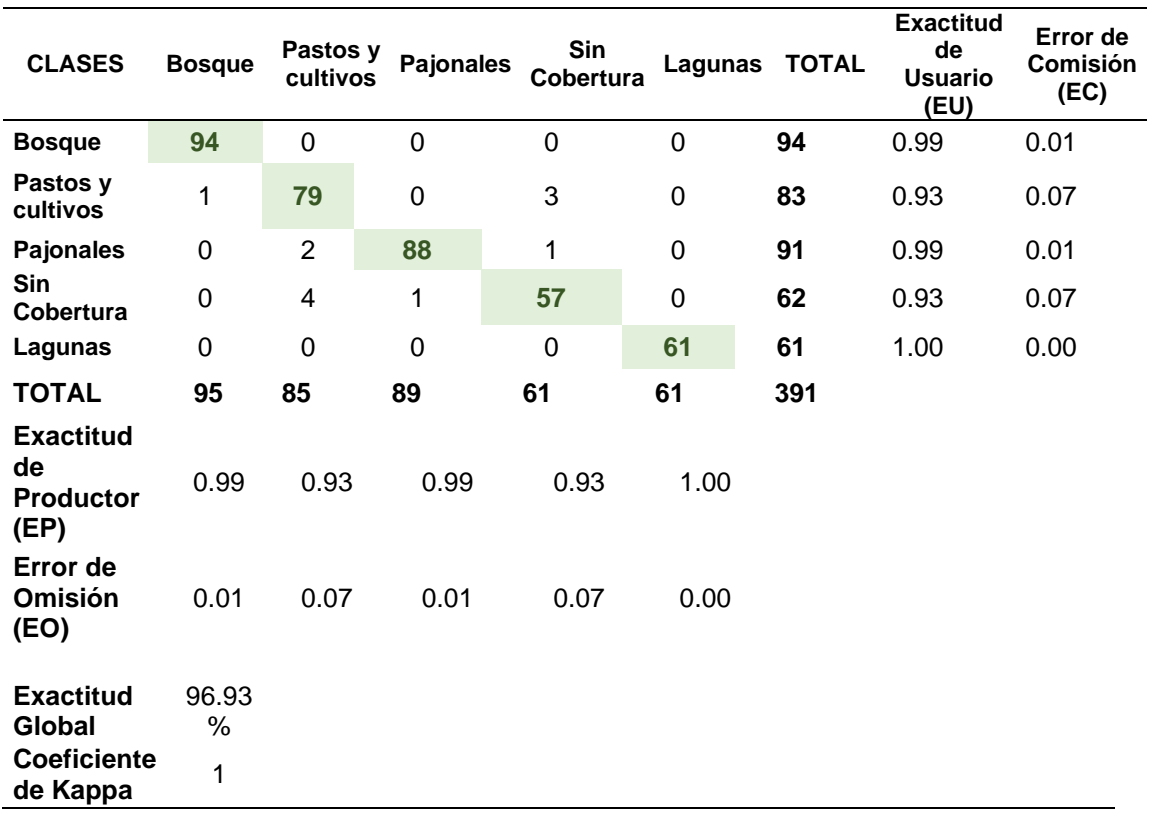

### **Tabla 17**: *Matriz de confusión - año 2006*

#### Fuente: Elaboración propia.

La exactitud temática (tabla 17) para el año 2006 evidencia que la clase bosque reveló un 99 % de exactitud del usuario y un error comisión de 1 % de los puntos muestreados. Pastos y cultivos una exactitud de usuario de 93 % y un error de comisión de 7 %, pajonales una exactitud de usuario de 99 % y un error de comisión de 1 %, sin cobertura una exactitud de usuario de 93 % y un error de comisión de 7 %, finalmente lagunas una exactitud de usuario de 100 %.

En lo referente a la exactitud del productor la clase bosque presenta una exactitud de 99 % y un error de omisión de 1 %, pastos y cultivos una exactitud de productor de 93 % y un error de omisión de 7 %, pajonales una exactitud de productor de 99 % y un error de omisión de 1 %, sin cobertura una exactitud de productor de 93 % y un error de omisión de 7 %, por último, lagunas una exactitud de productor de 100 %.

Presentamos la tabla de exactitud de precisión global obtenida para la imagen clasificada correspondiente al año 2011.

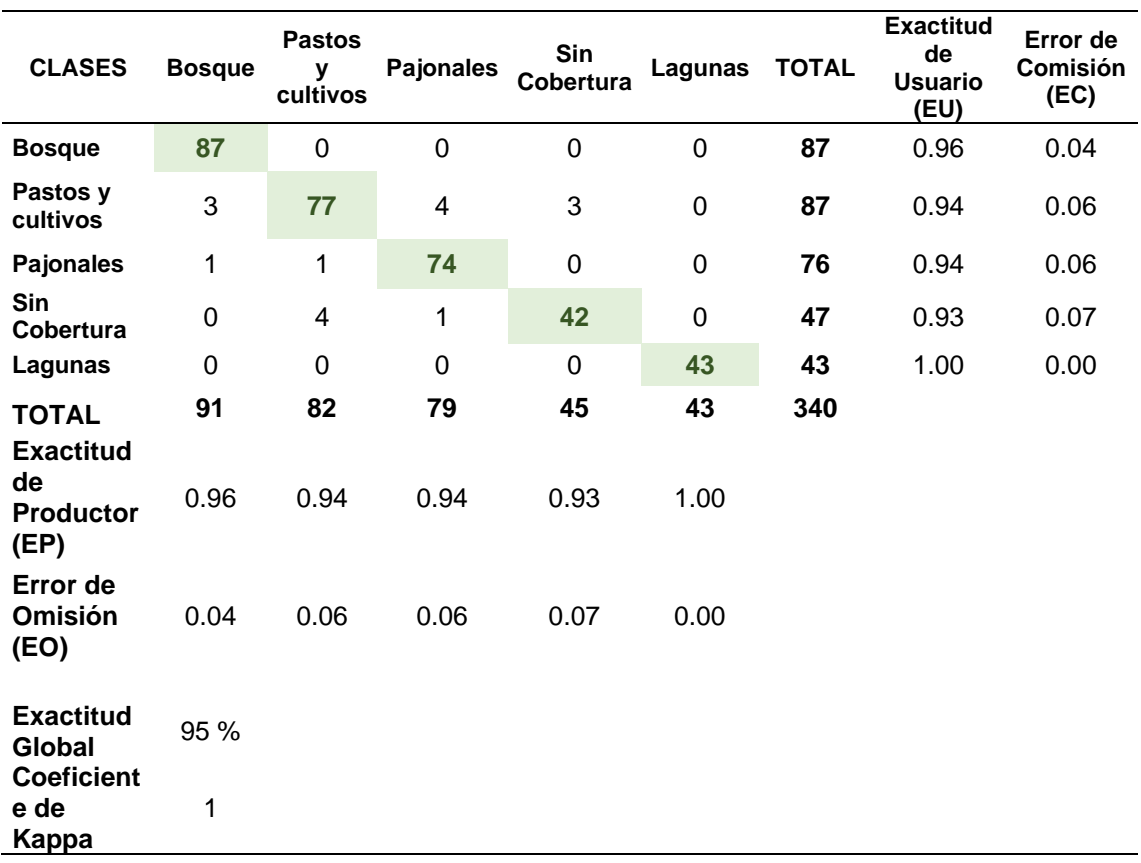

#### **Tabla 18:** *Matriz de confusión - año 2011*

#### Fuente: Elaboración propia

La exactitud temática (tabla 18) para el año 2011 evidencia que la clase bosque reveló un 96 % de exactitud del usuario y un error comisión de 4 % de los puntos muestreados. Para pastos y cultivos una exactitud de usuario de 94 % y un error de comisión de 6 %, pajonales una exactitud de usuario de 94 % y un error de comisión de 6 %, sin cobertura una exactitud de usuario de 93 % y un error de comisión de 7 %, finalmente lagunas una exactitud de usuario de 100 %.

En lo referente a la exactitud del productor bosques presenta una exactitud de 96 % y un error de omisión de 4 %, pastos y cultivos una exactitud de productor de 94 % y un error de omisión de 6 %, pajonales una exactitud de productor de 94 % y un error de omisión de 4 %, sin cobertura una exactitud de productor de 93 % y un error de omisión de 7 %, por último, lagunas una exactitud de productor de 100 %.

Ahora mostramos la tabla de exactitud de precisión global obtenida para la imagen clasificada correspondiente al año 2015.

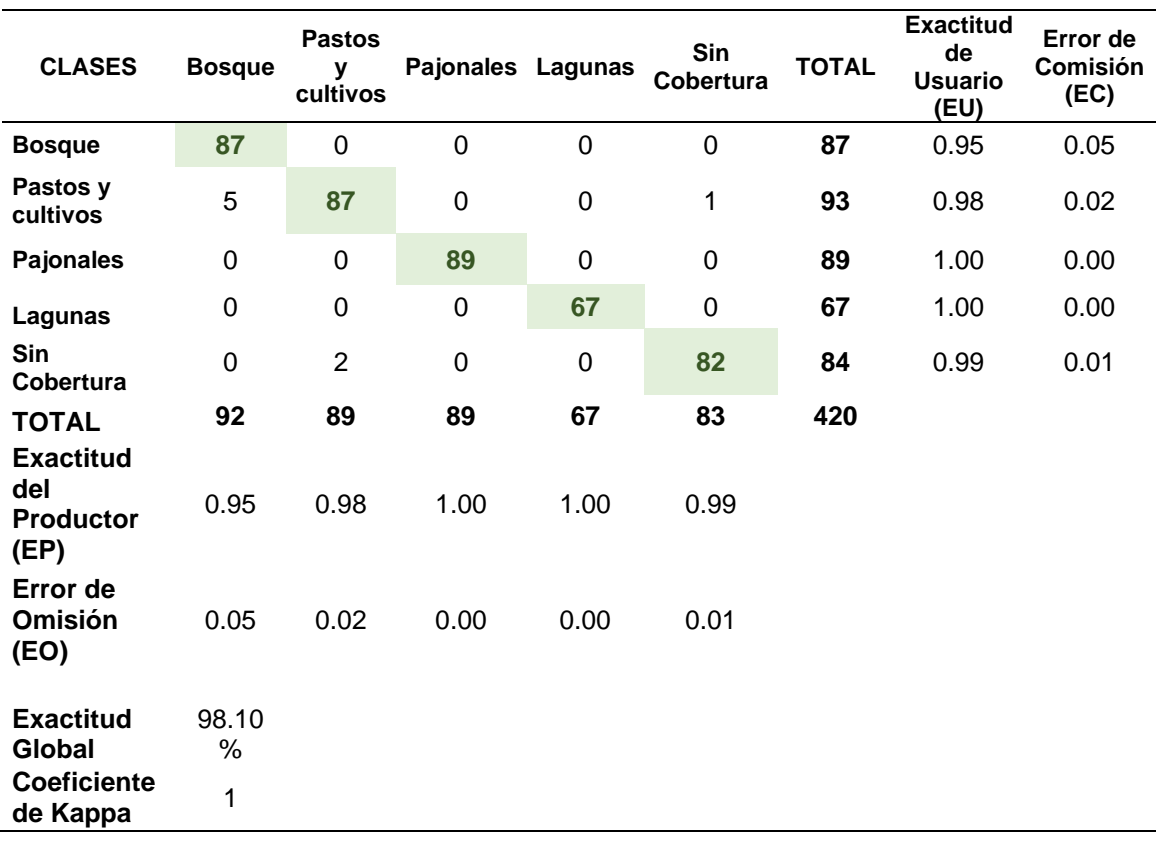

#### **Tabla 19:** *Matriz de confusión - año 2015*

#### Fuente: Elaboración propia

La exactitud temática (tabla 19) para el año 2015 evidencia que la clase bosque reveló un 95 % de exactitud del usuario y un error comisión de 5 % de los puntos muestreados. Para pastos y cultivos una exactitud de usuario de 98 % y un error de comisión de 2 %, pajonales una exactitud de usuario de 100 %, lagunas una exactitud de usuario de 100 %, finalmente sin cobertura una exactitud de usuario de 99 % y un error de comisión de 1 %.

En lo referente a la exactitud del productor bosques presenta una exactitud de 95 % y un error de omisión de 5 %, pastos y cultivos una exactitud de productor de 98% y un error de omisión de 2 %, pajonales una exactitud de productor de 100 %, lagunas una exactitud de productor de 100 %, por último, sin cobertura una exactitud de productor de 99 % y un error de omisión de 1 %.

Concluimos este apartado mostrando la tabla de exactitud de precisión global obtenida para la imagen clasificada correspondiente al año 2020.

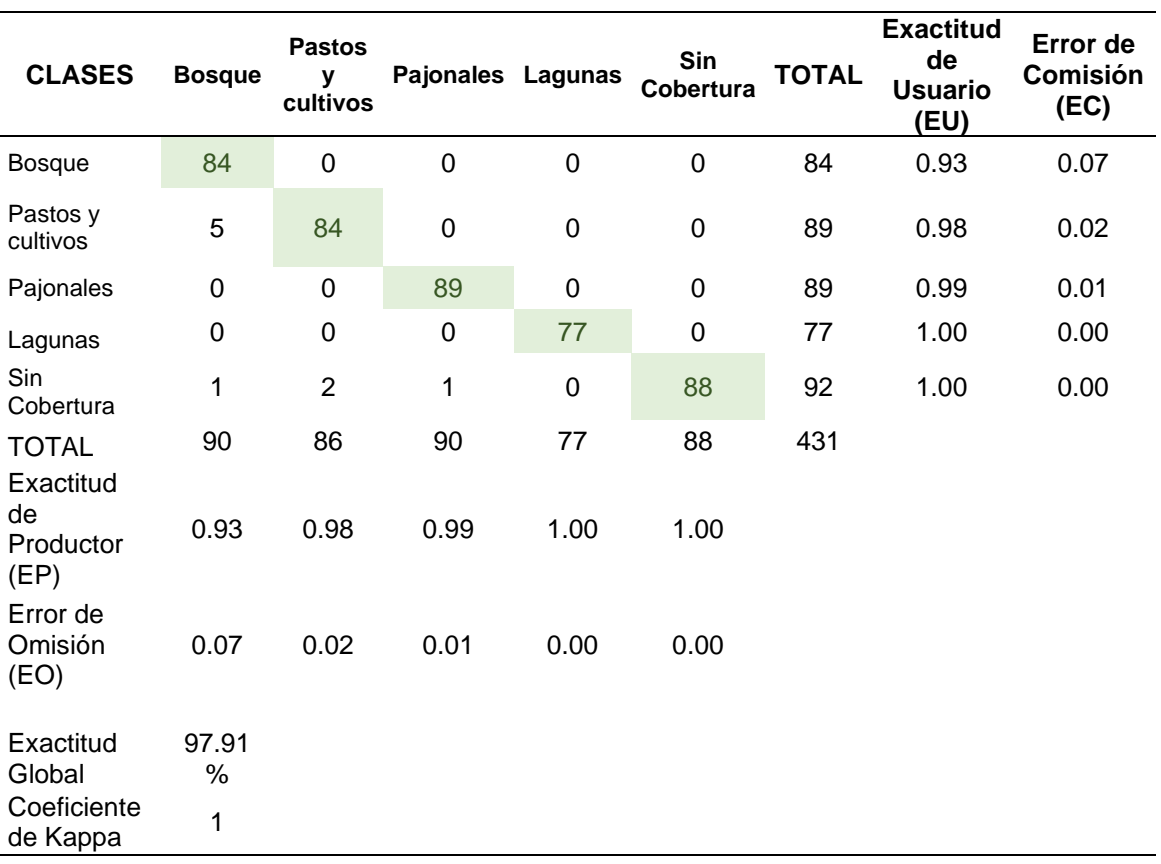

#### **Tabla 20**: *Matriz de confusión - año 2020*

#### Fuente: Elaboración propia

La exactitud temática (tabla 20) para el año 2015 evidencia que la clase bosque reveló un 93 % de exactitud del usuario y un error comisión de 7 % de los puntos muestreados. Para pastos y cultivos una exactitud de usuario de 98 % y un error de comisión de 2 %, pajonales una exactitud de usuario de 99 % y un error de comisión de 1 %, lagunas una exactitud de usuario de 100 %, finalmente sin cobertura una exactitud de usuario de 100 %.

En lo referente a la exactitud del productor bosques presenta una exactitud de 93 % y un error de omisión de 7 %, pastos y cultivos una exactitud de productor de 98% y un error de omisión de 2 %, pajonales una exactitud de productor de 99 % y un error de omisión de 1 %, lagunas una exactitud de productor de 100 %, por último, sin cobertura una exactitud de productor de 100 %.

## **4.3. Análisis de índices espectrales**

La investigación ayudó a evidenciar los valores obtenidos para los índices espectrales los que se presentan a continuación:

| <b>ÍNDICES ESPECTRALES</b> |                     |                     |                     |              |  |
|----------------------------|---------------------|---------------------|---------------------|--------------|--|
| Año                        |                     | <b>NDVI</b>         | <b>NDWI</b>         |              |  |
|                            | <b>Valor Mínimo</b> | <b>Valor Máximo</b> | <b>Valor Mínimo</b> | Valor Máximo |  |
| 2001                       | $-0.227$            | 0.821               | $-0.706$            | 0.341        |  |
| 2006                       | $-0.367$            | 0.818               | $-0.718$            | 0.249        |  |
| 2011                       | $-0.231$            | 0.829               | $-0.694$            | 0.323        |  |
| 2015                       | -1                  | 0.903               | $-0.848$            |              |  |
| 2020                       | $-0.325$            | 0.949               | $-0.819$            | 0.311        |  |
| <b>Promedio</b>            | $-0.430$            | 0.864               | $-0.757$            | 0.445        |  |

**Tabla 21:** *Índices espectrales*

**Fuente:** Elaboración propia.

La tabla 11 evidencia los valores máximos y mínimos resultantes para NDVI y NDWI para cada imagen que comprende el periodo de estudio del año 2001 al 2020.

NDVI es una medida de la cantidad de vegetación en la superficie y está relacionado con la salud de la vegetación, ya que la vegetación saludable refleja una gran cantidad de energía en comparación con la vegetación poco saludable y escasa, el valor NDVI de los píxeles varía entre -1 y 1, los valores más altos de NDVI indican una vegetación rica y saludable, mientras que los valores más bajos indican una vegetación pobre y escasa (Kumar, Singh, & Chandra, 2021).

Para el año 2001 el valor de NDVI varia de - 0.227 a 0.821 mientras que para el año 2006 el valor vario de - 0.367 a 0.818; esto muestra que para el año 2006, el tipo suelo sin cobertura aumento en este periodo; el aumento de superficie en este tipo de cobertura se puede explicar debido a la diferencia de fechas que fueron obtenidas las imágenes, la imagen del año 2001 referente al mes de noviembre y para este periodo del año muchas de las áreas destinadas a pastizales y cultivos tradicionales en el distrito (maíz, papa, olluco, oca, trigo) ya han sido sembradas debido a la cercana llegada de la época lluviosa, caso opuesto sucede con la imagen del año 2006 que fue obtenida el mes de octubre donde estas áreas aun

no son sembradas. Los valores de NDVI para el año 2011 varían de -0.231 a 0.829, el tipo de cobertura pastizales y cultivos tiene un aumento significativo de superficie debido a que esta imagen fue adquirida el mes de marzo, época muy lluviosa del año donde este tipo de cobertura se muestra exuberante. Respecto a los valores de NDVI para el año 2015 estos se encuentran entre -1 y 0.903, esta imagen nos permite realizar un mejor cálculo de los índices debido a que corresponde a una imagen Landsat 8, los valores de NDVI se ajustan más la realidad del distrito debido a la mejora de la imagen y los datos tomados por la misma, también se evidencia que existe un aumento de áreas de suelo sin cobertura, la tendencia de deforestación va en aumento lo que causa la variación en el índice. Finalmente, para el año 2020 los valores de NDVI varían entre -0.325 y 0.949, aquí se observa un aumento del valor máximo del índice que se relaciona con el aumento de la cobertura tipo bosques, las causan podrían relacionarse con áreas reforestadas dentro del distrito ya sea por iniciativa del propia de los dueños de los terrenos o por proyectos municipales y de ONGS.

El NDWI es el índice más apropiado para el mapeo de cuerpos de agua, los cuerpos de agua tienen una fuerte capacidad de absorción y baja radiación en el rango de longitudes de onda visibles e infrarrojas; el índice utiliza las bandas verde y NIR de las imágenes de teledetección basadas en este fenómeno, este índice puede mejorar la información del agua de manera efectiva en la mayoría de los casos (Kumar, Singh, & Chandra, 2021). Para el caso de la investigación este índice ha sido considerado para observar la presencia de cuerpo de agua en el área de estudio, pero no influye en la identificación de la deforestación, ha sido tomado de apoyo para una mejor observación de los tipos de cobertura resultantes de la clasificación.

En el proceso de obtención y búsqueda de las escenas satelitales para el análisis de la deforestación en el distrito pudimos observar que existe evidencia clara de la relación directa que existe entre la deforestación con los factores antrópicos y factores climáticos.

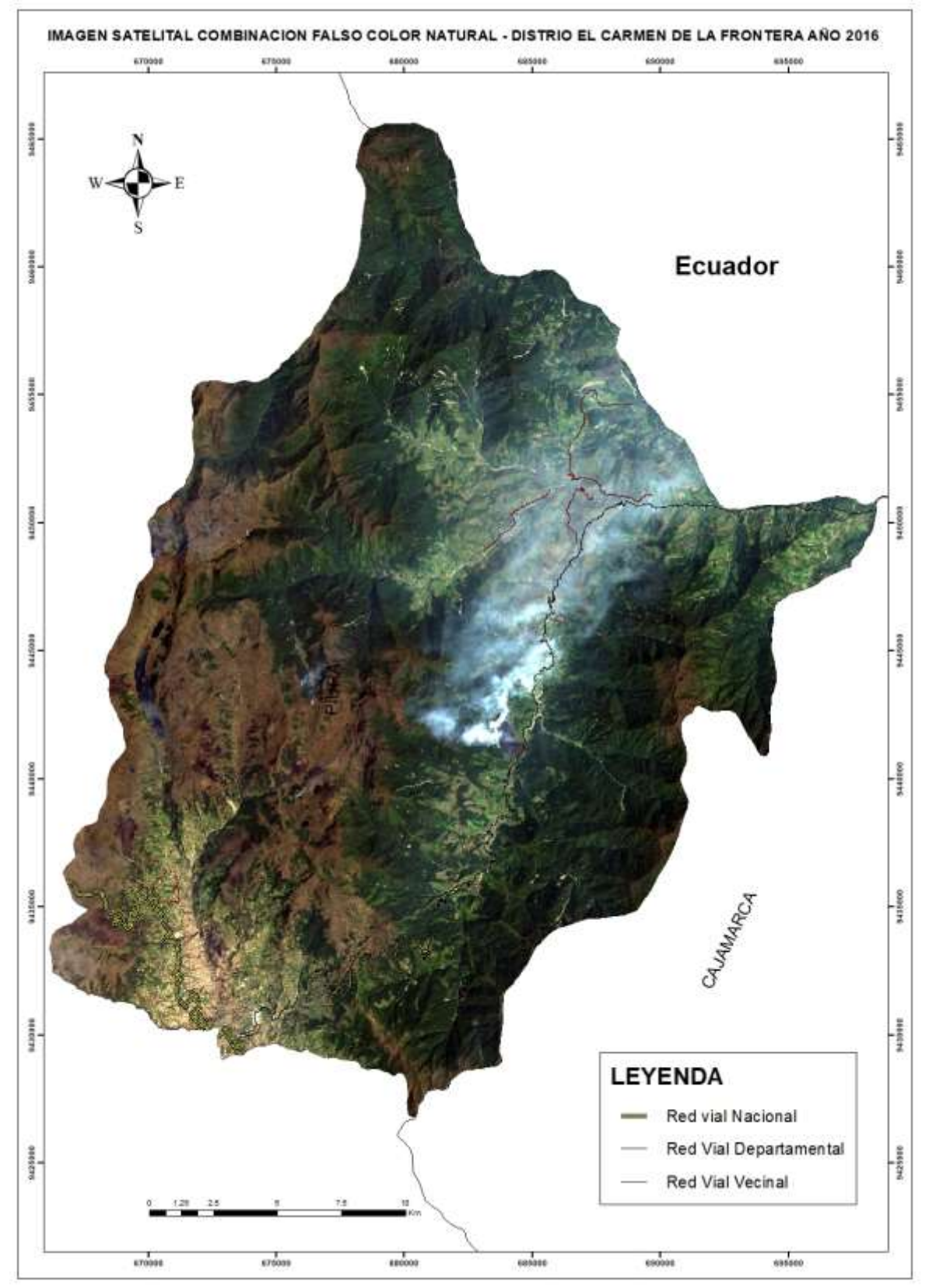

*Figura 21:* Imagen satelital del año 2016 - combinación RGB falso color natural

Fuente: Elaboración propia

Esta figura fue obtenida del satélite Landsat 8 con fecha 11 de noviembre de 2016, en la combinación de falso color natural aplicada a la imagen se distingue de manera muy clara el desarrollo de un incendio en el distrito. Durante la visita y recolección de información in situ para la investigación nos planteamos indagar las causas que habrían generado ese incendio, los pobladores consultados refirieron que la causa más probable era que fue originado por el mismo dueño del terreno quien desarrollaba labores de tala de árboles, rozo o quema de la vegetación para destinar estos terrenos a otros usos (agricultura o ganadería). Diversas fuentes consultadas también mencionaron que las autoridades locales habrían realizado investigaciones para sancionar al posible responsable sin que se llegara a identificar al mismo; aseguran también que el incendio tuvo una duración aproximada de entre 10 a 15 días llegando a consumir aproximadamente 100 Ha. y que los esfuerzos por controlarlo fueron inútiles e insuficientes. Solo las lluvias que se formaron en el lugar pudieron acabar con el siniestro.

La ocurrencia de este incendio y otros es histórico, es corroborada en el INFORME DE EMERGENCIA N.º 817 - 24/11/2016 / COEN - INDECI /19:30 HORAS (Informe N.º 14), titulado "INCENDIOS FORESTALES AFECTAN REGIONES DEL PERÚ". En la página 2 de este informe de emergencia se menciona que el día 19 de noviembre del 2016 se registró un incendio forestal que afecto a los distritos Sondor, Huancabamba, El Carmen de la Frontera, Canchaque y Sondorillo todos estos pertenecientes a la provincia de Huancabamba. En el distro de El Carmen de la Frontera ese incendio se suscitó en las localidades de Chinguelas, Talaneo, Caserío Huachumo, Caserío Abaspite, Centro Poblado Sálala y el Caserío El Porvenir (INDECI, 2022).

Del mismo modo la Resolución Ejecutiva Regional N° 610-2017 - Gobierno Regional Piura – GR. que aprueba el Plan Regional de Preparación ante el Riesgo de desastres Región Piura 2017 – 2018, en la página 14 registra también una emergencia de código SINPAD 80676, con fecha 21 de noviembre de 2016 y de fenómeno tipo incendio forestal.

Las actividades de deforestación (tala y rozo o quema) y los factores climáticos combinados desencadenaron este incendio incontrolable, este se produjo durante una época en que las temperaturas son altas en la zona, esto sumado a los residuos secos de los bosques (hojas, hierbas, brosa, musgos, helechos) más el aporte de fuertes vientos, hicieron que se expanda rápidamente y de manera incontrolable. La calidad del aire se vio alterada debido a la formación de una nube tóxica de humo que afecto a gran parte de la zona de ceja de selva de este distrito y por ende a la población que vive en estos caseríos.

Las actividades antrópicas (agricultura, ganadería, urbanización) son las principales causas de deforestación en el distrito y cuando estas se potencian con los factores climáticos (climas secos y vientos fuertes) pueden acabar con grandes extensiones de áreas de bosques, tal como sucedió en el Carmen de la Frontera y como sucede a menudo en regiones con bosques amazónicos y tropicales en el mundo.

### **V. DISCUSIONES**

**OE1:** Analizar la precisión de la teledetección en la determinación del espacio y el tiempo de deforestación causado por las actividades antrópicas, en el distrito del Carmen de la Frontera, Piura 2001-2020.

Los resultados de esta investigación, se obtuvo una precisión general del 97.26% de clasificación, para el año 2001 fue de 98 %, en el 2006 de 96.76 %, para el 2011 de 95.05 %, para el 2015 de 98.23 % y para el 2020 de 98.01 %; El índice de Kappa fue =1 para los años 2001, 2006, 2011, 2015 y 2020, que al comprar estos resultados con el estudio (Shivakumar & Rajashekararadhya, 2018), en el cual presentan un análisis detallado del clasificador de máxima verosimilitud (MLC) para un área de estudio de región agroclimática costera, el MLC extrajo las 7 clases de cobertura terrestre identificadas con una precisión de clasificación general de; 83.7% con probabilidades previas y 82.8% sin probabilidades previas.

En un estudio realizado por Tarazona et al. (2018), concluyen que el uso de imágenes satelitales aumenta la capacidad de caracterizar la variabilidad temporal de las coberturas de suelo y ayudar a mapear y monitorear los cambios a lo largo del período de tiempo, por otra parte Bullock et al. (2020), precisan que, a pesar de un incremento en la calidad y cantidad de datos satelitales, poder de procesamiento e inversiones en sistemas de monitoreo forestal durante la última década, la degradación forestal sigue siendo una gran incógnita en muchas evaluaciones del impacto de las actividades antrópicas en los bosques tropicales, ya se requieren sistemas efectivos para monitorear la degradación forestal en grandes áreas para evaluar y estimar adecuadamente tales impactos; utilizaron libremente datos Landsat disponibles en Google Earth Engine, desarrollaron una metodología para el monitoreo a gran escala de la degradación forestal y la deforestación, demostrando que el enfoque es preciso, con una precisión general del 91% de un mapa de degradación forestal y deforestación en Rondonia, Brasil. En nuestro estudio, se procesaron imágenes satelitales como Landsat y Sentinel para analizar la deforestación durante el periodo de tiempo que comprende 2001-2020 siguiendo la metodología Corine Land Cover adaptada al lugar Rojas et al. (2019), comprobando que mediante la teledetección es posible identificar los cambios de tipos de uso de suelo en el distrito, además se pudo evidenciar que las grandes
áreas de deforestación son incentivadas por actividades antrópicas como la ganadería y agricultura. La precisión general del estudio de los mapas clasificados es de 97.26% se evidencia.

Murad & Pearse, (2018), proponen que para la ejecución de investigaciones similares se debe obtener escenas satelitales las mismas que deberán de tener un porcentaje mínimo de cobertura de nubes, esto debido a que la prevalencia de las nubes en zonas con climas tropicales hace que la selección de datos sea un desafío, independientemente de resolución de datos satelitales en un determinado tiempo; por lo tanto, encontrar una escena Landsat adecuada para una gran área de interés (AOI) es especialmente difícil y, a veces, imposible. En nuestro estudio nos planteamos obtener 5 imágenes satelitales adecuadas que cubren el área de estudio, 4 imágenes Landsat y 1 imagen Sentinel-2 todas cortesías del USGS, las mismas que contaron con porcentaje de nubosidad menor del 32% para la escena en general, sin embargo, para el área de interés el porcentaje de nubosidad se puede aproximar a un 5% en el caso más alto.

Según estudios por Chawala & Sandhu, (2020). El NBR puede mapear efectivamente áreas quemadas en diferentes paisajes de todo el mundo, utiliza el infrarrojo cercano (NIR) y la banda de infrarrojo de onda corta (SWIR), este índice también ha sido utilizado con éxito por varios investigadores para identificar el área quemada, en nuestro estudio también utilizamos ese índice, con el objetivo de ampliar la frontera agrícola o tierras de pastizales en el distrito de estudio, los pobladores que se dedican a esta actividad en una primera etapa, proceden a talar árboles para posterior a ello quemar el suelo y dejar lista la superficie para estas actividades, en este estudio hemos calculado el índice de diferencia de quema normalizada y de esta manera localizar las áreas quemadas en las diferentes escenas satelitales.

**OE2:** Analizar la influencia de los índices y los métodos de clasificación de imágenes en la medición de la deforestación en el distrito del Carmen de la Frontera, Piura 2001-2020.

Lo estudiado por Javid et al. (2021), quienes describieron que el NDVI es un índice el cual sirve para medir la variación de la cobertura vegetal en la superficie de la

65

tierra, el cual se modifica de acuerdo al cambio de uso de suelo, ellos observaron a través del NDVI que el valor de la vegetación en su área de estudio disminuyó debido a la urbanización; por lo tanto, los cambios en el área verde, durante su periodo de estudio 2015-2020 representaron la gran pérdida de cobertura vegetal. En comparación con nuestros resultados de NDVI obtenidos del 2001 al 2020 muestran una transformación de cobertura de bosque en el área de estudio producido por la deforestación debido a las actividades antrópicas que se desarrollan en el distrito, como las principales causas tenemos, la agricultura y ganadería migratoria, también hubo una variación de NDVI debido al incremento de áreas de cultivos durante el periodo de estudio, esto se evidencia por la variación de los valores de NDVI obtenidos para cada imagen satelital durante el periodo de estudio.

Murad & Pearse, (2018), en su estudio establecen que el enfoque MLC se ha utilizado con éxito en varias investigaciones Landsat, ya que es una técnica estándar para la interpretación visual en el mapeo de bosques debido a que ofrece una diferenciación clara de las clases a obtener, ellos dibujaron polígonos representativos para cada clase y así poder definir su respectiva firma espectral; para cada clase se dibujó un total de 100 polígonos los mismos que representan las áreas de entrenamiento, para realizar una mejora de la clasificación la interpretación fue respaldada por Google Earth. En nuestra investigación para realizar la clasificación de máxima verosimilitud (MLC), dibujamos 100 polígonos para cada clase a determinar (áreas de entrenamiento), utilizamos la combinación RGB de falso color natural (3,2,1) la cual permite observar las coberturas con sus colores verdaderos, adicionalmente nos ayudamos de la página del USGS y de servidores SIG como Google Earth para mejorar la interpretación visual, con el objetivo de aumentar la precisión en la creación de las áreas de entrenamiento.

Para Ashok, Ponnamma, & Jayakumara, (2021), las características temporales del NDVI para el período 2013 a 2019 utilizando imágenes Landsat 7 sobre el humedal Renuka los valores de NDVI varian entre 0.2 y 0.75 durante el período de estudio y estos valores representan la presencia de vegetación densa y cuerpos de agua. El crecimiento de la vegetación y el aumento del ancho de las hojas hicieron que los valores del índice sean altos sobre el lago Renuka, también observaron que estos

datos normalizados no son continuos. Así mismo, detectaron el cuerpo de agua en la región de estudio a partir de los datos de imágenes satelitales de alta resolución de NDWI para el período que comienza entre 2013 y 2019, en promedio, los valores varían entre – 0.1 y + 0.4 Los valores de NDWI alto (positivo) y bajo (negativo) corresponden al alto contenido de agua de la planta y al bajo contenido de vegetación, respectivamente. Para nuestro estudio los valores promedios de NDVI varían entre – 0.4 y +0.9 durante el periodo de los años 2001 al 2020 en el distrito objeto de estudio, los resultados demuestran que el valor más bajo de NDVI se obtuvo para la imagen correspondiente del año 2015, con un valor mínimo de -1 y un valor máximo de 0.9. De la misma forma los valores de NDWI para el área de estudio para el periodo del 2001 al 2020 varían entre -0.8 a +0.4, se advierte también que los valores de NDWI que se obtiene de la imagen satelital del año 2015 son de -0.8 como valor mínimo y 1 como valor máximo debido a que la imagen posee una nula cobertura de nubes, lo que permite tener un mejor cálculo del índice.

En relación a la metodología empleada en esta investigación, esta nos permitió realizar un análisis e interpretación de la variación de la cobertura boscosa en nuestra área de estudio con valores muy aceptables, la contrastación de los resultados con plataformas como Google Earth evidencian que el clasificador de máxima verosimilitud fue muy eficaz al realizar la clasificación, tal como lo señalan (Rojas et al., 2019). En su investigación, el uso integrado de la MLC supervisada en el SCP en QGIS y la interpretación visual interdependiente, reveló ser un método efectivo para conseguir un mayor acierto en la clasificación (Rojas et al., 2019).

### **VI. CONCLUSIONES**

- **1. OE1:** Se concluyó que la teledetección no es precisa en su totalidad pero si nos ayudó con un alto porcentaje de precisión , ya que la precisión general obtenida fue de 97.26% y con un índice de Kappa de 1 en todos los años en la determinación del espacio, tiempo y las actividades antrópicas que causan la deforestación en este distrito, se logró identificar que la deforestación es producida por la ganadería en mayor proporción, seguido de la agricultura; la tala ilegal y comercio ilegal de especies maderables también forma parte de las actividades causantes de deforestación. Las mayores tasas de perdida de cobertura de bosque se concentran en las zonas que están próximas a las vías carrozables y los ríos. El desarrollo y expansión desordenado de las actividades agropecuarias contribuyen directa y negativamente en los procesos CCUS en el distrito, la mayor parte de áreas que en el pasado estuvieron cubiertas por bosques en la actualidad se destinan para cultivo de extensas áreas de pastizales para alimentación de ganado vacuno.
- **2. OE2:** Se concluyó que los índices y la clasificación de estos ayudó a identificar el área de estudio, los cuales permitieron clasificar en 5 tipos de coberturas: bosque, pastos y cultivos, pajonales, suelo sin cobertura y lagunas; mediante la metodología establecida en el Protocolo del MINAM que evalúa la exactitud temática en un mapa de deforestación. Demostramos gráficamente los cambios de cobertura, obteniendo que para el 2020; el área de la clase bosque representa un 50.95 % en el distrito de estudio, la clase pastos y cultivos representa un 25.45 %, el área de la clase pajonales representa un 18.54 %, finalmente el área de la clase de suelo sin cobertura vegetal aumento y representa un 4.66 %.
- **3. OG:** La teledetección es una herramienta eficiente para evaluar la deforestación, esta nos permitió identificar una disminución de la cobertura de bosque en un 14.66 % lo cual representa 4,321.82 Ha perdidas en el área de estudio entre los años 2001-2020. Se evidencia que dentro de las principales actividades que generan la pérdida de cobertura boscosa se encuentran actividades ganaderas y agrícolas principalmente.

### **VII. RECOMENDACIONES**

- **1.** Para el desarrollo de investigaciones con imágenes satelitales, se recomienda hacer la descarga de escenas que contengan un mínimo porcentaje de nubosidad y la mayor resolución posible, ya que esto permitirá tener una mejor calidad de imagen para identificar más fácil las áreas de estudio.
- **2.** Se debe considerar que antes de realizar cualquier proceso análisis de una escena satelital (cálculo de índices espectrales o clasificación), previamente se debe realizar procesos de calibración sobre esta para que los resultados que se buscan tengan el más alto porcentaje de exactitud posible.
- **3.** Para mejorar la precisión de la clasificación cuando se presenten problemas de píxeles mixtos se debe tener presente apoyarse en la interpretación visual respaldada en diferentes plataformas SIG como Google Earth y el visor de datos del USGS las cuales nos permite tener una visión real y detallada del planeta y sus características geográficas.
- **4.** El resultado obtenido de la investigación puede servir de línea base para futuras investigaciones sobre el uso de las técnicas de teledetección para el análisis de coberturas vegetales, el uso sostenible de los recursos y la planificación de la ocupación ordenada del territorio.

### **REFRENCIAS**

ABDELMALIK, K. (2020). Landsat 8: Utilizing sensitive response bands concept for image processing and mapping of basalts (Vol. 23). doi: <https://doi.org/10.1016/j.ejrs.2019.04.004>

ADDANKI, S., AMIRI, I., & YUPAPIN, P. (2018). Review of optical fibers-introduction and applications in fiber lasers (Vol. 10). doi: <https://doi.org/10.1016/j.rinp.2018.07.028>

ALI, M., QAZI, W., & ASLAM, N. (2018). A comparative study of ALOS-2 PALSAR and landsat-8 imagery for land cover classification using maximum likelihood classifier (Vol. 21). doi: <https://doi.org/10.1016/j.ejrs.2018.03.003>

ALVAREZ, A. (2020). Clasificacion de las investigaciones. Universidad de Lima, Lima. **Example 20 Contract Contract Contract Contract Contract Contract Contract Contract Contract Contract Contract Contract Contract Contract Contract Contract Contract Contract Contract Contract Contract Contract Cont** [https://repositorio.ulima.edu.pe/bitstream/handle/20.500.12724/10818/Nota%20Ac](https://repositorio.ulima.edu.pe/bitstream/handle/20.500.12724/10818/Nota%20Acad%c3%a9mica%202%20%2818.04.2021%29%20-%20Clasificaci%c3%b3n%20de%20Investigaciones.pdf?sequence=4&isAllowed=y) [ad%c3%a9mica%202%20%2818.04.2021%29%20-](https://repositorio.ulima.edu.pe/bitstream/handle/20.500.12724/10818/Nota%20Acad%c3%a9mica%202%20%2818.04.2021%29%20-%20Clasificaci%c3%b3n%20de%20Investigaciones.pdf?sequence=4&isAllowed=y) [%20Clasificaci%c3%b3n%20de%20Investigaciones.pdf?sequence=4&isAllowed=](https://repositorio.ulima.edu.pe/bitstream/handle/20.500.12724/10818/Nota%20Acad%c3%a9mica%202%20%2818.04.2021%29%20-%20Clasificaci%c3%b3n%20de%20Investigaciones.pdf?sequence=4&isAllowed=y) [y](https://repositorio.ulima.edu.pe/bitstream/handle/20.500.12724/10818/Nota%20Acad%c3%a9mica%202%20%2818.04.2021%29%20-%20Clasificaci%c3%b3n%20de%20Investigaciones.pdf?sequence=4&isAllowed=y)

ARIZA, F., RODRIGUEZ, J., & ALBA, V. (2018). CONTROL ESTRICTO DE MATRICES DE CONFUSIÓN POR MEDIO DE DISTRIBUCIONES MULTINOMIALES. doi: <http://dx.doi.org/10.21138/GF.591>

ASAD, & BAIS. (2020). Weed detection in canola fields using maximum likelihood classification and deep convolutional neural network (Vol. 7). doi: <https://doi.org/10.1016/j.inpa.2019.12.002>

ASHOK, A., PONNAMMA, H., & JAYAKUMARA, K. (2021). Monitoring of dynamic wetland changes using NDVI and NDWI based landsat imagery (Vol. 23). doi: <https://doi.org/10.1016/j.rsase.2021.100547>

BENNETT, A., RAVIKUMAR, A., & PALTÁN, H. (2018). The Political Ecology of Oil Palm Company-Community partnerships in the Peruvian Amazon: Deforestation

consequences of the privatization of rural development (Vol. 109). doi: <https://doi.org/10.1016/j.worlddev.2018.04.001>

BULLOCK, E., WOODCOOCK, C., & OLOFSSON, P. (2020). Monitoring tropical forest degradation using spectral unmixing and Landsat time series analysis (Vol. 238). Rondonia. doi: <https://doi.org/10.1016/j.rse.2018.11.011>

CARDONA, A. (2020). Aproximacion al impacto social de la estrategia educativa: taller sobre deforestacion en los municipios de segovia, remedios y zaragoza, antioquia. Medellin - Colombia. Retrieved from<http://hdl.handle.net/10495/18263>

CARRILLO, G., ANDRADE, J., VALDEZ, J., REYES, C., & HERNANDEZ, J. (2022). Characterizing spatial and temporal deforestation and its effects on surface urban heat islands in a tropical city using Landsat time series (Vol. 217). Merida. doi: <https://doi.org/10.1016/j.landurbplan.2021.104280>

CARRION, A., & ACOSTA, M. (2020). nvestigación aplicada sobre cambio climático: aportes para ciudades de América Latina. Ecuador: FLACSO Ecuador. Retrieved from<https://biblio.flacsoandes.edu.ec/libros/digital/58038.pdf>

CASTILLO, M. (2021). Tecnicas e instrumentos para recoger datos del hecho social educativo. Ecuador. doi: <https://doi.org/10.53877/rc.5.10.20210101.05>

CHAWALA, P., & SANDHU, H. (2020). Stubble burn area estimation and its impact on ambient air quality of Patiala & Ludhiana district, Punjab, India (Vol. 6). doi: <https://doi.org/10.1016/j.heliyon.2019.e03095>

CHENG, G., XIE, X., HAN, J., GUO, L., & SONG, G. (2020). Remote Sensing Image Scene Classification Meets Deep Learning: Challenges, Methods, Benchmarks, and Opportunities (Vol. 13). doi:10.1109/JSTARS.2020.3005403

CLAVERIE, M., JU, J., MASEK, J., DUNGAN, J., VERMOTE, E., ROGER, J., . . . Justice, C. (2018). The Harmonized Landsat and Sentinel-2 surface reflectance data set (Vol. 219). EE.UU. doi: <https://doi.org/10.1016/j.rse.2018.09.002>

CONCYTEC. (2022, 04 15). Gob.pe. Retrieved from Gob.pe: <https://www.gob.pe/concytec>

DA SILVA, C., DIAS, A., De OLIVEIRA, J., TEODORO, P., LIMA, M., SHAKIR, M., . . . Johann, J. (2018). Analysis of the impact on vegetation caused by abrupt deforestation via orbital sensor in the environmental disaster of Mariana, Brazil (Vol. 76). Mariana-Brasil. doi: <https://doi.org/10.1016/j.landusepol.2018.04.019>

ESPINOZA, E. (2018). Las variables y su operacionalizacion en la investigacion educativa I parte. (Vol. 10 pg.). Machala - Ecuador: Revista Coronado. Retrieved from<https://conrado.ucf.edu.cu/index.php/conrado/article/view/814/845>

EVANGELIDES, C., & NOBAJAS, A. (2020). Red-Edge Normalised Difference Vegetation Index (NDVI705) from Sentinel-2 imagery to assess post-fire regeneration (Vol. 17). doi: <https://doi.org/10.1016/j.rsase.2019.100283>

FAHLEVI, A., OSAWA, T., & ARTHANA, I. (2018). Coral Reef and Shallow Water Benthic Identification Using Landsat 7 ETM+ Satellite Data in Nusa Penida District (Vol. 2). doi: <https://doi.org/10.24843/ijeg.2018.v02.i01.p03>

FAO & UNEP. (2020). The State of the World's Forests 2020. Forests, biodiversity and people. Rome, Italy. doi: <https://doi.org/10.4060/ca8642en>

FAO. (2020). Evaluación de los recursos forestales mundiales 2020 – Principales resultados. Roma. doi: <https://doi.org/10.4060/ca8753es>

FAVRETTO, A. (2018). Checking vegetation changes with remote sensing: The case of the Trieste province (North-East of Italy) (Vol. 11). Italy: Remote Sensing Applications: Society and Environment. doi: <https://doi.org/10.1016/j.rsase.2018.04.008>

FAWZI, N., HUSNA, V., & HELMS, J. (2018). Measuring deforestation using remote sensing and its implication for conservation in Gunung Palung National Park, West Kalimantan, Indonesia (Vol. 149). Kalimantan Indonesia: IOP Conference Series: Earth and Environmental Science. doi:doi: 10.1088 / 1755-1315 / 149/1/012038

FAWZY, M., MOSTAFA, Y., & KHODARY, F. (2020). AUTOMATIC INDICES BASED CLASSIFICATION METHOD FOR MAP UPDATING USING VHR SATELLITE IMAGES (Vol. 48). Egipto. doi:10.21608/jesaun.2020.114602

FOODY, G. (2020). Explaining the unsuitability of the kappa coefficient in the assessment and comparison of the accuracy of thematic maps obtained by image classification (Vol. 239). doi: <https://doi.org/10.1016/j.rse.2019.111630>

GARCIA , J., ALBA, M., ARIZA, F., & RODRIGUEZ, J. (2018). Analysis of Thematic Similarity Using Confusion Matrices (Vol. 7). doi: 10.3390/ijgi7060233

GONZALES , G., SUAREZ, P., & CAPADOR , Y. (2021). Analisis de la cobertura vegetal en incendios forestales mediante indices espectrales: caso de estudio Cerros Orientales. Bogotá - Colombia. doi: [https://doi.org/10.18041/1794-](https://doi.org/10.18041/1794-4953/avances.1.6931) [4953/avances.1.6931](https://doi.org/10.18041/1794-4953/avances.1.6931)

GUEVARA ALBÁN, G., VERDESOTO ARGUELLO, A., & CASTRO MOLINA, N. (2020). Metodologías de investigación educativa (descriptivas, experimentales, participativas, y de investigación-acción). (Vol. 4). Babahoyo -Ecuador: Saberes del Conocimiento. doi:10.26820/recimundo/4.(3).julio.2020.163-173

HERBEI, R., HERBEI, M., MATEI, A., & DUNCA, E. (2017). Spatial Analysis Methods of Raster Data Used into the Geographical Information Systems. Rumania: Journal of the Polish Mineral Engineering Society. doi: [http://doi.org/10.29227/IM-](http://doi.org/10.29227/IM-2018-01-25)[2018-01-25](http://doi.org/10.29227/IM-2018-01-25)

HERNANDEZ, S., & MENDOZA, C. (2018). METODOLOGIA DE LA INVESTIGACION: LAS RUTAS CUANTITATIVA, CUALITATIVA Y MIXTA. México: McGRAW-HILL INTERAMERICANA. Retrieved from [https://d1wqtxts1xzle7.cloudfront.net/65000949/METODOLOGIA\\_DE\\_LA\\_INVEST](https://d1wqtxts1xzle7.cloudfront.net/65000949/METODOLOGIA_DE_LA_INVESTIGACION_LAS_RUTA-with-cover-page-v2.pdf?Expires=1643694396&Signature=TrEuIfDXtaQN9olHfLlX5JNWppbQ5m8c8n6ejIWRTg64ckcggtRLnHc0I3xUU-PEi2Li4dym90aspO4ES0SLqbNbP~Qgv-wM60qgXU7Ocaeuq409b-B) [IGACION\\_LAS\\_RUTA-with-cover-page-](https://d1wqtxts1xzle7.cloudfront.net/65000949/METODOLOGIA_DE_LA_INVESTIGACION_LAS_RUTA-with-cover-page-v2.pdf?Expires=1643694396&Signature=TrEuIfDXtaQN9olHfLlX5JNWppbQ5m8c8n6ejIWRTg64ckcggtRLnHc0I3xUU-PEi2Li4dym90aspO4ES0SLqbNbP~Qgv-wM60qgXU7Ocaeuq409b-B)

[v2.pdf?Expires=1643694396&Signature=TrEuIfDXtaQN9olHfLlX5JNWppbQ5m8c](https://d1wqtxts1xzle7.cloudfront.net/65000949/METODOLOGIA_DE_LA_INVESTIGACION_LAS_RUTA-with-cover-page-v2.pdf?Expires=1643694396&Signature=TrEuIfDXtaQN9olHfLlX5JNWppbQ5m8c8n6ejIWRTg64ckcggtRLnHc0I3xUU-PEi2Li4dym90aspO4ES0SLqbNbP~Qgv-wM60qgXU7Ocaeuq409b-B) [8n6ejIWRTg64ckcggtRLnHc0I3xUU-PEi2Li4dym90aspO4ES0SLqbNbP~Qgv](https://d1wqtxts1xzle7.cloudfront.net/65000949/METODOLOGIA_DE_LA_INVESTIGACION_LAS_RUTA-with-cover-page-v2.pdf?Expires=1643694396&Signature=TrEuIfDXtaQN9olHfLlX5JNWppbQ5m8c8n6ejIWRTg64ckcggtRLnHc0I3xUU-PEi2Li4dym90aspO4ES0SLqbNbP~Qgv-wM60qgXU7Ocaeuq409b-B)[wM60qgXU7Ocaeuq409b-B](https://d1wqtxts1xzle7.cloudfront.net/65000949/METODOLOGIA_DE_LA_INVESTIGACION_LAS_RUTA-with-cover-page-v2.pdf?Expires=1643694396&Signature=TrEuIfDXtaQN9olHfLlX5JNWppbQ5m8c8n6ejIWRTg64ckcggtRLnHc0I3xUU-PEi2Li4dym90aspO4ES0SLqbNbP~Qgv-wM60qgXU7Ocaeuq409b-B)

HISLOP, S., JONES, S., SOTO, M., SKIDMORE, A., HAYWOOD, A., & NGUYEN, T. (2018). Using Landsat Spectral Indices in Time-Series to Assess Wildfire Disturbance and Recovery (Vol. 10). doi: <https://doi.org/10.3390/rs10030460>

HORNING, N. (2019). Remote Sensing (Vol. 4). USA. doi: <https://doi.org/10.1016/B978-0-12-409548-9.10607-4>

INDECI. (2022, 05 23). http://reliefweb.int. Retrieved from http://reliefweb.int: <https://reliefweb.int/sites/reliefweb.int/files/resources/20161124193039.pdf>

JAVID, K., NAWAZ, M., PERVAIZ, S., SIDDIQUI, R., & MAZHAR, N. (2021). Indexbased Approach in Relation to Built-up and LST Dynamics; A Study of Lahore, (Vol. 12). Lahora, Pakistan. doi:10.46660/ijeeg.Vol12.Iss1.2021.559

JURJEVIC, L., LIANG, X., GASPAROVIC, M., & BALENOVIC, I. (2020). Is fieldmeasured tree height as reliable as believed – Part II, A comparison study of tree height estimates from conventional field measurement and low-cost close-range remote sensing in a deciduous forest (Vol. 169). doi: <https://doi.org/10.1016/j.isprsjprs.2020.09.014>

KEMEN, G., SCHWANTES, A., Gu, Y., & KASIBHATLA, P. (2019). What causes deforestation in Indonesia? doi: <https://doi.org/10.1088/1748-9326/aaf6db>

KHORRAM, S., & STACY, A. (2019). Image Processing and Data Analysis with ERDAS IMAGINE®. Retrieved from<https://www.sendspace.com/file/khpf62>

KSHETRI, T. (2018). NDVI, NDBI AND NDWI CALCULATION USING LANDSAT 7 AND 8 (Vol. 2). GeoWorld . Retrieved from [https://www.researchgate.net/publication/327971920\\_NDVI\\_NDBI\\_NDWI\\_Calculat](https://www.researchgate.net/publication/327971920_NDVI_NDBI_NDWI_Calculation_Using_Landsat_7_8) [ion\\_Using\\_Landsat\\_7\\_8](https://www.researchgate.net/publication/327971920_NDVI_NDBI_NDWI_Calculation_Using_Landsat_7_8)

KUMAR, A., SINGH, D., & CHANDRA, G. (2021). Retrieval of land surface temperature, normalized difference moisture index, normalized difference water index of the Ravi basin using Landsat data (Vol. 9). doi: <https://doi.org/10.1016/j.acags.2020.100051>

LE POLAIN DE WAROUX, Y., GARRETT, R., GRAESSER, J., NOLTE, C., WHITE, C., & LAMBIN, E. (2019). The Restructuring of South American Soy and Beef Production and Trade Under Changing Environmental Regulations (Vol. 121). doi: <https://doi.org/10.1016/j.worlddev.2017.05.034>

LEBLOIS, A. (2018). Remote-Sensing Evidence about National Deforestation Rates in Developing Countries: What can Be Learned from the Last Decade. Nancy, Francia. doi: <https://doi.org/10.1016/B978-0-12-409548-9.10871-1>

LLAMAS, P., SEOANE, S., GUISURAGA, J., GARCIA, V., MANSO, F., QUINTANO, C., . . . Calvo, L. (2019). Evaluation and comparison of Landsat 8, Sentinel-2 and Deimos-1 remote sensing indices for assessing burn severity in Mediterranean fireprone ecosystems (Vol. 80). doi: <https://doi.org/10.1016/j.jag.2019.04.006>

LÓPEZ , A. (2020). Estudio de la severidad del incendio de 2012 y regeneración de la vegetación del Bosque La Primavera, México, mediante imágenes LANDSAT 7. doi: <https://doi.org/10.35424/rcarto.i101.420>

LÓPEZ, D. (2021). Relacion entre los cambios de la cobertura vegetal ocurridos en la region del Valle y los casos de dengue en sus 9 municipios durante el periodo 2007 - 2019. Universidad de Antioquia, Medellin- Colombia. Retrieved from [http://bibliotecadigital.udea.edu.co/bitstream/10495/18847/14/LopezDeisy\\_2021\\_D](http://bibliotecadigital.udea.edu.co/bitstream/10495/18847/14/LopezDeisy_2021_Dengue_CoberturasVegetales_SIG.pdf) [engue\\_CoberturasVegetales\\_SIG.pdf](http://bibliotecadigital.udea.edu.co/bitstream/10495/18847/14/LopezDeisy_2021_Dengue_CoberturasVegetales_SIG.pdf)

MAGIDI , J., & Ahmed , F. (2019). Assessing urban sprawl using remote sensing and landscape metrics: A case study of City of Tshwane, South Africa (1984–2015) (Vol. 22). Remote Sensing Space. doi: <https://doi.org/10.1016/j.ejrs.2018.07.003>

MALHI, R., ANAND, A., SRIVASTAVA, P., CHAUDHARY, S., PANDEY, M., BEHERA, M., . . . Kirand, S. (2022). Synergistic evaluation of Sentinel 1 and 2 for biomass estimation in a tropical forest of India (Vol. 69). doi: <https://doi.org/10.1016/j.asr.2021.03.035>

MARTINEZ, N., & ABREU, J. (2018). Ética Ambiental: Una Revisión Inicial. mexico.

MENDOZA, A., & RAMIREZ, J. (2020). Aprendiendo metodologia de la investigacion. Guayaquil - Ecuador: Grupo Compás. Retrieved from <http://142.93.18.15:8080/jspui/bitstream/123456789/523/1/LISTO%202.pdf>

MINAGRI & MINAM. (2020). COBERTURA Y PÉRDIDA DE BOSQUE HÚMEDO AMAZÓNICO. Lima- Perú. Retrieved from [https://geobosques.minam.gob.pe/geobosque/descargas\\_geobosque/perdida/doc](https://geobosques.minam.gob.pe/geobosque/descargas_geobosque/perdida/documentos/Reporte_de_deforestacion_bosques_amazonicos_2020.pdf?Thu%20Feb%2017%202022%2012:33:18%20GMT-0500%20(hora%20est%C3%A1ndar%20de%20Per%C3%BA)) [umentos/Reporte\\_de\\_deforestacion\\_bosques\\_amazonicos\\_2020.pdf?Thu%20Feb](https://geobosques.minam.gob.pe/geobosque/descargas_geobosque/perdida/documentos/Reporte_de_deforestacion_bosques_amazonicos_2020.pdf?Thu%20Feb%2017%202022%2012:33:18%20GMT-0500%20(hora%20est%C3%A1ndar%20de%20Per%C3%BA)) [%2017%202022%2012:33:18%20GMT-](https://geobosques.minam.gob.pe/geobosque/descargas_geobosque/perdida/documentos/Reporte_de_deforestacion_bosques_amazonicos_2020.pdf?Thu%20Feb%2017%202022%2012:33:18%20GMT-0500%20(hora%20est%C3%A1ndar%20de%20Per%C3%BA))

[0500%20\(hora%20est%C3%A1ndar%20de%20Per%C3%BA\)](https://geobosques.minam.gob.pe/geobosque/descargas_geobosque/perdida/documentos/Reporte_de_deforestacion_bosques_amazonicos_2020.pdf?Thu%20Feb%2017%202022%2012:33:18%20GMT-0500%20(hora%20est%C3%A1ndar%20de%20Per%C3%BA))

MINAM, P. (2014). Protocolo: Evaluación de la Exactitud Temática del Mapa de Deforestación. Retrieved from [https://www.gob.pe/institucion/minam/informes](https://www.gob.pe/institucion/minam/informes-publicaciones/2498-evaluacion-de-la-exactitud-tematica-del-mapa-de-deforestacion)[publicaciones/2498-evaluacion-de-la-exactitud-tematica-del-mapa-de](https://www.gob.pe/institucion/minam/informes-publicaciones/2498-evaluacion-de-la-exactitud-tematica-del-mapa-de-deforestacion)[deforestacion](https://www.gob.pe/institucion/minam/informes-publicaciones/2498-evaluacion-de-la-exactitud-tematica-del-mapa-de-deforestacion)

MINAM. (2021). Estrategia de Intervención del Programa Nacional de Conservación de Bosques para la Mitigación del Cambio Climático al 2030. Lima-Peru. Retrieved from<http://www.bosques.gob.pe/archivo/Estrategia-de-Intervencion-al-2030.pdf>

MINAM. (2021). Mapeo de los bosques estacionalmente secos y no bosque estacionalmente seco de la costa norte del Perú Tumbes , Piura y Lambayeque. Lima-Perú. Retrieved from [http://www.bosques.gob.pe/archivo/Guia](http://www.bosques.gob.pe/archivo/Guia-metodologica_Bosques-secos-interiores-final.pdf)[metodologica\\_Bosques-secos-interiores-final.pdf](http://www.bosques.gob.pe/archivo/Guia-metodologica_Bosques-secos-interiores-final.pdf)

MINAM. (2021). Reporte estadistico departamental 2021. Lima-Peru. Retrieved from [https://sinia.minam.gob.pe/documentos/piura-reporte-estadistico](https://sinia.minam.gob.pe/documentos/piura-reporte-estadistico-departamental-agosto-2021)[departamental-agosto-2021](https://sinia.minam.gob.pe/documentos/piura-reporte-estadistico-departamental-agosto-2021)

MOHAMED, A., OLATUBARA, C., EWEMOJE, T., TALAAT , M., & FAROUK, H. (2020). Inland wetland time-series digital change detection based on SAVI and NDWI indecies: Wadi El-Rayan lakes, Egypt (Vol. 19). egypt. doi: <https://doi.org/10.1016/j.rsase.2020.100347>

MURAD, & PEARSE. (2018). Landsat study of deforestation in the Amazon region of Colombia: Departments of Caquetá and Putumayo (Vol. 11). Caqueta y Putumayo. doi: <https://doi.org/10.1016/j.rsase.2018.07.003>

MURILLO, R., & ORTIZ, A. (2019). Máquinas de soporte vectorial para clasificación supervisada de imágenes en bases de datos espaciales. Bogota-Colombia. Retrieved **from** 

https://www.researchgate.net/publication/341106050 Maquinas de soporte vect [orial\\_para\\_clasificacion\\_supervisada\\_de\\_imagenes\\_en\\_bases\\_de\\_datos\\_espacia](https://www.researchgate.net/publication/341106050_Maquinas_de_soporte_vectorial_para_clasificacion_supervisada_de_imagenes_en_bases_de_datos_espaciales) [les](https://www.researchgate.net/publication/341106050_Maquinas_de_soporte_vectorial_para_clasificacion_supervisada_de_imagenes_en_bases_de_datos_espaciales)

NASA. (2022). Landsat 8. Retrieved from <https://landsat.gsfc.nasa.gov/satellites/landsat-8/>

NISA, N., MOHD, H., GAMBO, J., & ZAINAL, F. (2018). Mapping of Krau Wildlife Reserve (KWR) Protected Area Using Landsat 8 and Supervised Classification Algorithms (Vol. 10). Aplicaciones de la Teledetección: Sociedad y medio ambiente. doi: <https://doi.org/10.1016/j.rsase.2018.01.002>

NUGRAHA, A., GUNAWAN, T., & KAMAL, M. (2019). Comparison of Land Surface Temperature Derived From Landsat 7 ETM+ and Landsat 8 OLI/TIRS for Drought Monitoring. doi:10.1088/1755-1315/313/1/012041

PADRÓ, J., MUÑOZ, F., AVILA , L., PESQUER, L., & PONS, X. (2018). Radiometric Correction of Landsat-8 and Sentinel-2A Scenes Using Drone Imagery in Synergy with Field Spectroradiometry (Vol. 10). doi: <https://doi.org/10.3390/rs10111687>

PEI, T., XU, J., & LIU. (2021). Geography and Sustainability. Universidad Normal de Beijing, Beijin-China. doi: <https://doi.org/10.1016/j.geosus.2021.08.004>

PELLETIER, J., NGOMA, H., MASON, N., & BARRET, C. (2020). Does smallholder maize intensification reduce deforestation? Evidence from Zambia (Vol. 63). Zambia. doi: <https://doi.org/10.1016/j.gloenvcha.2020.102127>

PENDRILL, F., PERSSON, U., GODAR, J., KASTNER, T., MORAN, D., SCHMIDT, S., & WOOD, R. (2019). Agricultural and forestry trade drives large share of tropical deforestation emissions (Vol. 56). doi: <https://doi.org/10.1016/j.gloenvcha.2019.03.002>

PÉREZ , J., DÍAZ, J., GARCIA, J., & TABUENCA, B. (2020). Systematic literature reviews in software engineering—enhancement of the study selection process using Cohen's Kappa statistic (Vol. 168). doi: <https://doi.org/10.1016/j.jss.2020.110657>

QAZI, W., ZEESHAN, M., & ASLAM, N. (2018). A comparative study of ALOS-2 PALSAR and landsat-8 imagery for land cover classification using maximum likelihood classifier (Vol. 21). doi: <https://doi.org/10.1016/j.ejrs.2018.03.003>

REICHE, J., HAMUNYELA, E., VERBESSELT, J., HOEKMAN, D., & HEROLD, M. (2018). Improving near-real time deforestation monitoring in tropical dry forests by combining dense Sentinel-1 time series with Landsat and ALOS-2 PALSAR-2 (Vol. 204). doi: <http://dx.doi.org/10.1016/j.rse.2017.10.034>

RIAD, P., GRAEFE, S., HUSSEIN, H., & BUERKERT, A. (2020). Landscape transformation processes in two large and two small cities in Egypt and Jordan over the last five decades using remote sensing data (Vol. 197). doi: <https://doi.org/10.1016/j.landurbplan.2020.103766>

RODRIGO, Q. C. (2021). IDENTIFICACION DE IMPACTOS DE PASIVOS AMBIENTALES MINEROS MEDIANTE LA TELEDETECCION EN EL DISTRITO DE ANANEA,PROVINCIA DE SAN ANTONIO DE PUTINA. Puno-Perú. Retrieved from<http://repositorio.unap.edu.pe/handle/UNAP/16981>

ROJAS, N., BARBOZA, E., MAICELO, J., OLIVA, S., & SALAS, R. (2019). Deforestación en la Amazonía peruana: índices de cambios de cobertura y uso del suelo basado en SIG (Vol. 81). Boletín de la Asociación de Geógrafos Españoles. doi: <https://doi.org/10.21138/bage.2538a>

RUDKE, A., SIKORA, V., MOTA, A., FREITAS , A., ROTUNNO, O., & MARTIN, J. (2020). Impact of mining activities on areas of environmental protection in the southwest of the Amazon: A GIS- and remote sensing-based assessment (Vol. 263). doi: <https://doi.org/10.1016/j.jenvman.2020.110392>

RUNYAN, C., & STEHM, J. (2019). Land Use Change, Deforestation and Competition for Land Due to Food. Johns Hopkins University. Washington DC. - USA: Elsevier. doi: <https://doi.org/10.1016/B978-0-08-100596-5.21995-1>

SAMNDONG, R., BUSH, G., VATN, A., & CHAPMAN, M. (2018). Institutional analysis of causes of deforestation in REDD+ pilot sites in the Equateur province: Implication for REDD+ in the Democratic Republic of Congo (Vol. 76). doi: <https://doi.org/10.1016/j.landusepol.2018.02.048>

SANCHEZ, N., BRETAGNE, E., MOUADDIB, M., & DASSONVALLEB, P. (2021). Radiometric correction of laser scanning intensity data applied for terrestrial laser scanning (Vol. 172). doi: <https://doi.org/10.1016/j.isprsjprs.2020.11.015>

SEBBAH, B., YAZIDI, O., WAHBI, M., MAÂTOUKA, M., & ACHHABB, N. (2021). QGIS-Landsat Indices plugin (Q-LIP): Tool for environmental indices computing using Landsat data (Vol. 137). Environmental Modelling & Software. doi: <https://doi.org/10.1016/j.envsoft.2021.104972>

SHIVAKUMAR, & RAJASHEKARARADHYA, S. (2018). Investigation on Land Cover Mapping Capability of Maximum Likelihood Classifier: A Case Study on North Canara, India (Vol. 143). North Canara, India. doi: <https://doi.org/10.1016/j.procs.2018.10.434>

SMITH, V., PORTILLO, C., SANCHEZ, A., & HERNANDEZ, J. (2019). Assessing the accuracy of detected breaks in Landsat time series as predictors of small scale deforestation in tropical dry forests of Mexico and Costa Rica. USA. doi: <https://doi.org/10.1016/j.rse.2018.12.020>

SOLA, I., GARCIA, A., POZO, L., ALVAREZ, J., PEREZ, F., GONZALEZ, M., & MONTORIO, R. (2018). Assessment of atmospheric correction methods for Sentinel-2 images in Mediterranean landscapes (Vol. 73). doi: <https://doi.org/10.1016/j.jag.2018.05.020>

SWEDAN, P. (2020). Deforestation and land farming as regulators of population size and climate (Vol. 40). USA. doi: <https://doi.org/10.1016/j.chnaes.2019.12.003>

TARAZONA , Y., MANTAS, V., & PEREIRA, A. (2018). Improving tropical deforestation detection through using photosynthetic vegetation time series – (PVtsβ) (Vol. 94). doi: <https://doi.org/10.1016/j.ecolind.2018.07.012>

TARAZONA, Y., & LOPEZ, M. (2020). Monitoring tropical forest degradation using remote sensing. Challenges and opportunities in the Madre de Dios region, Peru (Vol. 19). doi: <https://doi.org/10.1016/j.rsase.2020.100337>

TENG, J., XIA, S., LIU, Y., YU, X., DUAN, H., XIAO , H., & ZHAO, C. (2021). Assessing habitat suitability for wintering geese by using Normalized Difference Water Index (NDWI) in a large floodplain wetland, China (Vol. 122). China. doi: <https://doi.org/10.1016/j.ecolind.2020.107260>

USGS. (2022). USGS science for a changing world. Retrieved from <https://www.usgs.gov/landsat-missions/landsat-satellite-missions>

USGS. (2022). USGS science for a changing world. Retrieved from <https://www.usgs.gov/landsat-missions/landsat-7>

VIVEKANANDA, G., SWATHI , R., & SUJITH, A. (2020). Multi-temporal image analysis for LULC classification and change detection (Vol. 54). European Journal of Remote Sensing. doi: <https://doi.org/10.1080/22797254.2020.1771215>

WANG, Q., WANG, L., JIN, Y., CHAO, W., LI, Z., TONG, X., & ATKINSON, P. (2021). Filling gaps in Landsat ETM+ SLC-off images with Sentinel-2 MSI images (Vol. 101). doi: <https://doi.org/10.1016/j.jag.2021.102365>

WEISS, M., JACOB, F., & DUVEILLER, G. (2020). Remote Sensing of Environment An Interdisciplinary Journal. France: Editorial board. doi: <https://doi.org/10.1016/j.rse.2019.111402>

WERNER, T., BEBBINGTON, A., & GREGORIO, G. (2019). Assessing impacts of mining: Recent contributions from GIS and remote sensing (Vol. 6). doi: <https://doi.org/10.1016/j.exis.2019.06.011>

YAO, X., & LI, G. (2018). Big spatial vector data management: a review (Vol. 2). doi: <https://doi.org/10.1080/20964471.2018.1432115>

ZAMBRANO, M., CARVAJAL, C., URGILÉS, R., & RUANO, M. (2018). Deforestation as an indicator of environmental degradation: Analysis of five European countries (Vol. 90). doi: <https://doi.org/10.1016/j.ecolind.2018.02.049>

ZHENG, Y., TANG, L., & WANG, H. (2021). An improved approach for monitoring urban built-up areas by combining NPP-VIIRS nighttime light, NDVI, NDWI, and NDBI (Vol. 328). doi: [https://doi.org/10.1016/j.jclepro.2021.](https://doi.org/10.1016/j.jclepro.2021)

# **ANEXOS**

# **Anexo 1:** Matriz de Operacionalización de variables

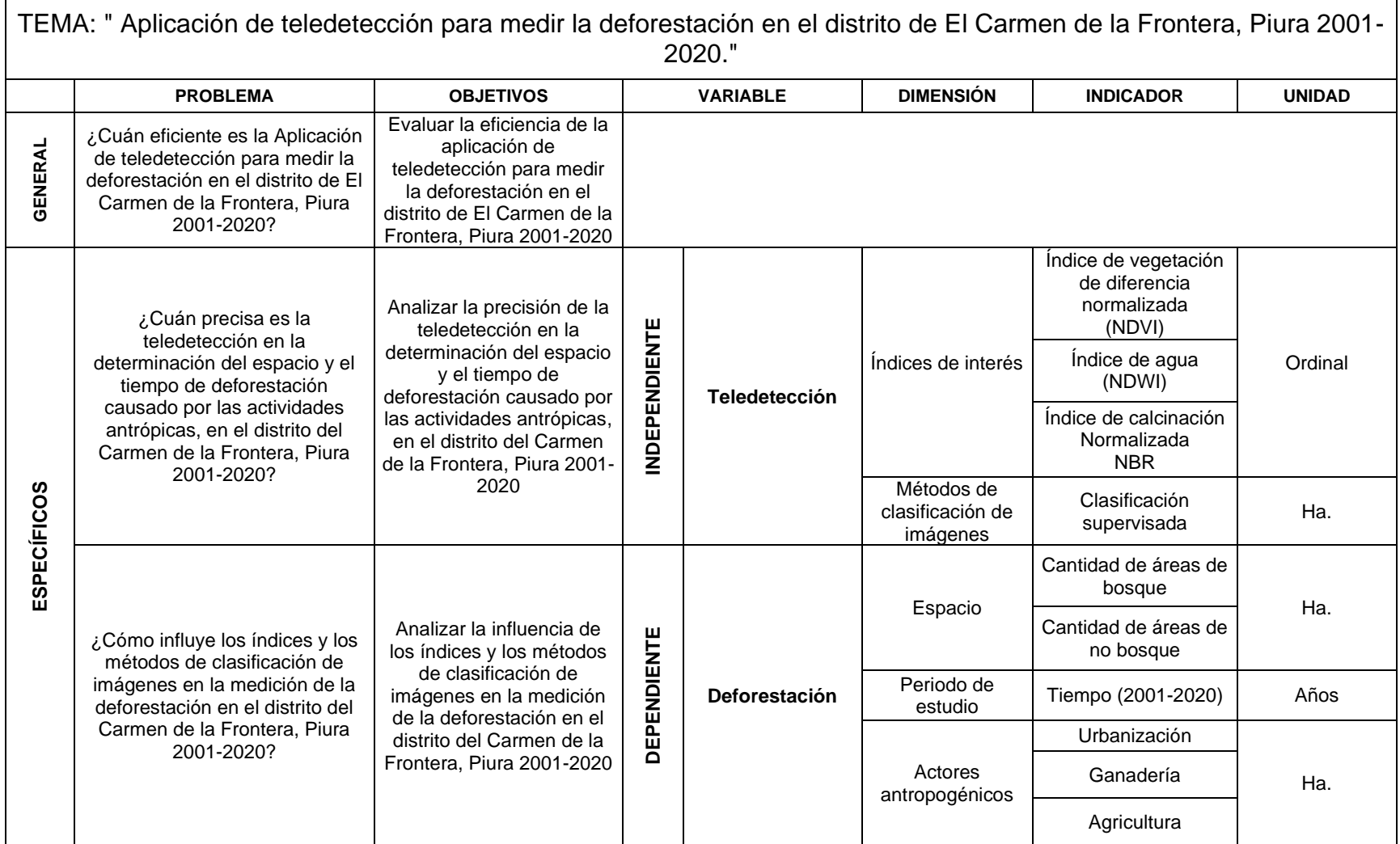

## **Anexo 2:** Ficha de recolección de datos

 $\mathbf{r}$ 

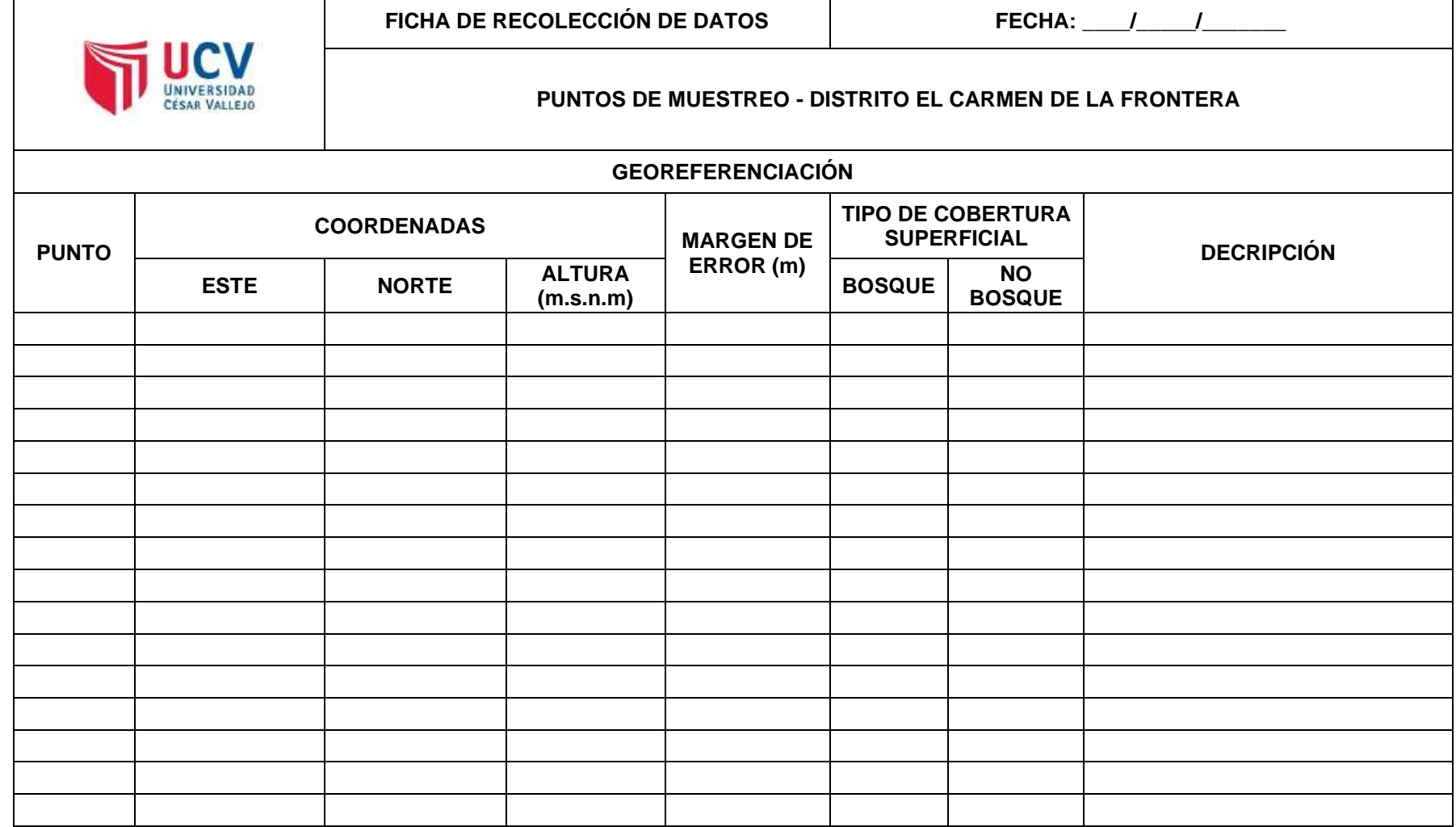

| <b>CLASES</b>                                 | <b>Bosques</b> | Pastos y<br><b>Cultivos</b> | Pajonales      | Sin Cobertura | Lagunas | <b>TOTAL</b> | Precisión | Exactitud de<br>Usuario (EU) | Error de<br><b>Comisión (EC)</b> |
|-----------------------------------------------|----------------|-----------------------------|----------------|---------------|---------|--------------|-----------|------------------------------|----------------------------------|
| <b>Bosques</b>                                | 99             | $\pmb{0}$                   | 0              | 0             | 0       | 99           | 100       | 1.00                         | 0.00                             |
| Pastos y Cultivos                             | 0              | 90                          | $\overline{2}$ | 3             | 0       | 95           | 94.74     | 0.98                         | 0.02                             |
| <b>Pajonales</b>                              | 0              | 0                           | 93             | 0             | 0       | 93           | 100       | 0.98                         | 0.02                             |
| Sin cobertura                                 | 0              | 2.0                         | 0              | 66            | 0       | 68           | 97.06     | 0.96                         | 0.04                             |
| Lagunas                                       | 0              | 0                           | 0              | 0             | 83      | 83           | 100       | 1.00                         | 0.00                             |
| <b>TOTAL</b>                                  | 99             | 92                          | 95             | 69            | 83      | 438          |           |                              |                                  |
| <b>Exactitud del</b><br><b>Productor (EP)</b> | 1.00           | 0.98                        | 0.98           | 0.96          | 1.00    |              |           |                              |                                  |
| Error de Omisión<br>(EO)                      | 0.00           | 0.02                        | 0.02           | 0.04          | 0.00    |              |           |                              |                                  |

**Anexo 3**: Matriz de confusión - año 2001

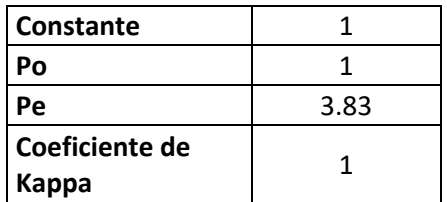

| <b>CLASES</b>                                 | <b>Bosques</b> | Pastos y<br><b>Cultivos</b> | Pajonales    | Sin Cobertura | <b>Lagunas</b> | <b>TOTAL</b> | Precisión | Exactitud de<br>Usuario (EU) | Error de<br>Comisión<br>(EC) |
|-----------------------------------------------|----------------|-----------------------------|--------------|---------------|----------------|--------------|-----------|------------------------------|------------------------------|
| <b>Bosques</b>                                | 94             | $\mathbf 0$                 | 0            | $\mathbf 0$   | 0              | 94           | 100       | 0.99                         | 0.01                         |
| <b>Pastos y Cultivos</b>                      | $\mathbf{1}$   | 79                          | 0            | 3             | 0              | 83           | 95        | 0.93                         | 0.07                         |
| <b>Pajonales</b>                              | 0              | $\overline{2}$              | 88           | 1             | 0              | 91           | 97        | 0.99                         | 0.01                         |
| Sin cobertura                                 | 0              | 4                           | $\mathbf{1}$ | 57            | 0              | 62           | 92        | 0.93                         | 0.07                         |
| Lagunas                                       | 0              | 0                           | 0            | 0             | 61             | 61           | 100       | 1.00                         | 0.00                         |
| <b>TOTAL</b>                                  | 95             | 85                          | 89           | 61            | 61             | 391          |           |                              |                              |
| <b>Exactitud del</b><br><b>Productor (EP)</b> | 0.99           | 0.93                        | 0.99         | 0.93          | 1.00           |              |           |                              |                              |
| Error de Omisión<br>(EO)                      | 0.01           | 0.07                        | 0.01         | 0.07          | 0.00           |              |           |                              |                              |

**Anexo 4:** Matriz de confusión - año 2006

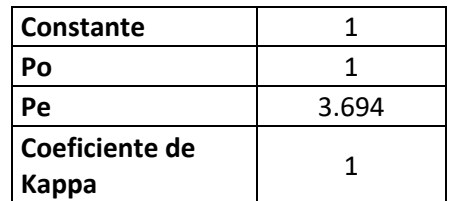

| <b>CLASES</b>                                 | <b>Bosques</b> | Pastos y<br><b>Cultivos</b> | Pajonales    | Sin Cobertura | Lagunas           | <b>TOTAL</b> | Precisión | <b>Exactitud del</b><br>Usuario (EU) | Error de<br>Comisión<br>(EC) |
|-----------------------------------------------|----------------|-----------------------------|--------------|---------------|-------------------|--------------|-----------|--------------------------------------|------------------------------|
| <b>Bosques</b>                                | 87             | 0                           | 0            | $\mathbf 0$   | 0                 | 87           | 100       | 0.96                                 | 0.04                         |
| <b>Pastos y Cultivos</b>                      | 3              | 77                          | 4            | 3             | 0                 | 87           | 89        | 0.94                                 | 0.06                         |
| <b>Pajonales</b>                              | $\mathbf{1}$   | $\mathbf{1}$                | 74           | 0             | $\mathbf 0$       | 76           | 97        | 0.94                                 | 0.06                         |
| Sin cobertura                                 | 0              | 4                           | $\mathbf{1}$ | 42            | $\mathbf{0}$      | 47           | 89        | 0.93                                 | 0.07                         |
| Lagunas                                       | 0              | 0                           | 0            | 0             | 43                | 43           | 100       | 1.00                                 | 0.00                         |
| <b>TOTAL</b>                                  | 91             | 82                          | 79           | 45            | 43                | 340          |           |                                      |                              |
| <b>Exactitud del</b><br><b>Productor (EP)</b> | 0.96           | 0.94                        | 0.94         | 0.93          | 1.00 <sub>1</sub> |              |           |                                      |                              |
| Error de Omisión<br>(EO)                      | 0.04           | 0.06                        | 0.06         | 0.07          | 0.00              |              |           |                                      |                              |

**Anexo 5:** Matriz de confusión - año 2011

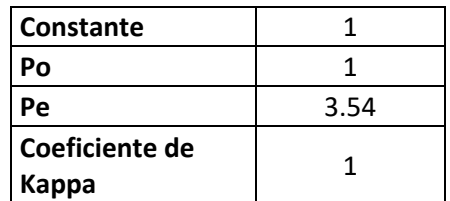

| <b>CLASES</b>                                 | <b>Bosques</b> | Pastos y<br><b>Cultivos</b> | Pajonales   | Lagunas     | Sin<br>Cobertura | <b>TOTAL</b> | Precisión | Exactitud<br>de Usuario<br>(EU) | Error de<br><b>Comisión (EC)</b> |
|-----------------------------------------------|----------------|-----------------------------|-------------|-------------|------------------|--------------|-----------|---------------------------------|----------------------------------|
| <b>Bosques</b>                                | 87             | $\mathbf 0$                 | $\mathbf 0$ | $\mathbf 0$ | $\mathbf 0$      | 87           | 100       | 0.95                            | 0.05                             |
| Pastos y Cultivos                             | 5              | 87                          | $\pmb{0}$   | $\pmb{0}$   | $\mathbf{1}$     | 93           | 94        | 0.98                            | 0.02                             |
| <b>Pajonales</b>                              | $\pmb{0}$      | 0                           | 89          | $\mathbf 0$ | 0                | 89           | 100       | 1.00                            | 0.00                             |
| Lagunas                                       | 0              | 0                           | 0           | 67          | 0                | 67           | 100       | 1.00                            | 0.00                             |
| <b>Sin Cobertura</b>                          | $\pmb{0}$      | $\overline{2}$              | $\pmb{0}$   | $\mathbf 0$ | 82               | 84           | 98        | 0.99                            | 0.01                             |
| <b>TOTAL</b>                                  | 92             | 89                          | 89          | 67          | 83               | 420          |           |                                 |                                  |
| <b>Exactitud del</b><br><b>Productor (EP)</b> | 0.95           | 0.98                        | 1.00        | 1.00        | 0.99             |              |           |                                 |                                  |
| Error de Omisión<br>(EO)                      | 0.05           | 0.02                        | 0.00        | 0.00        | 0.01             |              |           |                                 |                                  |

**Anexo 6:** Matriz de confusión - año 2015

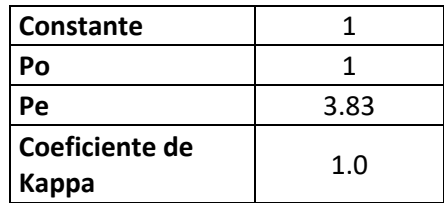

| <b>CLASES</b>                                 | <b>Bosques</b> | Pastos y<br><b>Cultivos</b> | Pajonales    | Lagunas             | Sin<br>Cobertura | <b>TOTAL</b> | Precisión | <b>Exactitud</b><br>de Usuario<br>(EU) | Error de<br><b>Comisión (EC)</b> |
|-----------------------------------------------|----------------|-----------------------------|--------------|---------------------|------------------|--------------|-----------|----------------------------------------|----------------------------------|
| <b>Bosques</b>                                | 84             | $\mathbf 0$                 | $\mathbf 0$  | $\mathsf{O}\xspace$ | 0                | 84           | 100       | 0.93                                   | 0.07                             |
| <b>Pastos y Cultivos</b>                      | 5              | 84                          | $\pmb{0}$    | 0                   | $\pmb{0}$        | 89           | 94        | 0.98                                   | 0.02                             |
| <b>Pajonales</b>                              | $\mathbf 0$    | $\mathbf 0$                 | 89           | $\mathbf 0$         | 0                | 89           | 100       | 0.99                                   | 0.01                             |
| Lagunas                                       | $\mathbf 0$    | 0                           | $\mathbf 0$  | 77                  | 0                | 77           | 100       | 1.00                                   | 0.00                             |
| <b>Sin Cobertura</b>                          | $\mathbf 1$    | $\overline{2}$              | $\mathbf{1}$ | 0                   | 88               | 92           | 96        | 1.00                                   | 0.00                             |
| <b>TOTAL</b>                                  | 90             | 86                          | 90           | 77                  | 88               | 431          |           |                                        |                                  |
| <b>Exactitud del</b><br><b>Productor (EP)</b> | 0.93           | 0.98                        | 0.99         | 1.00                | 1.00             |              |           |                                        |                                  |
| Error de Omisión<br>(EO)                      | 0.07           | 0.02                        | 0.01         | 0.00                | 0.00             |              |           |                                        |                                  |

**Anexo 7:** Matriz de confusión - año 2020

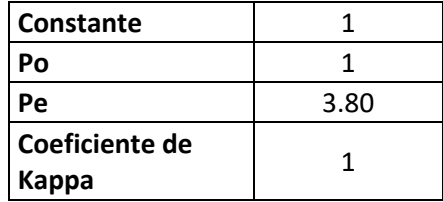

## **Anexo 8:** Fotografías

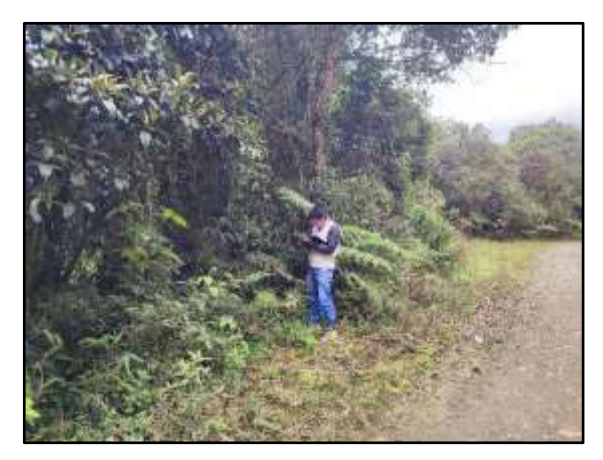

Muestreo de cobertura tipo bosque

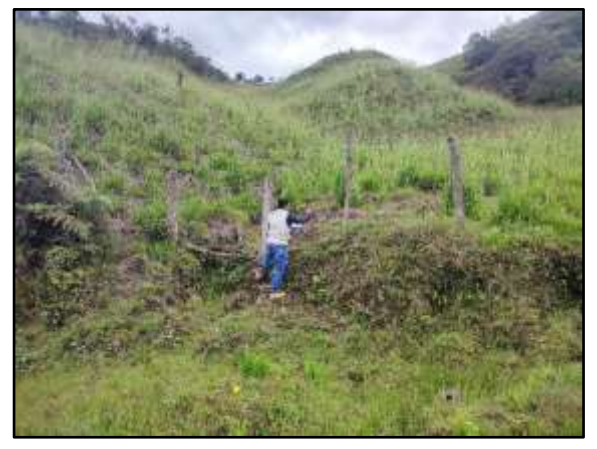

Muestreo de cobertura tipo pastos y cultivos

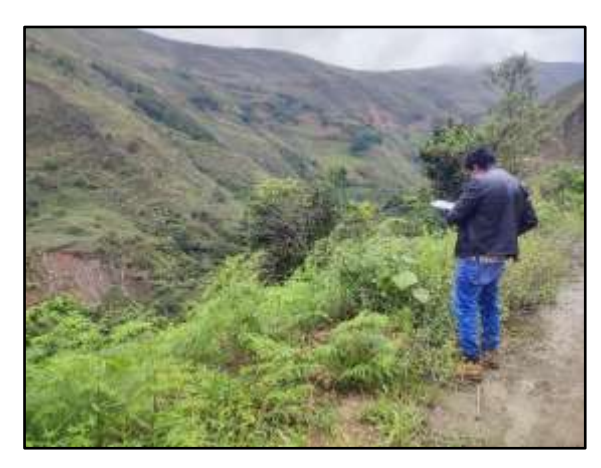

Muestreo de cobertura tipo pajonal

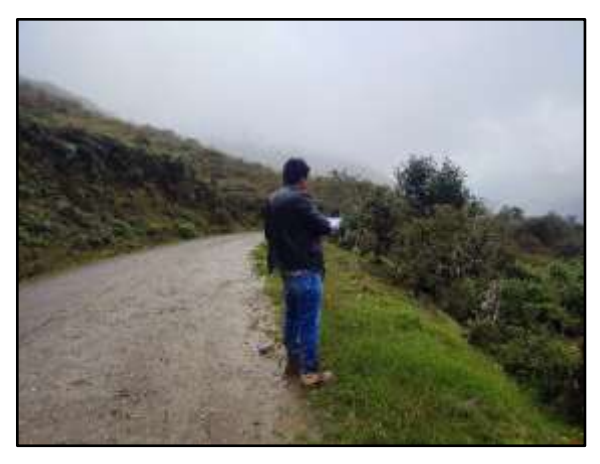

Muestreo de cobertura tipo sin cobertura

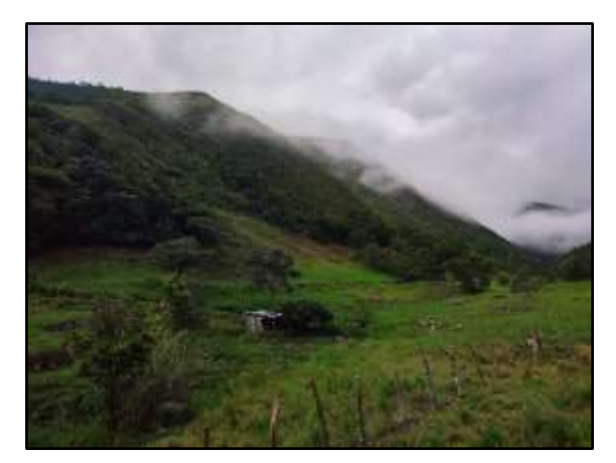

Cobertura mixta (bosque – pastos)

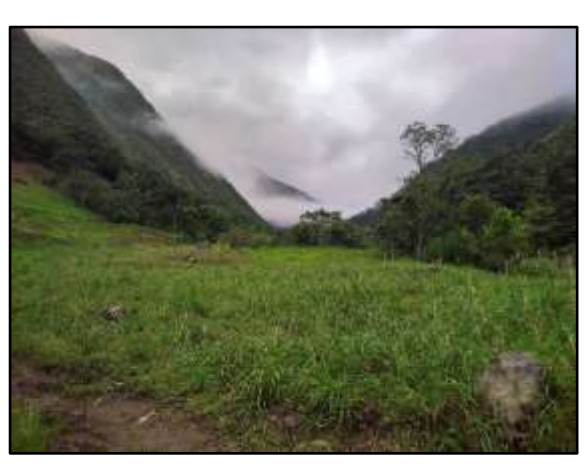

Cobertura tipo pastos

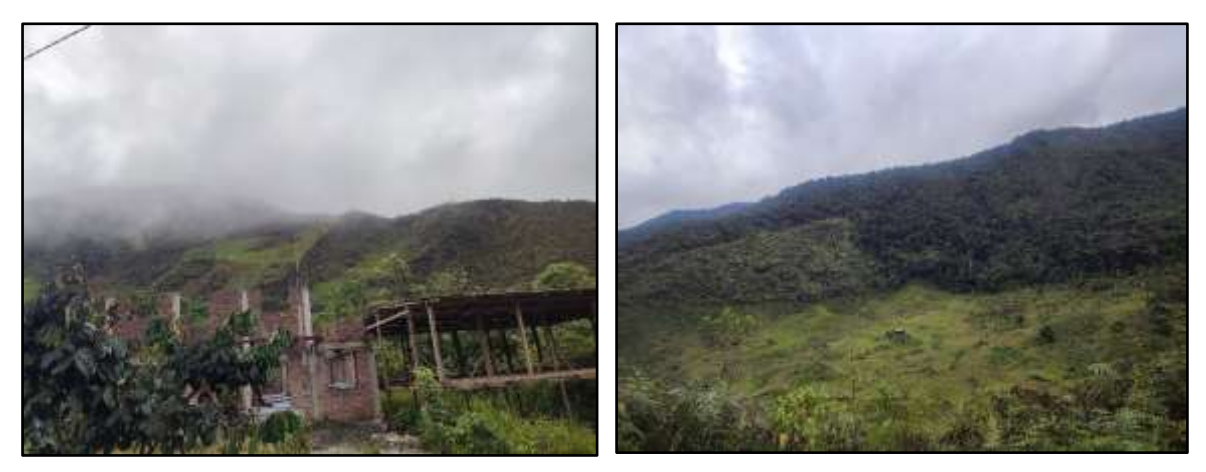

Cambios de uso de suelo (urbanización)

Proceso de deforestación

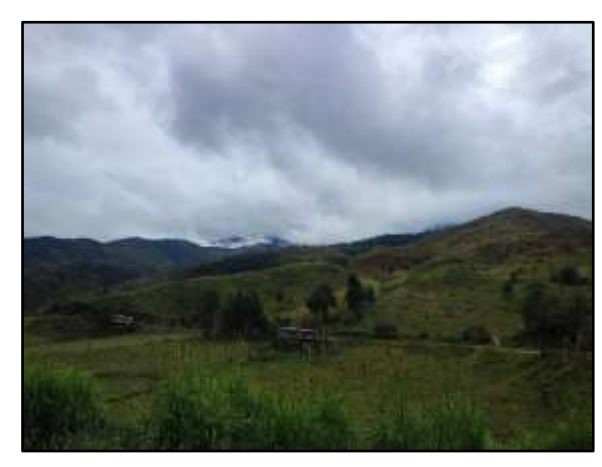

Áreas deforestadas en el distrito

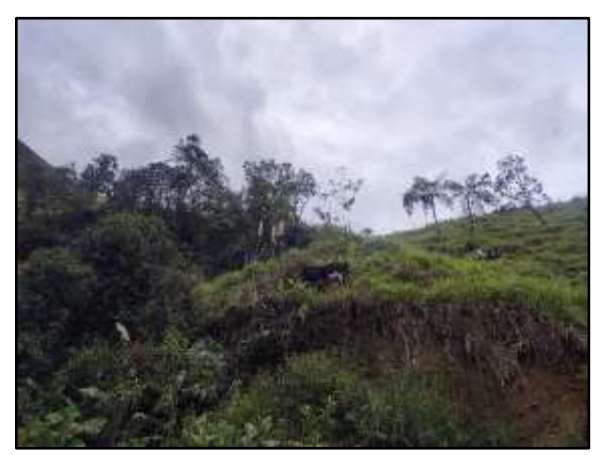

Ganado vacuno en pastizales

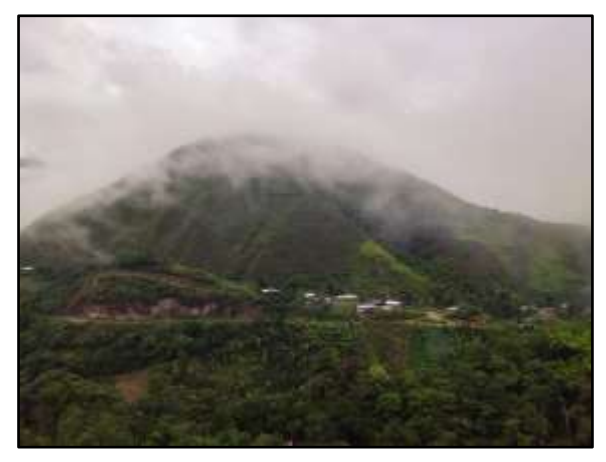

Áreas urbanas, de bosques y pastizales

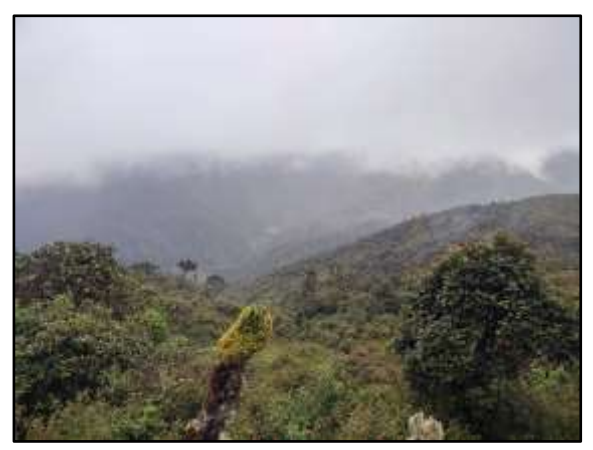

Áreas de bosques

UNIVERSIDAD CÉSAR VALLEJO

## "AÑO DEL FORTALECIMIENTO DE LA SOBERANÍA NACIONAL"

**SOLICITO:** Validación de instrumento de recojo de información

Ing. Antia Rangel Vega

Yo, Condezo Morales, Felipe Alexis con DNI N.º 46816773 y Monroe Palacios, Sarif Manfredo con DNI N.º 75834827 alumnos de la EAP de Ingeniería Ambiental, a usted con el debido respeto nos presentamos para manifestarle lo siguiente:

Que siendo requisito indispensable el recojo de datos necesarios para la tesis que venimos elaborando titulada: "Aplicación de teledetección para medir la deforestación en el distrito de El Carmen de la Frontera, Piura 2001-2020.", solicitamos a Ud. validar el instrumento que se adjunta bajo los criterios académicos correspondientes.

- Recolección de imágenes satelitales
- Metodología para calcular la cobertura vegetal mediante el NDVI
- Metodología Corine Land Cover adaptada al lugar de estudio: Distrito El Carmen de la Frontera

\_\_\_\_\_\_\_\_\_\_\_\_\_\_\_\_\_\_\_\_\_\_\_\_\_ \_\_\_\_\_\_\_\_\_\_\_\_\_\_\_\_\_\_\_\_\_\_\_\_\_\_

Por tanto:

Rogamos a Ud. acceder nuestra petición.

Piura, 25 de mayo de 2022.

Le prodogam of

DNI: 46816773 DNI: 75834827

Condezo Morales Felipe Alexis Monroe Palacios Sarif Manfredo

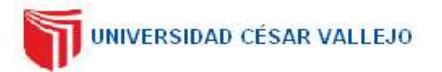

## "AÑO DEL FORTALECIMIENTO DE LA SOBERANÍA NACIONAL"

**SOLICITO:** Validación de instrumento de recojo de información

Ing. Juan Manuel Tume Ruiz

Yo, Condezo Morales, Felipe Alexis con DNI N.º 46816773 y Monroe Palacios, Sarif Manfredo con DNI N.º 75834827 alumnos de la EAP de Ingeniería Ambiental, a usted con el debido respeto nos presentamos para manifestarle lo siguiente:

Que siendo requisito indispensable el recojo de datos necesarios para la tesis que venimos elaborando titulada: "Aplicación de teledetección para medir la deforestación en el distrito de El Carmen de la Frontera, Piura 2001-2020.", solicitamos a Ud. validar el instrumento que se adjunta bajo los criterios académicos correspondientes.

- Recolección de imágenes satelitales
- Metodología para calcular la cobertura vegetal mediante el NDVI
- Metodología Corine Land Cover adaptada al lugar de estudio: Distrito El Carmen de la Frontera

\_\_\_\_\_\_\_\_\_\_\_\_\_\_\_\_\_\_\_\_\_\_\_\_\_ \_\_\_\_\_\_\_\_\_\_\_\_\_\_\_\_\_\_\_\_\_\_\_\_\_\_

Por tanto:

Rogamos a Ud. acceder nuestra petición.

Piura, 25 de mayo de 2022.

Le prodogam of

DNI: 46816773 DNI: 75834827

Condezo Morales Felipe Alexis Monroe Palacios Sarif Manfredo

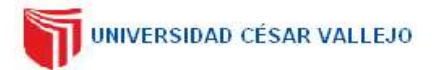

## "AÑO DEL FORTALECIMIENTO DE LA SOBERANÍA NACIONAL"

**SOLICITO:** Validación de instrumento de recojo de información

Ing. Eddy Edgar Reyes Leiva

Yo, Condezo Morales, Felipe Alexis con DNI N.º 46816773 y Monroe Palacios, Sarif Manfredo con DNI N.º 75834827 alumnos de la EAP de Ingeniería Ambiental, a usted con el debido respeto nos presentamos para manifestarle lo siguiente:

Que siendo requisito indispensable el recojo de datos necesarios para la tesis que venimos elaborando titulada: "Aplicación de teledetección para medir la deforestación en el distrito de El Carmen de la Frontera, Piura 2001-2020.", solicitamos a Ud. validar el instrumento que se adjunta bajo los criterios académicos correspondientes.

- Recolección de imágenes satelitales
- Metodología para calcular la cobertura vegetal mediante el NDVI
- Metodología Corine Land Cover adaptada al lugar de estudio: Distrito El Carmen de la Frontera

\_\_\_\_\_\_\_\_\_\_\_\_\_\_\_\_\_\_\_\_\_\_\_\_\_ \_\_\_\_\_\_\_\_\_\_\_\_\_\_\_\_\_\_\_\_\_\_\_\_\_\_

Por tanto:

Rogamos a Ud. acceder nuestra petición.

Piura, 25 de mayo de 2022.

Le prodogam of

DNI: 46816773 DNI: 75834827

Condezo Morales Felipe Alexis Monroe Palacios Sarif Manfredo

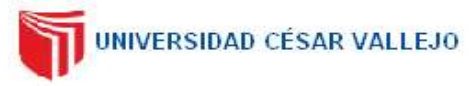

### **I. DATOS GENERALES**

- **1.1. Apellidos y Nombres**: Dra. Antia Rangel Vega.
- **1.2. Cargo e institución donde labora**: Universidad Nacional de Piura.
- **1.3. Especialidad o línea de investigación**: Dra. Ciencias Ambientales Línea de investigación Ciencias de la Tierra y Medio Ambiente.
- **1.4. Nombre del instrumento motivo de evaluación**: Obtención de imágenes satelitales.
- **1.5. Autores de Instrumento**: Condezo Morales Felipe Alexis y Monroe Palacios Sarif Manfredo

#### **II. ASPECTOS DE VALIDACIÓN**

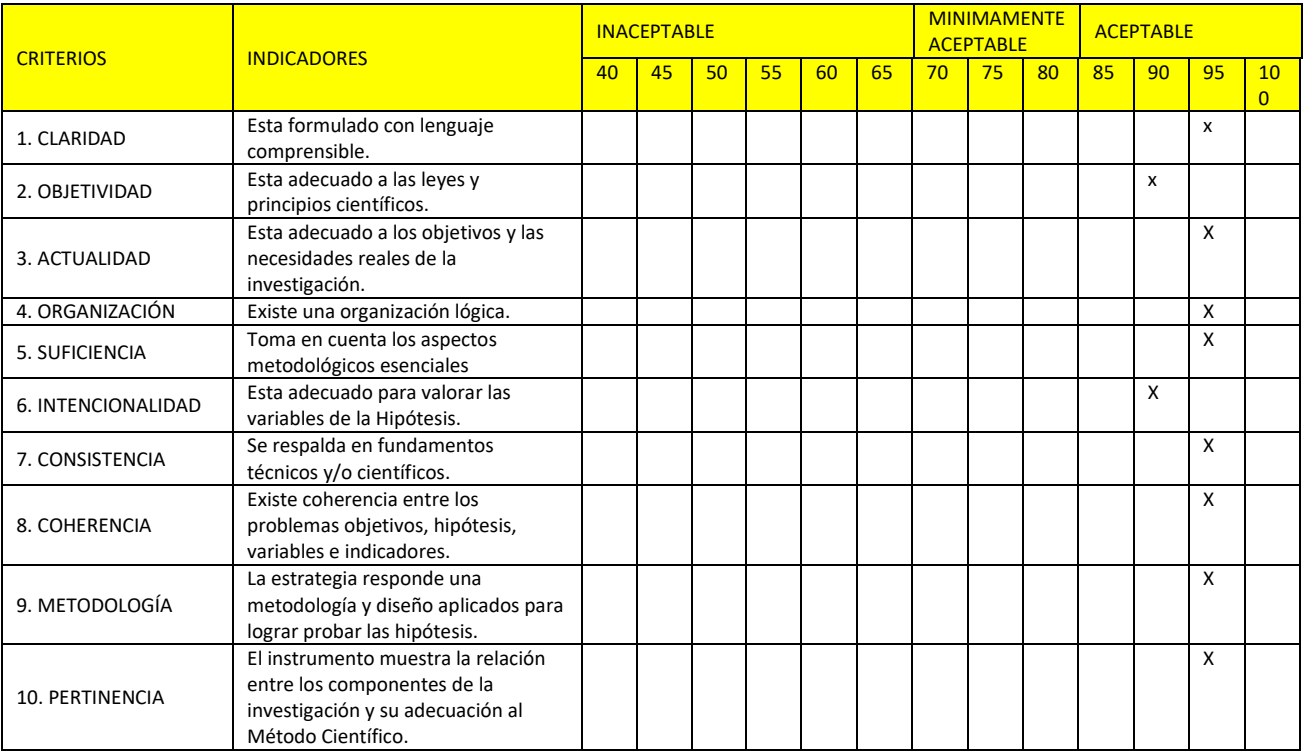

#### **III. OPINIÓN DE APLICABILIDAD**

- El Instrumento cumple con los Requisitos para su aplicación **<sup>X</sup>**
- El Instrumento no cumple con Los requisitos para su aplicación

#### **PROMEDIO DE VALORACIÓN:**

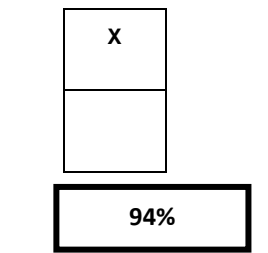

Dra. Antia Rangel Vega CIP: 57453 DNI: 02820642

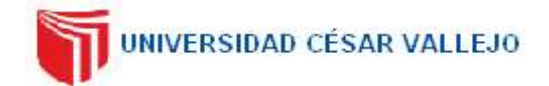

- **I. DATOS GENERALES** 
	- **1.1. Apellidos y Nombres**: Dra. Antia Rangel Vega.
	- **1.2. Cargo e institución donde labora**: Universidad Nacional de Piura.
	- **1.3. Especialidad o línea de investigación**: Dra. Ciencias Ambientales Línea de investigación Ciencias de la Tierra y Medio Ambiente.
	- **1.4. Nombre del instrumento motivo de evaluación**: Metodología para el cálculo de índices Espectrales (NDVI, NDWI, NBR).
	- **1.5. Autores de Instrumento**: Condezo Morales Felipe Alexis y Monroe Palacios Sarif Manfredo.

### **II. ASPECTOS DE VALIDACIÓN**

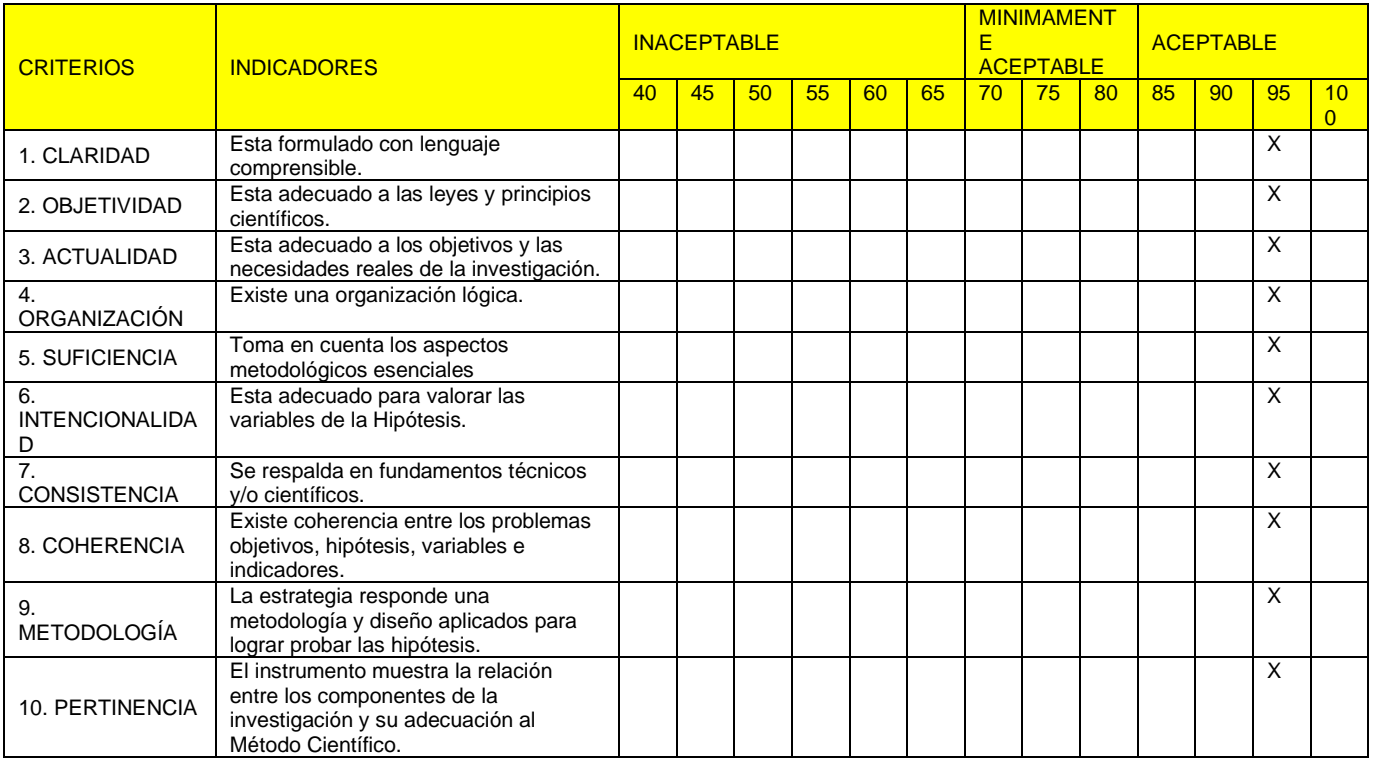

#### **III. OPINIÓN DE APLICABILIDAD**

**IV. PROMEDIO DE VALORACIÓN**

- El Instrumento cumple con La matumento cumple con<br>los Requisitos para su aplicación X
- El Instrumento no cumple con Los requisitos para su aplicación
- **95%**

 Dra. Antia Rangel Vega CIP: 57453 DNI: 02820642

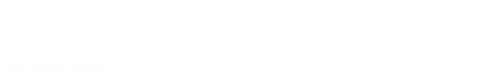

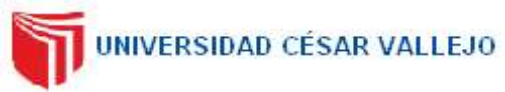

### **I. DATOS GENERALES**

- **1.1. Apellidos y Nombres**: Dra. Antia Rangel Vega.
- **1.2. Cargo e institución donde labora**: Universidad Nacional de Piura.
- **1.3. Especialidad o línea de investigación**: Dra. Ciencias Ambientales Línea de investigación Ciencias de la Tierra y Medio Ambiente
- **1.4. Nombre del instrumento motivo de evaluación**: Metodología Corine Land Cover adaptada al lugar de estudio: Distrito El Carmen de la Frontera
- **1.5. Autores de Instrumento**: Condezo Morales Felipe Alexis y Monroe Palacios Sarif Manfredo.

### **II. ASPECTOS DE VALIDACIÓN**

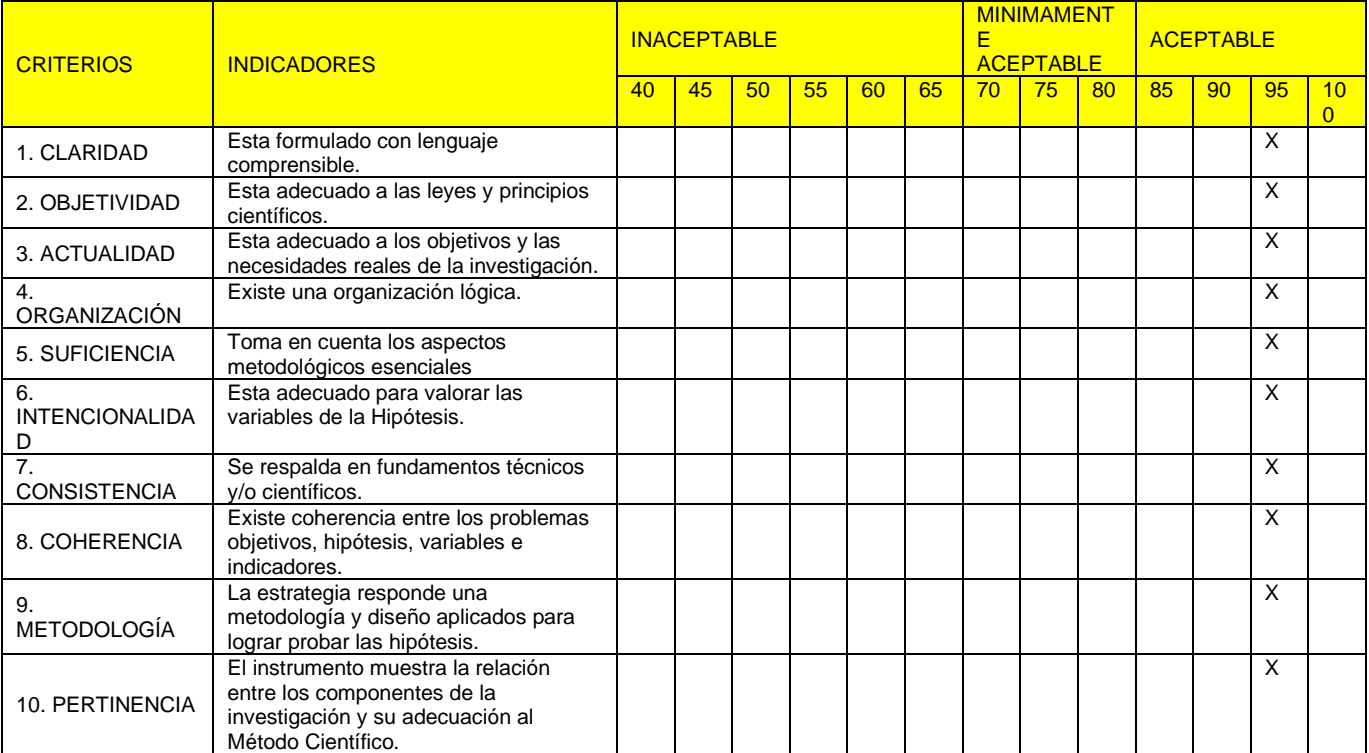

#### **III. OPINIÓN DE APLICABILIDAD**

- El Instrumento cumple con los Requisitos para su aplicación **<sup>X</sup>**
- El Instrumento no cumple con Los requisitos para su aplicación
- **IV. PROMEDIO DE VALORACIÓN**

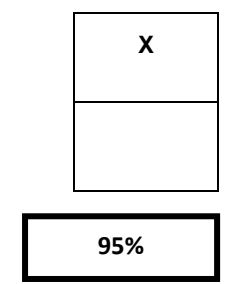

 Dra. Antía Rangel Vega CIP: 57453 DNI: 02820642

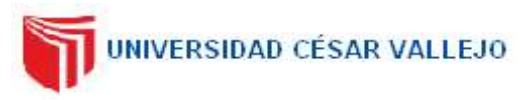

### **I. DATOS GENERALES**

- **1.6. Apellidos y Nombres**: Dr. Juan Manuel Tume Ruiz.
- **1.7. Cargo e institución donde labora**: Universidad Nacional de Piura
- **1.8. Especialidad o línea de investigación**: Dr. Ciencias Ambientales Línea de investigación Ciencias de la Tierra y Medio Ambiente
- **1.9. Nombre del instrumento motivo de evaluación**: Obtención de imágenes satelitales.
- **1.10. Autores de Instrumento**: Condezo Morales Felipe Alexis y Monroe Palacios Sarif Manfredo

#### **II. ASPECTOS DE VALIDACIÓN**

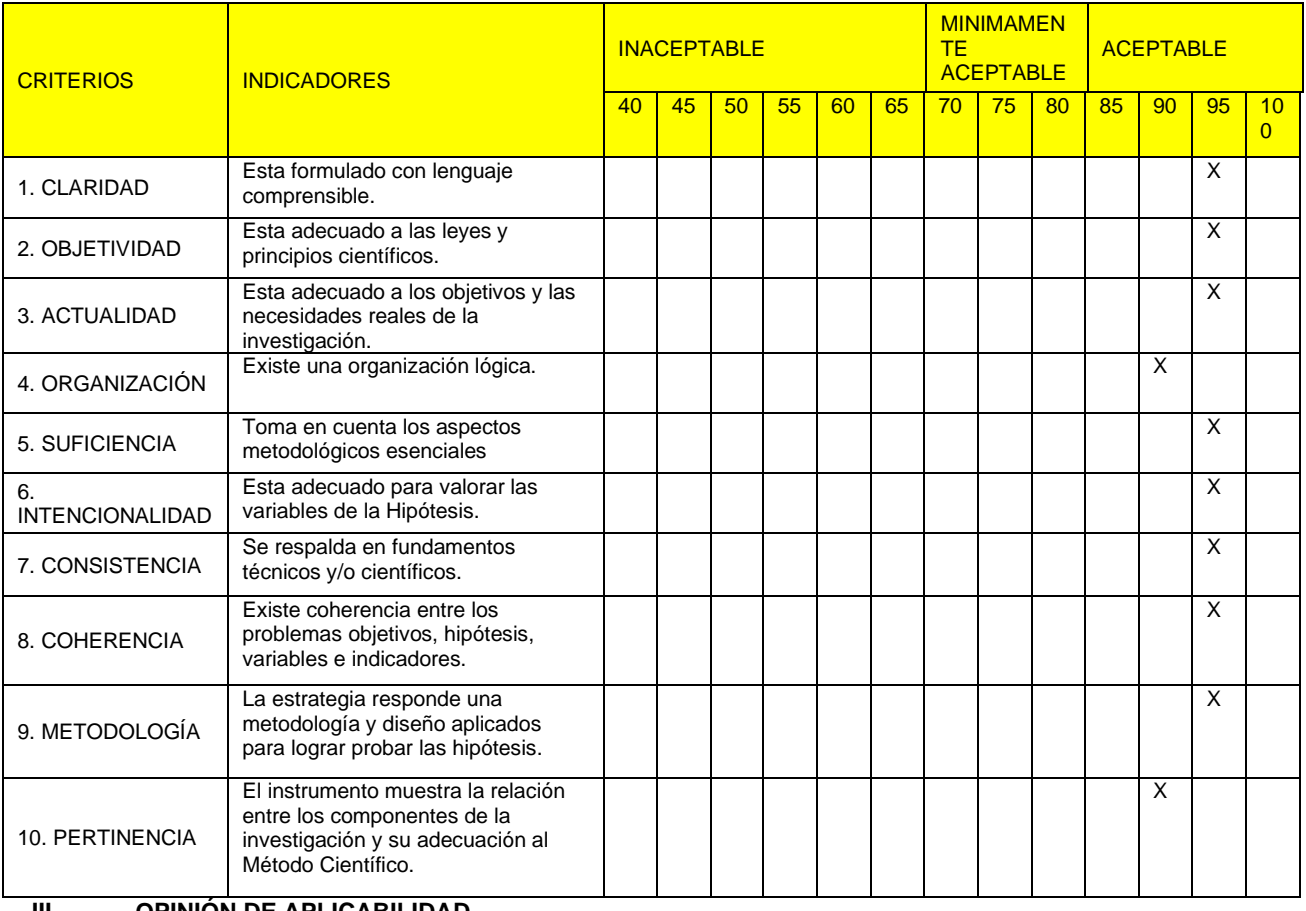

#### **III. OPINIÓN DE APLICABILIDAD**

- El Instrumento cumple con los Requisitos para su aplicación **<sup>X</sup>**
- El Instrumento no cumple con Los requisitos para su aplicación

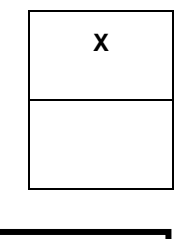

 Dr. Juan Manuel Tume Ruiz CIP: 57454 DNI: 03494013

### **IV. PROMEDIO DE VALORACIÓN:**

**94%**

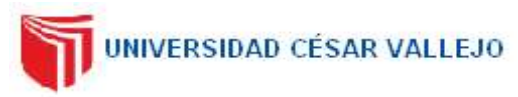

### **I. DATOS GENERALES**

- **1.1. Apellidos y Nombres**: Dr. Juan Manuel Tume Ruiz.
- **1.2. Cargo e institución donde labora**: Universidad Nacional de Piura
- **1.3. Especialidad o línea de investigación**: Dr. Ciencias Ambientales Línea de investigación Ciencias de la Tierra y Medio Ambiente
- **1.4. Nombre del instrumento motivo de evaluación**: Metodología para el cálculo de índices Espectrales (NDVI, NDWI, NBR).
- **1.5. Autores de Instrumento**: Condezo Morales Felipe Alexis y Monroe Palacios Sarif Manfredo

#### **II. ASPECTOS DE VALIDACIÓN**

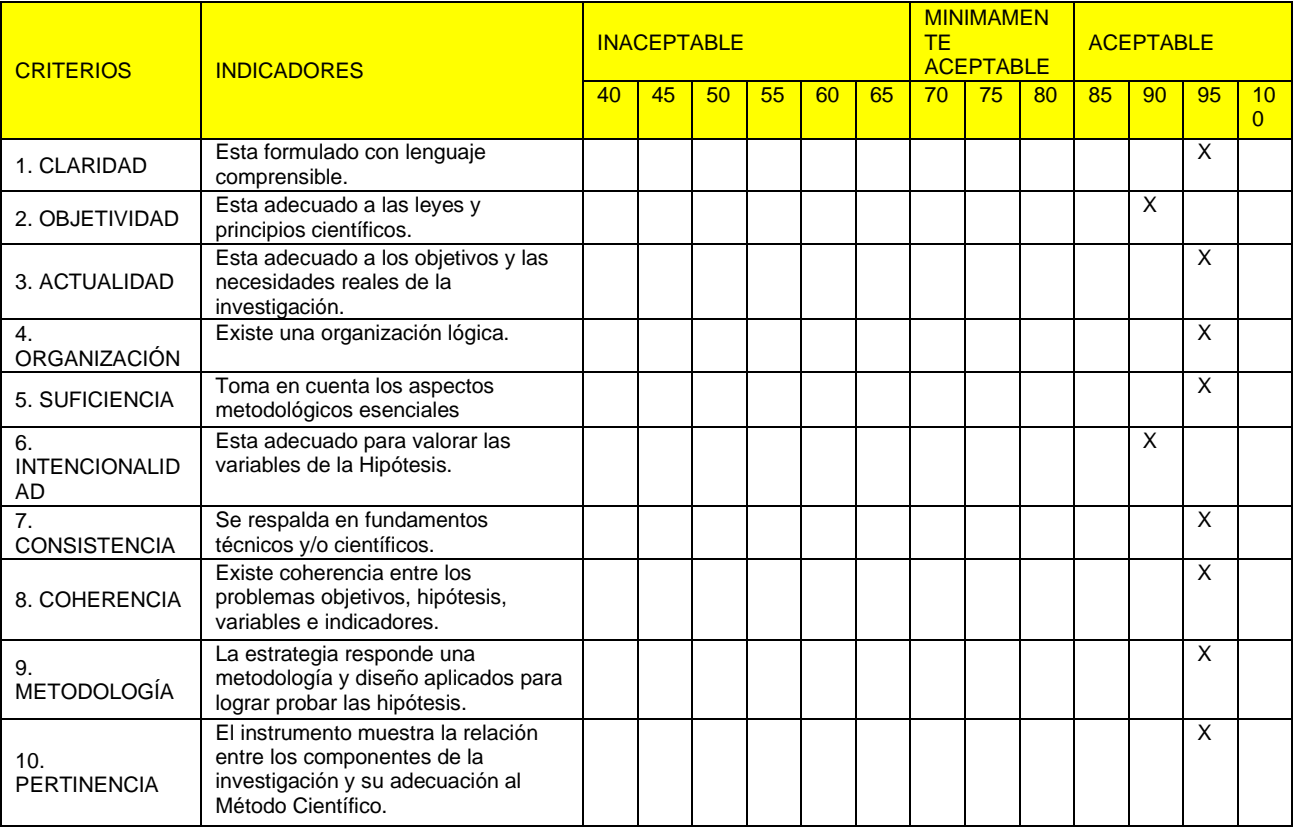

### **III. OPINIÓN DE APLICABILIDAD**

- El Instrumento cumple con La instrumento cumple con<br>los Requisitos para su aplicación X
- El Instrumento no cumple con Los requisitos para su aplicación

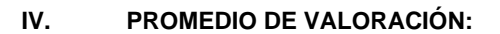

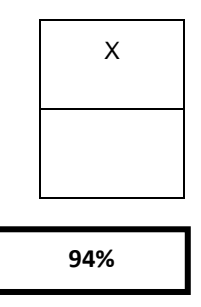

 Dr. Juan Manuel Tume Ruiz CIP: 57454 DNI: 03494013

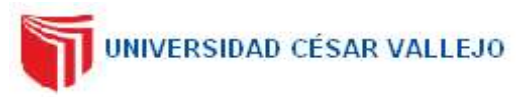

### **I. DATOS GENERALES**

- **1.1. Apellidos y Nombres**: Dr. Juan Manuel Tume Ruiz.
- **1.2. Cargo e institución donde labora**: Universidad Nacional de Piura.
- **1.3. Especialidad o línea de investigación**: Dr. Ciencias Ambientales Línea de investigación Ciencias de la Tierra y Medio Ambiente.
- **1.4. Nombre del instrumento motivo de evaluación**: Metodología Corine Land Cover adaptada al lugar de estudio: Distrito El Carmen de la Frontera
- **1.5. Autores de Instrumento**: Condezo Morales Felipe Alexis y Monroe Palacios Sarif Manfredo.

#### **II. ASPECTOS DE VALIDACIÓN**

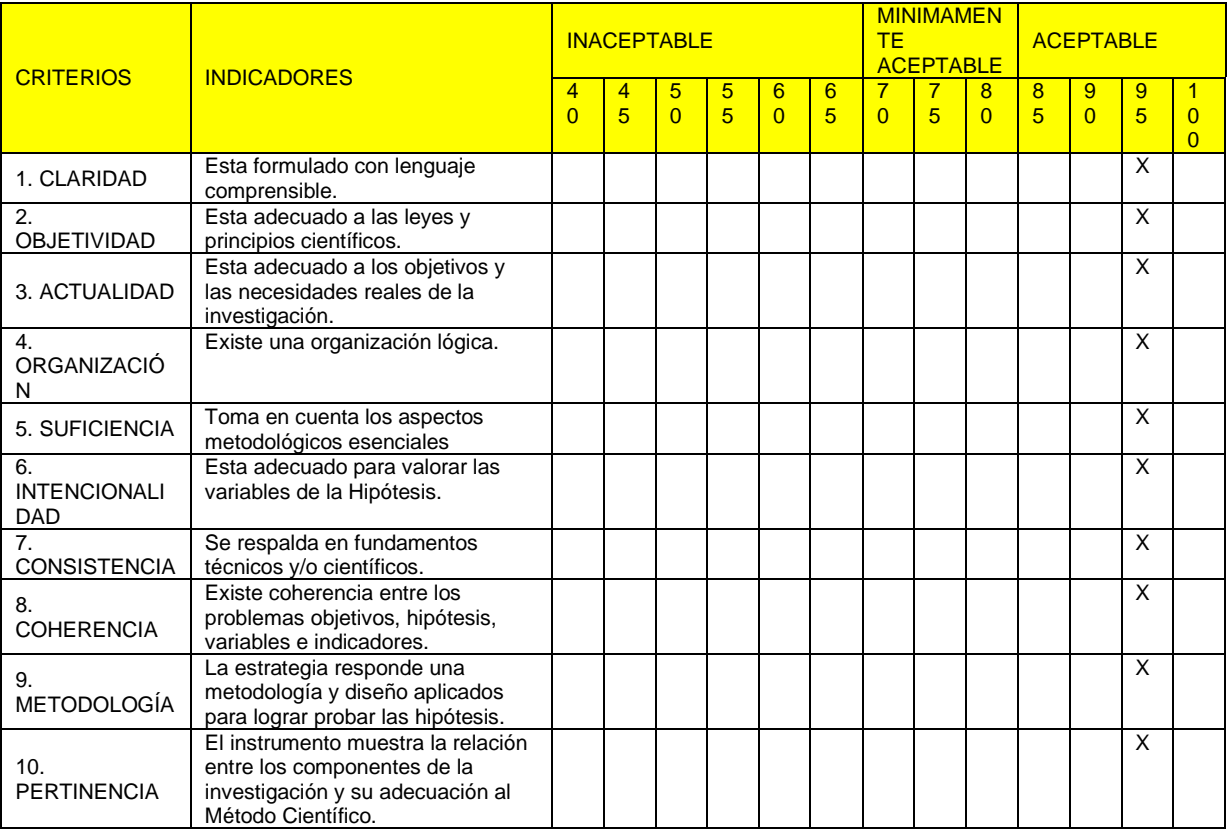

### **III. OPINIÓN DE APLICABILIDAD**

- El Instrumento cumple con los Requisitos para su aplicación **<sup>X</sup>**
- El Instrumento no cumple con Los requisitos para su aplicación

### **IV. PROMEDIO DE VALORACIÓN:**

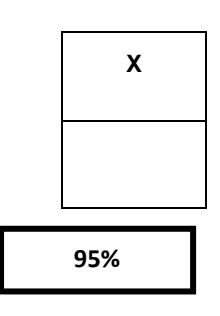

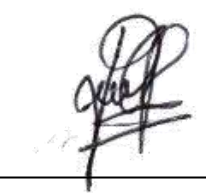

 Dr. Juan Manuel Tume Ruiz CIP: 57454 DNI: 03494013

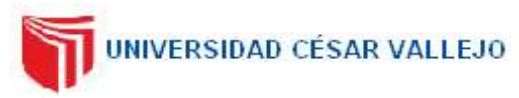

### **I. DATOS GENERALES**

- **1.1. Apellidos y Nombres**: Mgtr. Eddy Edgar Reyes Leiva
- **1.2. Cargo e institución donde labora**: Universidad Nacional de Piura.
- **1.3. Especialidad o línea de investigación**: Magister en Ciencias del mar Línea de investigación Ciencias de la Tierra y Medio Ambiente.
- **1.4. Nombre del instrumento motivo de evaluación**: Obtención de imágenes satelitales.
- **1.5. Autores de Instrumento**: Condezo Morales Felipe Alexis y Monroe Palacios Sarif Manfredo

### **II. ASPECTOS DE VALIDACIÓN**

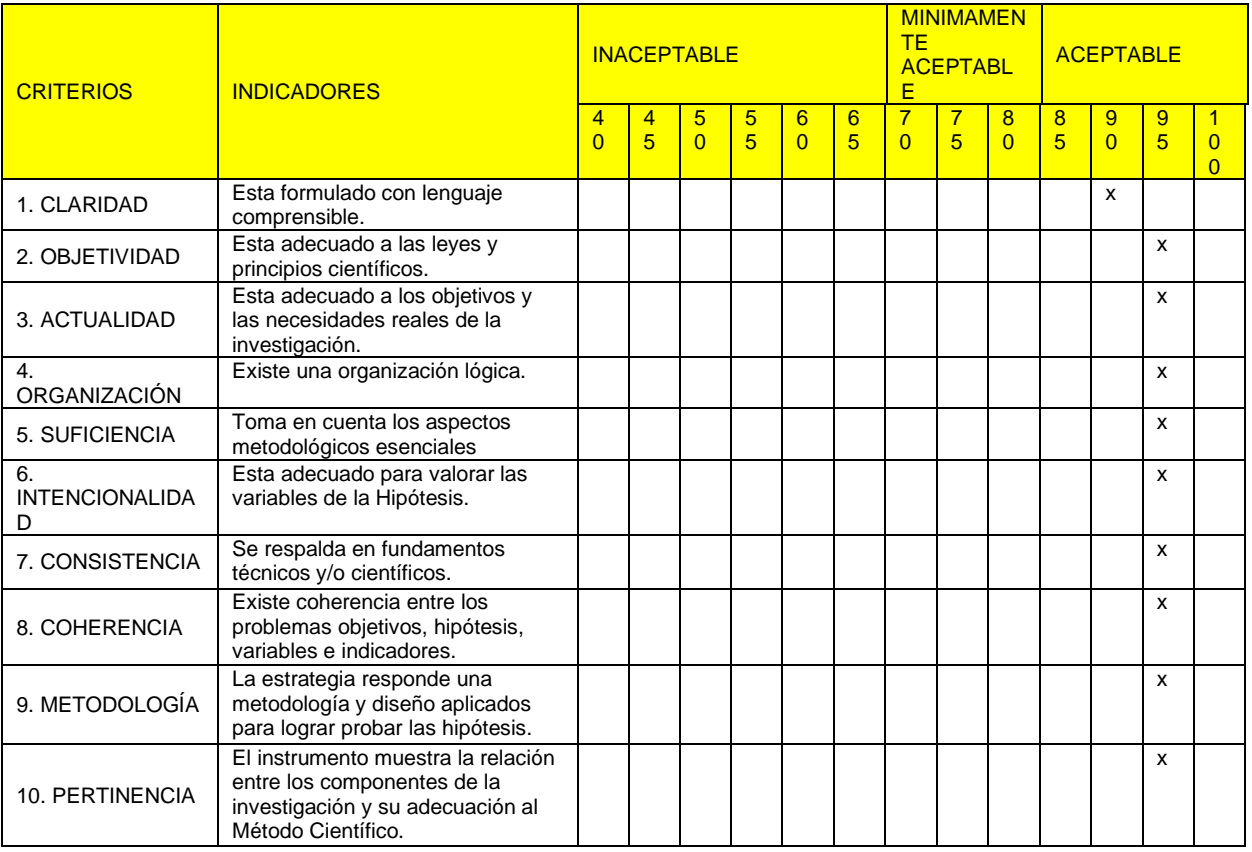

### **III. OPINIÓN DE APLICABILIDAD**

- El Instrumento cumple con los Requisitos para su aplicación **<sup>x</sup>**
- El Instrumento no cumple con Los requisitos para su aplicación

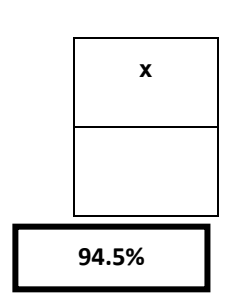

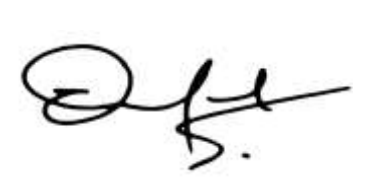

Mgtr. Ing. Eddy Edgar Reyes Leiva

 CIP: 47168 DNI: 09145573

### **IV. PROMEDIO DE VALORACIÓN:**
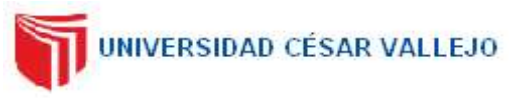

# **VALIDACIÓN DE INSTRUMENTO**

### **I. DATOS GENERALES**

- **1.1. Apellidos y Nombres**: Magister Eddy Edgar Reyes Leiva.
- **1.2. Cargo e institución donde labora**: Universidad Nacional de Piura.
- **1.3. Especialidad o línea de investigación**: Magister en Ciencias del mar Línea de investigación Ciencias de la Tierra y Medio Ambiente.
- **1.4. Nombre del instrumento motivo de evaluación**: Metodología para el cálculo de índices Espectrales (NDVI, NDWI, NBR).
- **1.5. Autores de Instrumento**: Condezo Morales Felipe Alexis y Monroe Palacios Sarif Manfredo.

#### **II. ASPECTOS DE VALIDACIÓN**

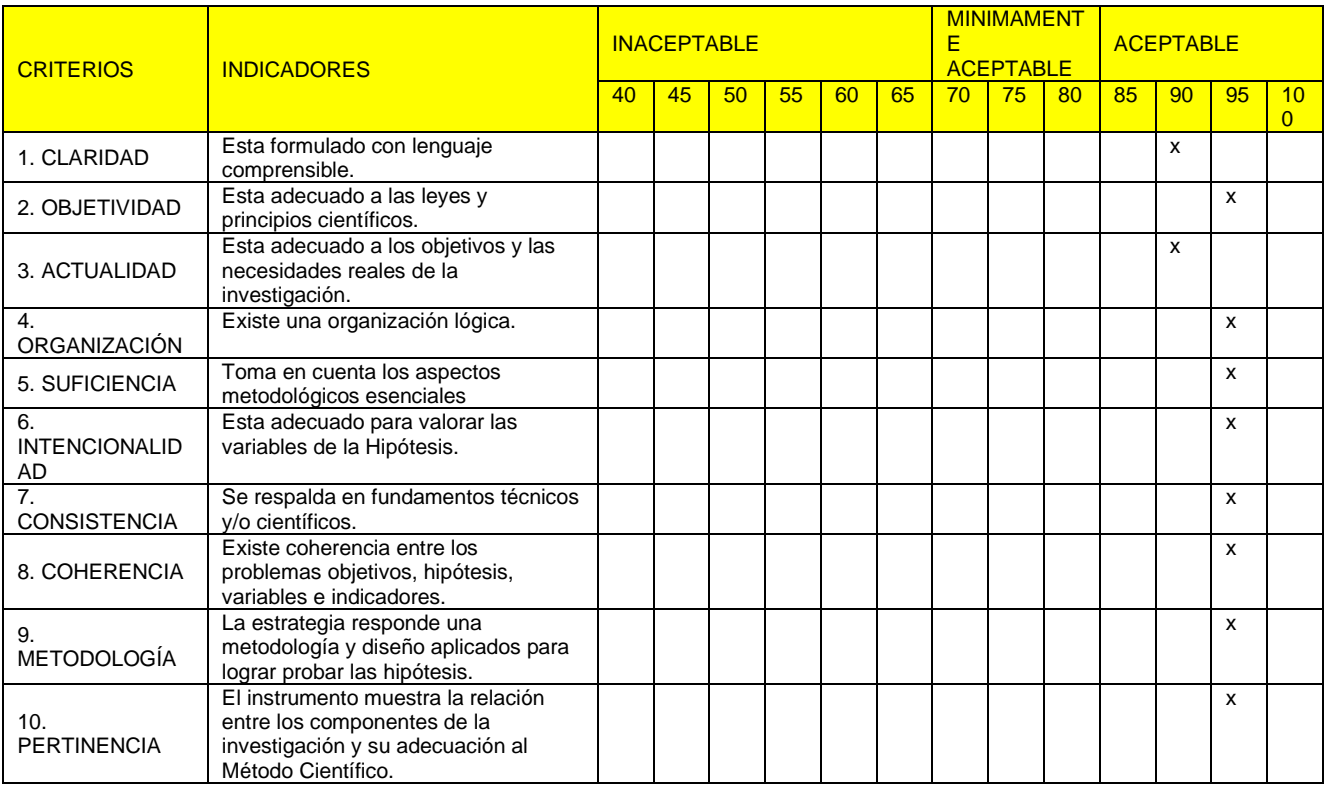

### **III. OPINIÓN DE APLICABILIDAD**

- El Instrumento cumple con La monumente cumple com<br>los Requisitos para su aplicación  $x = x + 1$
- El Instrumento no cumple con Los requisitos para su aplicación

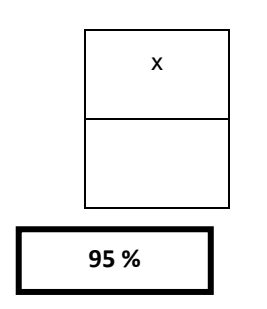

 Mgtr. Ing. Eddy Edgar Reyes Leiva CIP: 47168 DNI: 09145573

**IV. PROMEDIO DE VALORACIÓN:**

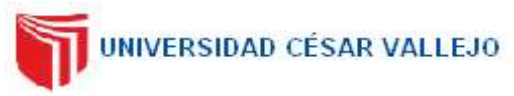

# **VALIDACIÓN DE INSTRUMENTO**

## **I. DATOS GENERALES**

- **1.1. Apellidos y Nombres**: Mgtr. Eddy Edgar Reyes Leiva.
- **1.2. Cargo e institución donde labora**: Universidad Nacional de Piura.
- **1.3. Especialidad o línea de investigación**: Magister en Ciencias del Mar Línea de investigación Ciencias de la Tierra y Medio Ambiente
- **1.4. Nombre del instrumento motivo de evaluación**: Metodología Corine Land Cover adaptada al lugar de estudio: Distrito El Carmen de la Frontera
- **1.5. Autores de Instrumento**: Condezo Morales Felipe Alexis y Monroe Palacios Sarif Manfredo.

### **II. ASPECTOS DE VALIDACIÓN**

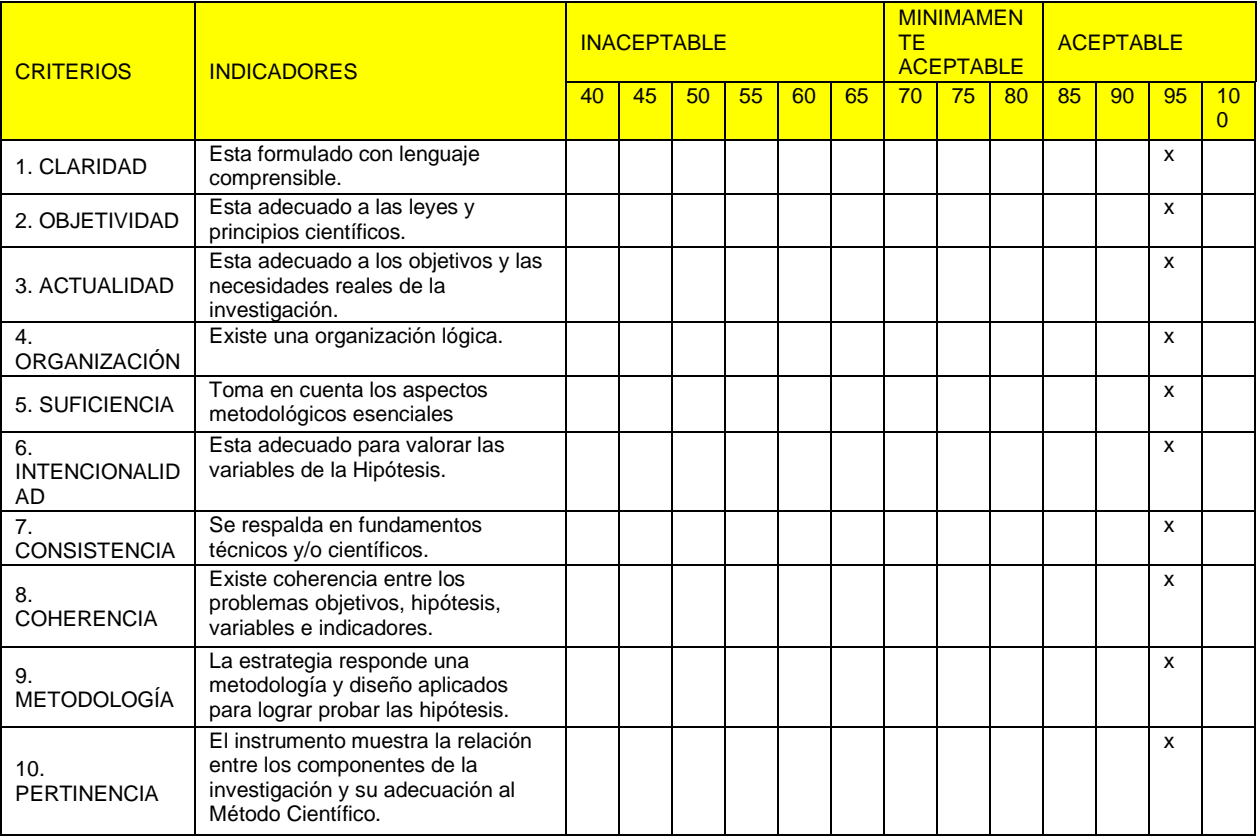

#### **V. OPINIÓN DE APLICABILIDAD**

- El Instrumento cumple con los Requisitos para su aplicación **<sup>x</sup>**
- El Instrumento no cumple con Los requisitos para su aplicación

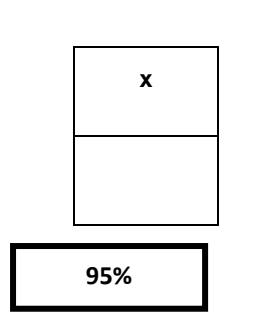

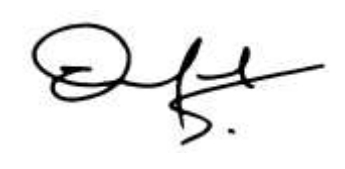

 Mgtr. Ing. Eddy Edgar Reyes Leiva CIP: 47168 DNI: 09145573

### **VI. PROMEDIO DE VALORACIÓN:**